# UNIVERSIDAD NACIONAL AUTONOMA DE MEXICO.

 $36$ <br> $2e$ 

FACULTAD DE CIENCIAS.

## ESTUDIO DE LAS CARACTERISTICAS MICROESTRUCTURALES DE ROCAS SEDIMENTARIAS MEXICANAS.

### T ES 1 S

### QUE PARA OBTENER EL TITULO

## F 1 S 1 C O

# PRESENTA VENTURA RODRIGUEZ LUGO

MEXICO, D.F.

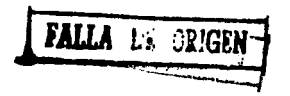

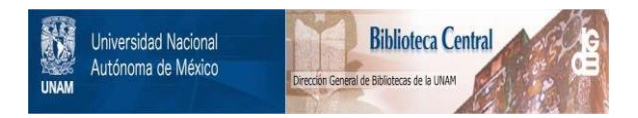

# **UNAM – Dirección General de Bibliotecas Tesis Digitales Restricciones de uso**

# **DERECHOS RESERVADOS © PROHIBIDA SU REPRODUCCIÓN TOTAL O PARCIAL**

Todo el material contenido en esta tesis está protegido por la Ley Federal del Derecho de Autor (LFDA) de los Estados Unidos Mexicanos (México).

El uso de imágenes, fragmentos de videos, y demás material que sea objeto de protección de los derechos de autor, será exclusivamente para fines educativos e informativos y deberá citar la fuente donde la obtuvo mencionando el autor o autores. Cualquier uso distinto como el lucro, reproducción, edición o modificación, será perseguido y sancionado por el respectivo titular de los Derechos de Autor.

## CONTENIDO

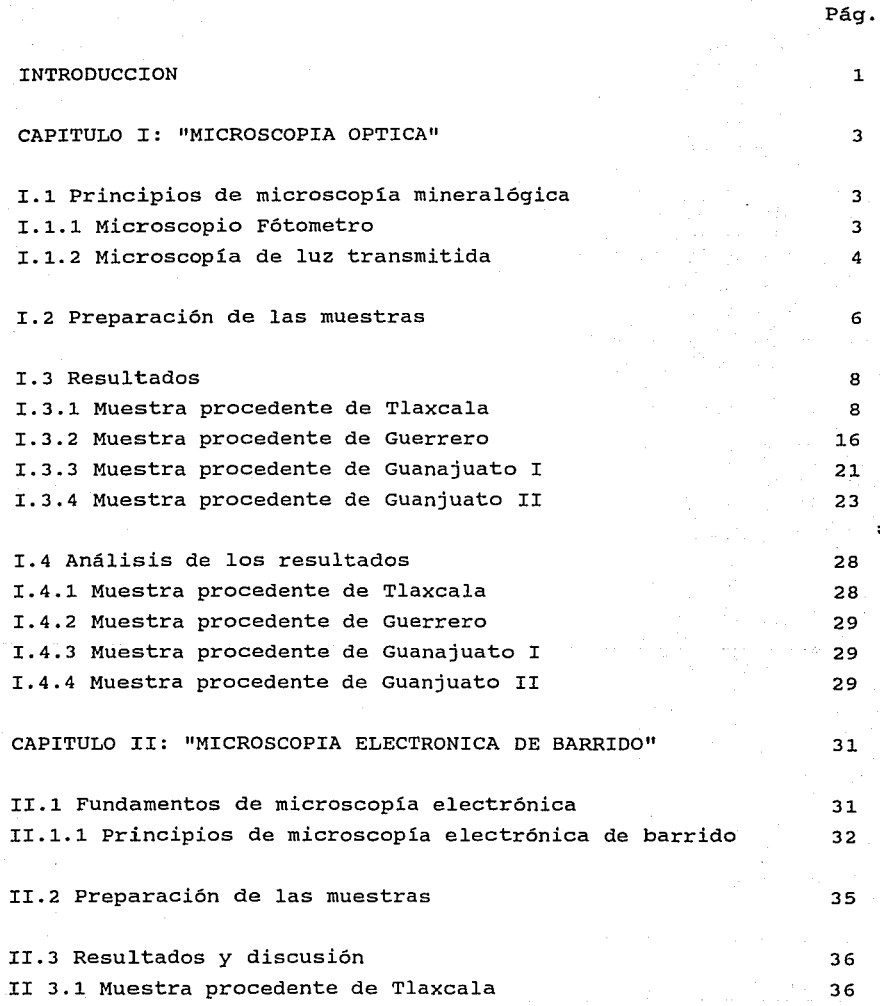

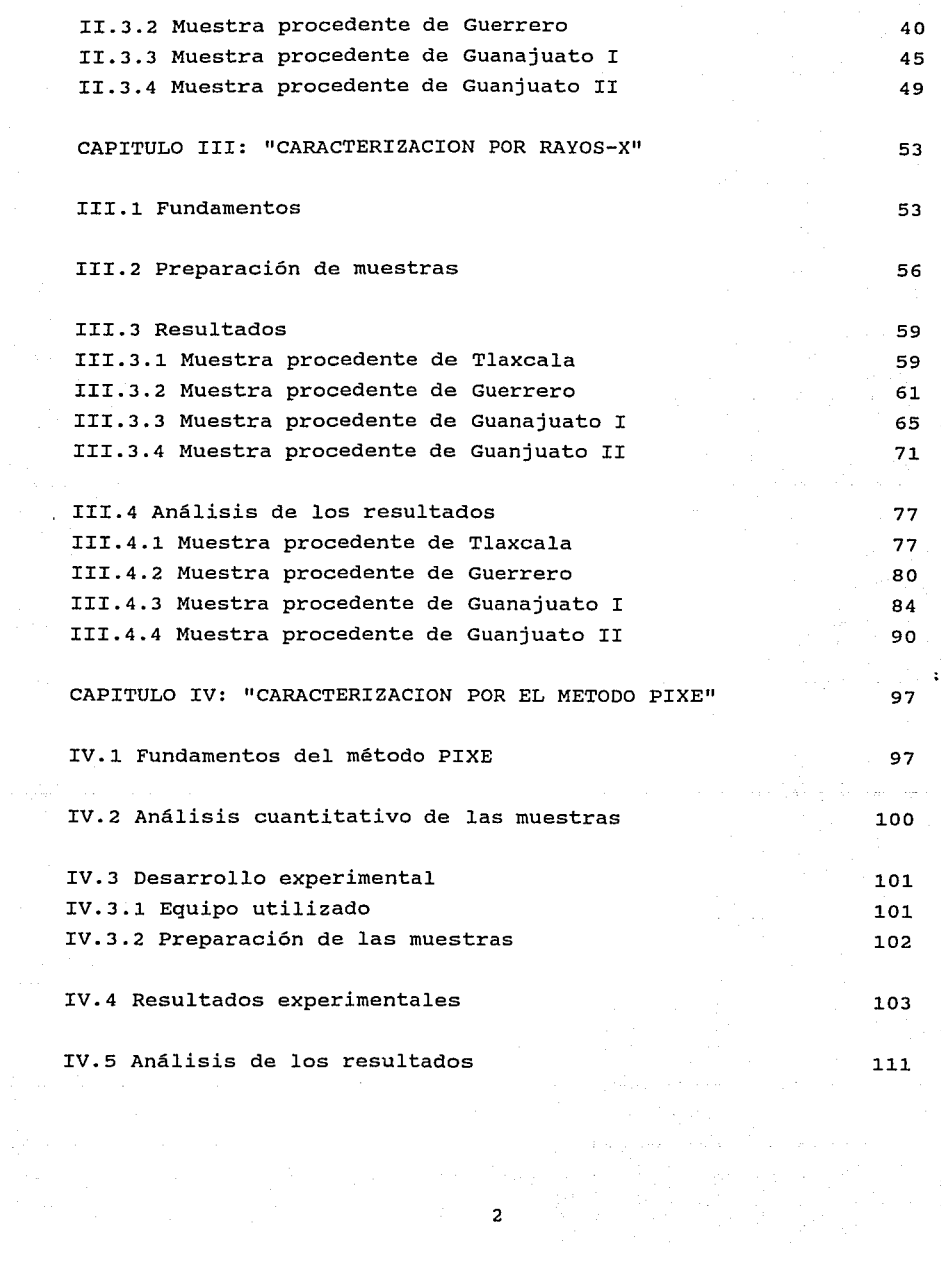

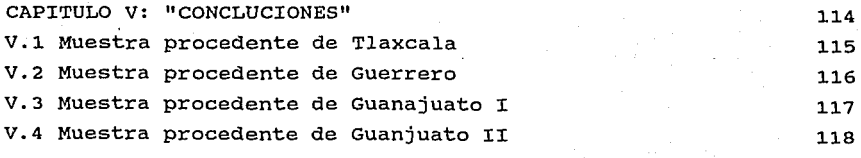

GLOSARIO

REFERENCIAS

l.22

l.25

### INTRODUCCION

La mayor parte de la corteza terrestre está constituida por rocas sedimentarias en forma de estratos alineados en diferentes formas, representando un 75%, dentro de las cuales las arcillas constituyen de un 25 a un 35%<sup>(1)</sup>. El valor económico de las arcillas es muy alto debido a la gran variedad de usos que se les da. Por ejemplo, los lodos para perforación de pozos, donde actuán como lubricante, sellante; vehiculo para extracción de desechos; aglutinantes en arenas de fundición; en obras de ingenieria civil; medio filtrante y decolorante¡ catalizadores¡ etc. Es por esta razón que el presente trabajo está enfocado a estudiar, analizar y caracterizar la composición cristaloquimica de las arcillas.

La complejidad que presenta el estudio de las arcillas, debido a que las estructuras que las constituyen quimicamente son muy semejantes, requiere métodos analiticos diferentes para su caracterización. En el presente trabajo los métodos utilizados fueron: microscopía óptica, microscopía electrónica de barrido, rayos-X y PIXE ( Particle Induced X-Ray Emission ) .

Cabe señalar que el uso de la técnica PIXE en este tipo de materiales ha sido poco explorado en la literatura especializada y ciertamente, no existen antecedentes al respecto en nuestro país. Entonces uno de los puntos relevantes del presente trabajo es el uso de técnicas poco convencionales en el área y su correlación con algunos métodos bien establecidos, como la microscopia óptica y la difracción de rayos-X. Es también digno de resaltar que este trabajo es el resultado de la interacción profesional entre Fisicos, Quimicos y Geoquimicos, lo cual ha resultado una experiencia enriquecedora para el autor de estas lineas, sus asesores y, esperamos, también para el lector.

El presente trabajo tiene como objetivo principal la caracterización de las cuatro muestras de rocas procedentes de los estados de Tlaxcala, Guerrero, Guanajuato I (San Miguel Allende) y Guanajuato II (Queréndaro).

En el capitulo I se caracterizan las muestras a través de los estudios ópticos en luz transmitida, luz reflejada y fluorescente, aprovechando las propiedades ópticas, caracteristicas de estos materiales.

En el capitulo II a partir de microscopia electrónica de barrido se estudia el tamaño de los minerales y su morfologia.

En el capitulo III se realiza un análisis de los grupos mineralógicos y de las fases cristalinas presentes en las diferentes muestras a partir de difracción de rayos-X.

En el capitulo IV se determinan los elementos presentes en la muestra, realizándose un análisis semicuantitativo, a partir del método PIXE.

Finalmente, en el capitulo V, se conjunta la información obtenida en cada uno de los capítulos anteriores, tomando los rasgos más importantes y, de esta manera, determinar el tipo de roca que es cada una de las muestras.

Además, se anexa un glosario en donde se definen los términos técnicos más utilizados en la clasificación de los minerales por microscopia óptica.

### CAPITULO 1

#### MICROSCOPIA OPTICA

I.1.- Principios de microscopia mineralógica.

En la caracterización de materiales rocosos procedentes de la superficie terrestre es de gran ayuda para la identificación y clasificación de los minerales la utilización de las diferentes técnicas de microscopia óptica, ya que nos proporcionan información de su hábito cristalográfico-cristaloquimico y otras propiedades ópticas de las cuales mencionaremos únicamente las que se emplearon en este trabajo<sup>(2)</sup>.

#### I.1.1 Microscopio Fotómetro

En las observaciones microscópicas efectuadas en luz ref1ejada los minera1es félsicos ( minerales primer orden, traslúcidos en luz transmitida con una composición quimica de Si, Al, K y minerales secundarios del tipo de las arcillas producidas por la alteración de las plagiclases sobre todo de la anortita y de la albita ) presentan colores de gris claro a gris obscuro con tonalidades blanquecinas como se muestra en la Foto 1.5 ( cuarzo y feldespatos).

Los compuestos de óxidos de fierro y otro tipo de metales se .<br>presentarán en colores rojizos , de café claro a café obscuro .<br>( máficos ), en tanto que las arcillas tendrán tonalidades plecroicas.

> .r 3

Las observaciones microscópicas en luz fluorescente de los minerales félsicos y máficos no presentan reacción a este tipo de luz como se muestra en la Foto 1.8, mientras que las arcillas debido a que en su composición química contienen hidrógeno son capaces de emitir energia luminosa bajo la influencia de luz fluorescente (ver Foto 1.6 y 1.8) en la que las arcillas presentan colores amarillos bordeando a los minerales félsicos que se observan en color azul verdoso. En las Fotos 1.13 y 1. 15 se notará la presencia de minerales arcillosos en forma de cúmulos en tonalidades amarillas en una matriz verde azulosa.

En la caracterización de las muestras estudiadas ópticamente se empleó un microscopio marca Zeiss MPM-200 que cuenta con dos lámparas: una de halógeno que permite hacer observaciones en luz reflejada y otra de mercurio de alta presión. Este tipo de fuentes luminosas emiten un espectro de lineas muy tipicos, destinado especialmente a la excitación en fluorescencia en las regiones ultravioleta-violeta y verde, pero también presenta suficiente emisión en la región azul, que permite realizar observaciones especificamente en las arcillas que son reconocidas con facilidad por este método.

I.1.2 Microscopia de luz transmitida.

En las observaciones y caracterización de los diferentes grupos de minerales contenidos en las cuatro muestras procedentes de Tlaxcala, Guerrero, Guanajuato I y Guanajuato II; los estudios nos permitieron obtener la suficiente información sobre sus propiedades ópticas, que podemos resumir de la siguiente manera:

a).- La forma caracteristica presentada en la mayor parte de las muestras estudiadas fueron: anhedral (Foto 1.1 ); subhedral (Foto 1.2) y euhedral (Foto 1.10 ).

b) .- El color y plecroismo que presentan las muestras, no es más que el reflejo de la capacidad de absorción que tienen los minerales con respecto a las diferentes longitudes de onda; por

ejemplo, si un mineral es observado en luz verde significa que todas absorbidas longitudes de onda que tiene la luz blanca son y solamente correspondiente orblenda ) . a 546 dejan pasar la longitud de onda nm caracteristica del color verde

La mayoria de los minerales que tienen la propiedad de dejar pasar la luz integramente son denomiados transparentes, en el caso de las muestras estudiadas los materiales que presentan estas caracteristicas son los félsicos como el cuarzo (ver Foto 1.1 ) y los feldespatos (ver Foto 1.2 y 1.3 ).

Por otro lado algunos minerales al ser observados con nikoles paralelos ( que consiste en interponer un lente con cristal de cuarzo entre el objetivo y los oculares ) al cambiar su dirección cristalográfica estos minerales cambian de tono en su coloración, los minerales con estas caracteristicas se denominan plecroicos ( ver Foto 1.10 ). Estos al cambiar en dos o tres colores son denominados dicroicos o tricroicos como se puede observar en la fotografia mencionada anteriormente, en la que notamos la presencia de un zircón.

Las observaciones efectuadas en luz transmitida nos permiten caracterizar los rasgos morfológico-estructurales de los minerales félsicos, lo cual consiste en determinar las caracteristicas ópticas de los cristales, tales como hábito, relieve, maclado, tamaño, color; parámetros que son indispensables para llegar a tener un mineral<sup>(3)</sup>. buen control petrogénetico y cristalográfico del

La importancia en observar los minerales en luz transmitida, radica en que este método nos proporciona la separación directa de los dos grandes grupos de minerales que existen en la corteza terrestre ( félsicos y máficos ).

Conviene mencionar que los minerales félsicos observados en luz transmitida se observan de incoloros a traslúcidos, bajo luz

polarizada presentan tonalidades de gris claro a gris obscuro, en tanto que los minerales máficos se caracterizan por colores de verde paja a amarillo y bajo condiciones de polarización, azul, verde, rojo e índigo.

se utilizó el microscopio marca Leitz orthoplan-Pol de microscopía de polarización para la identificación y clasificación de los minerales félsicos y máficos contenidos en la roca.

El microscopio consiste de:

Una lámpara de halógeno que suministra la luz necesaria para la identificación de los minerales;

un tubo binocular para observar la muestra;

Una platina para montar la muestra <sup>y</sup>

Objetivos con diferentes aumentos.

I.2.- Preparación de las muestras.

La preparación de las muestras para el estudio en el microscopio óptico depende del microscopio usado y tipo de muestra que se desea analizar<sup>(4)</sup>

Las muestras de Tlaxcala, Guerrero y Guanajuato II presentaron características para ser preparadas en forma de láminas delgadas de la siguiente manera:

1. - Se escoge la parte mas consolidada o resistente para evitar que el agua por sí sola la destruya;

2.- Se colocan las muestras sobre un disco para pulir y hacer base de soporte a las muestras, hasta que las muestras presentaran uniformidad en su espesor (entre 5 y 6 *mm)¡* 

 $3. -$  En una parrilla previamente calentada alrededor de 100 $^{\circ}$ C se coloca termoplástico hasta que se funda;

4.- Se coloca en un portaobjetos el termoplástico ya fundido que a la vez será el soporte de la muestra;

5.-Se deja enfriar la muestra sobre la resina alrededor de media hora;

6. - La muestra se lleva a una devastadora ( llamada muela ) para ser rebajada, hasta alcanzar un espesor de 0.5 mm, utilizándose abrasivos de 150 a 400 mallas;

7.- La muestra estará lista para su observación.

La muestra procedente Guanajuato I se prepara en resina poliéster ) ya que se nos proporcionó en forma de polvo a diferencia de las anteriores, que se obtuvieron en forma de rocas, por lo cual se utilizó la siguiente técnica:

1.-se mezcla la resina con un catalizador;

2.-Se vierte la resina con el catalizador a moldes ya preparados, los cuales son depositados en un horno;

3.-La muestra es colocada en la pastilla mezclada con resina de 30 a 40  $^{\circ}$ C;

4.- La muestra es pulida en lijas de 200 a 600 µm.

I.3.- Resultados.

En la observación de los rasgos presentados en la superficie de la muestra, y de las propiedades ópticas presentadas estarán relacionadas totalmente con la técnica de preparación como

describiremos en el análisis de las fotografías obtenidas para cada muestra.

www.cystractor.com/case/com/case/

En cada una de las imágenes que se muestran a continuación presentaremos las características más notables de cada muestra.

I.3.1 Muestra procedente de Tlaxcala

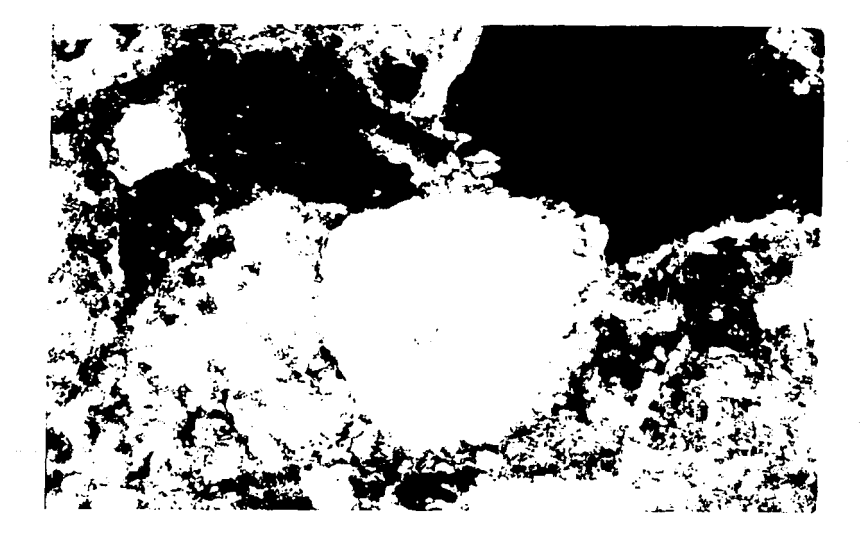

Fotografía 1.1: Se observan minerales félsicos en forma anhedral y colores blanco-gris claro, en tanto que las arcillas presentan características en grumos y colores dicroicos ( amarillo-café ) ; luz transmitida a 25X.

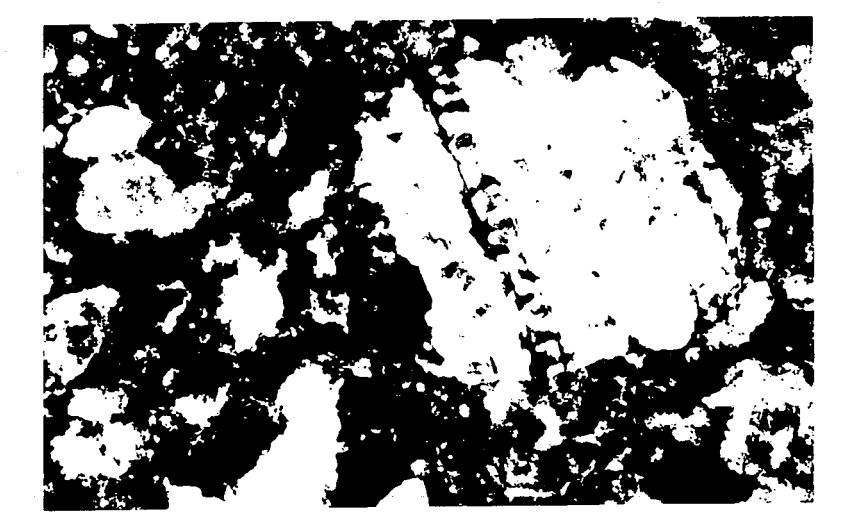

Fotografía 1.2: Se observan minerales félsicos subhedrales, con maclados polisintéticos blanco-azules; en tanto que las arcillas tienen un marcado dicroísmo; luz transmitida a 25X.

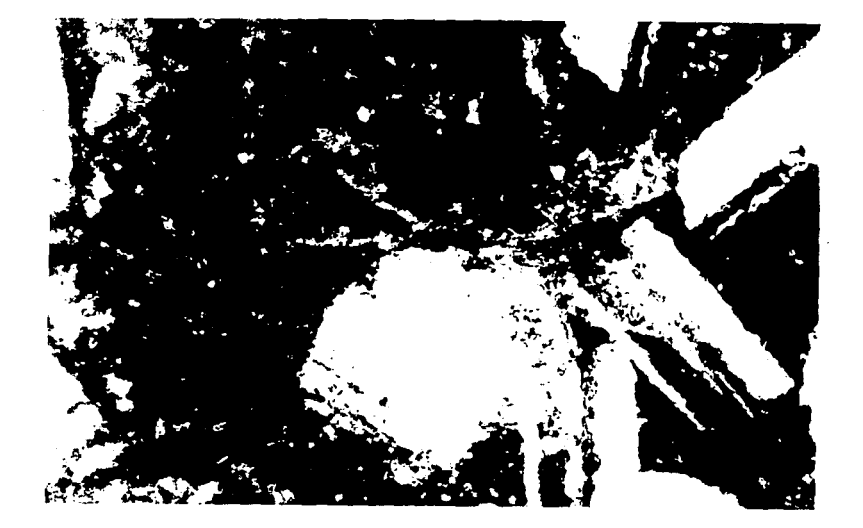

Service State

Fotografía 1.3: Se observa un mosaico de minerales félsicos presentando maclado tipo carsbal; mientras que las arcillas se presentan de manera diseminada sobre los minerales félsicos. Luz transmitida a 25X.

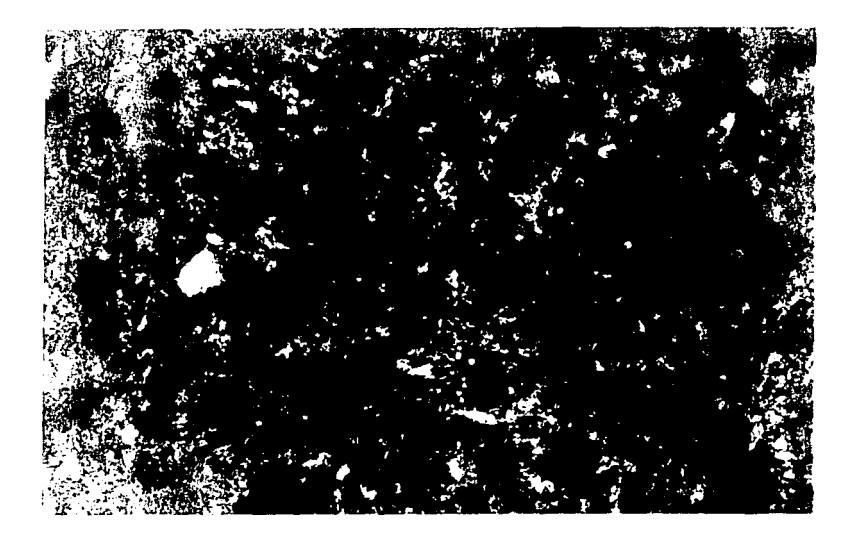

Fotografía 1. 4: Se observa que los minerales félsicos se encuentran cubiertos por las arcillas en forma masiva; 25X.

an<br>Subscribed and

k yn

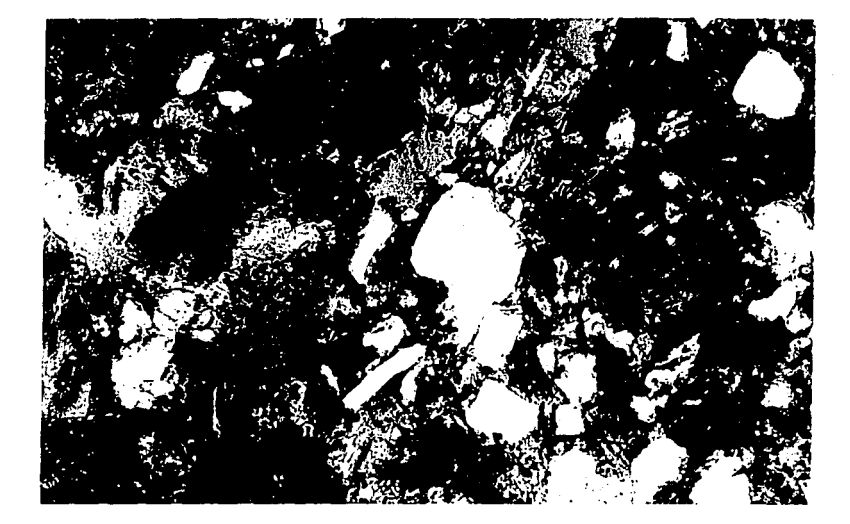

Fotografía 1.5: Mosaicos de minerales félsicos observados en luz reflejada a 40X caracterizados por no presentar una alteración abundante.

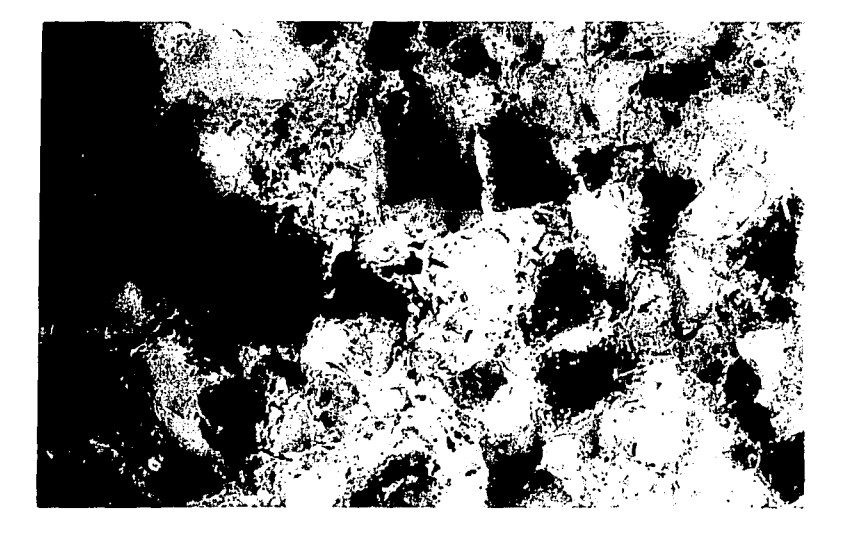

Fotografía 1.6: Se aprecia en luz fluorescente la incipiente alteración de las arcillas en color amarillo sobre el mosaico félsico a 40X.

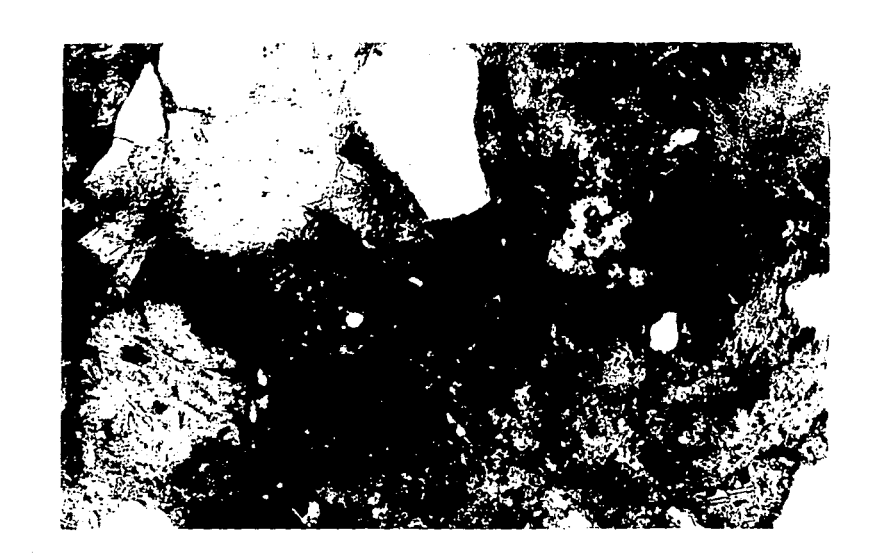

 $\bar{\mathcal{L}}$ 

 $\epsilon_{\rm c}$ 

 $\sim$   $\pm$ 

Fotografia 1.7: Minerales félsicos observados en luz reflejada a 40X.

a the oppose ways

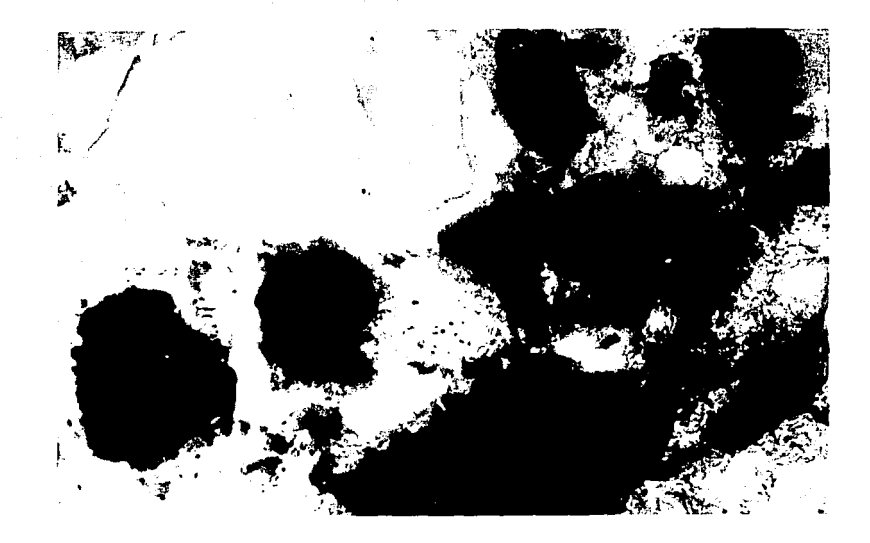

Fotografía 1.8: Se observa en luz fluorescente la alteración de los minerales inestables por arcilla a 40X.

### I.3.2 Muestra procedente de Guerrero.

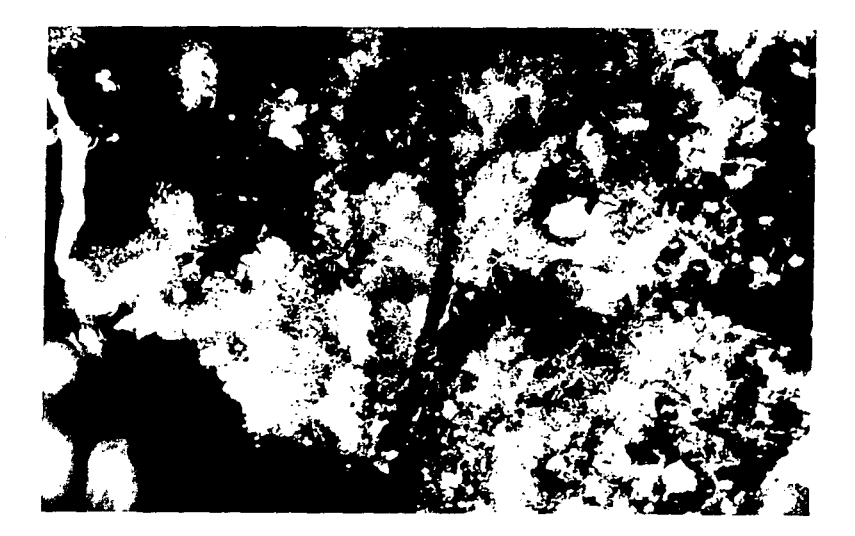

Fofografía 1.9: Se observan los minerales félsicos (color gris ) cubiertos por una alteración de óxido de fierro (color rojo); 25X.

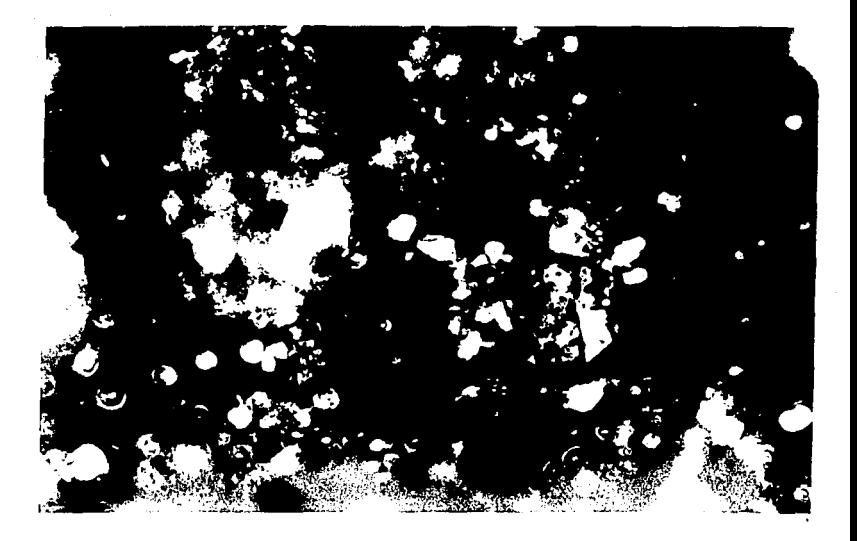

Fotografía 1.10: Se observan en mesostasis de félsico zircón ( altamente plecroico; colores azul, verde e índigo ) ; 25X.

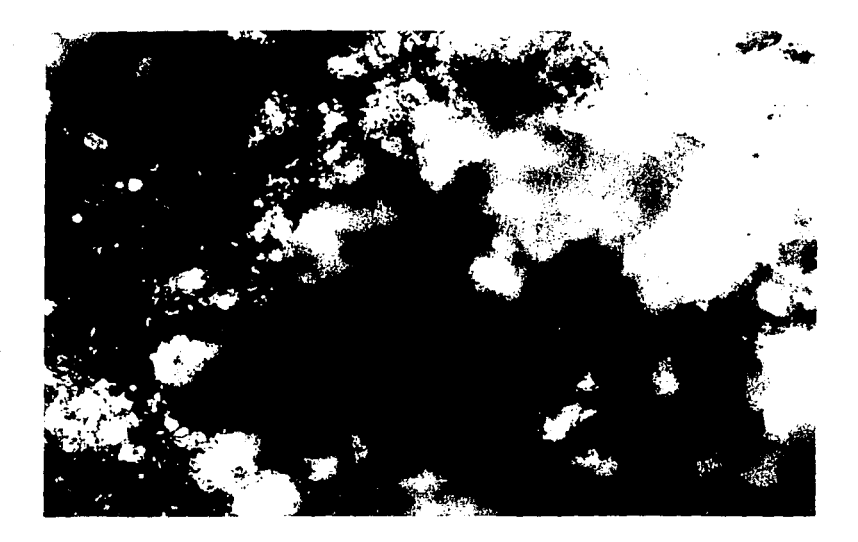

Fotografía 1.11: Se observa arcilla en abundancia en forma compacta y color claro con un plecroismo débil; luz transmitida a 25X.

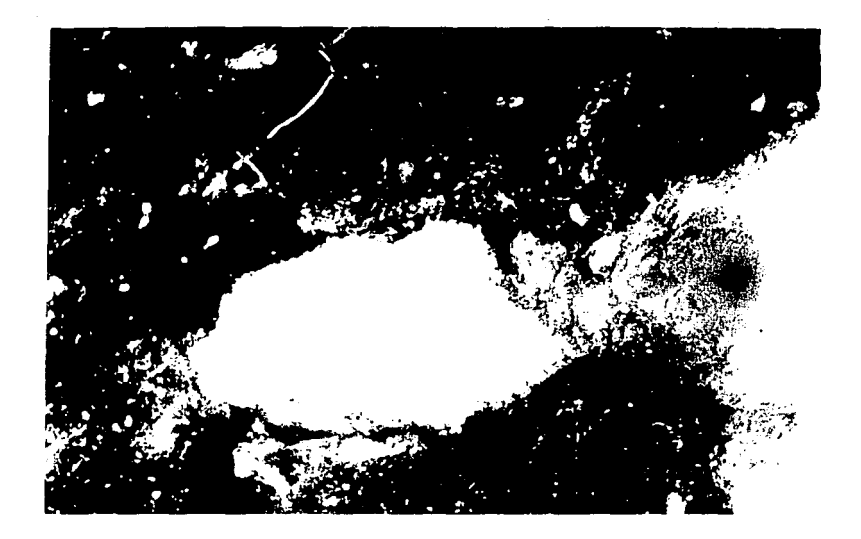

Fotografía 1.12: Arcillas observadas en luz reflejada a 40X.

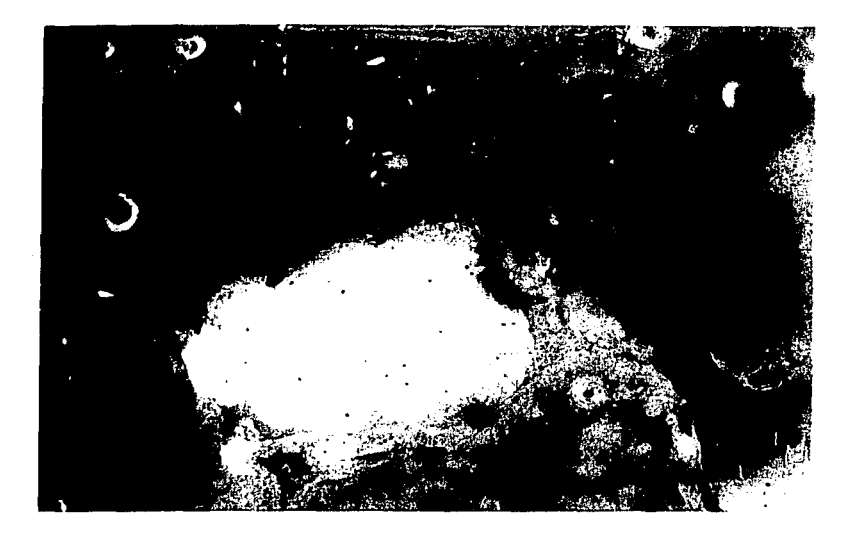

Fotografia 1.13: Arcilla observada en luz fluorescente a 40X.

## I.3.3 Muestra procedente de Guanajuato I

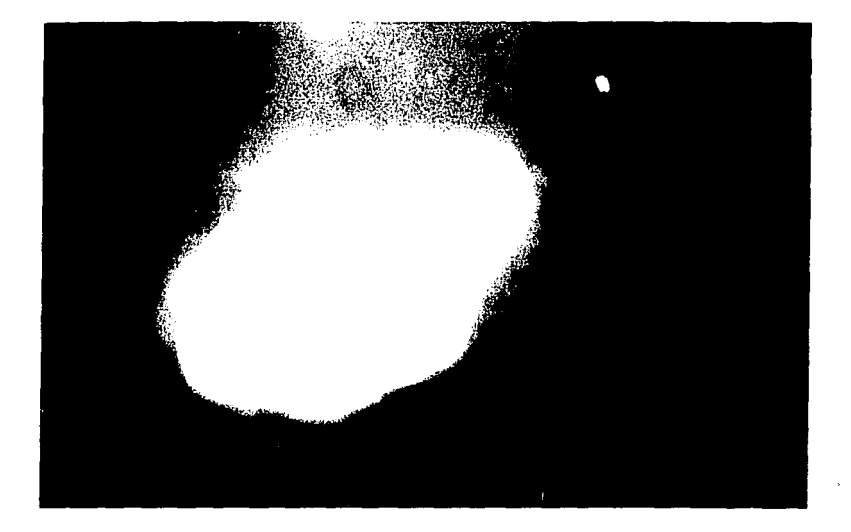

Fotografía 1.14. Muestra montada en resina en luz reflejada; se observa la arcilla en color blanco brillante <sup>y</sup> agrupada presentando una granulometría media a fina, ( 40X ) .

> costs in appli- $\begin{aligned} &\mathbf{21}^{\text{22}} \\ \mathbf{21}^{\text{23}} \\ \end{aligned}$

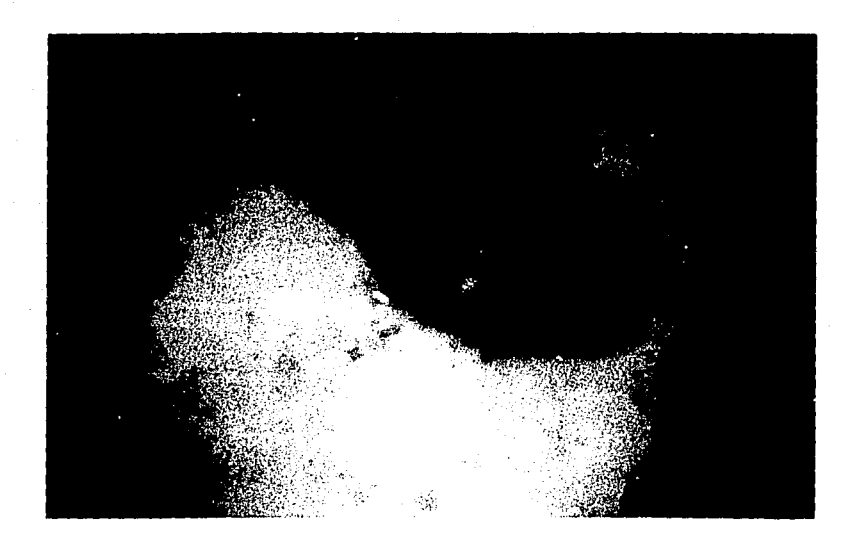

Fotografía 1.15: Muestra montada en resina *y* fotografiada en luz reflejada fluorescente; se observa la arcilla en color anaranjado ( reacciona con el hidrógeno contenido en las arcillas, por esta causa cambia de color); 4DX.

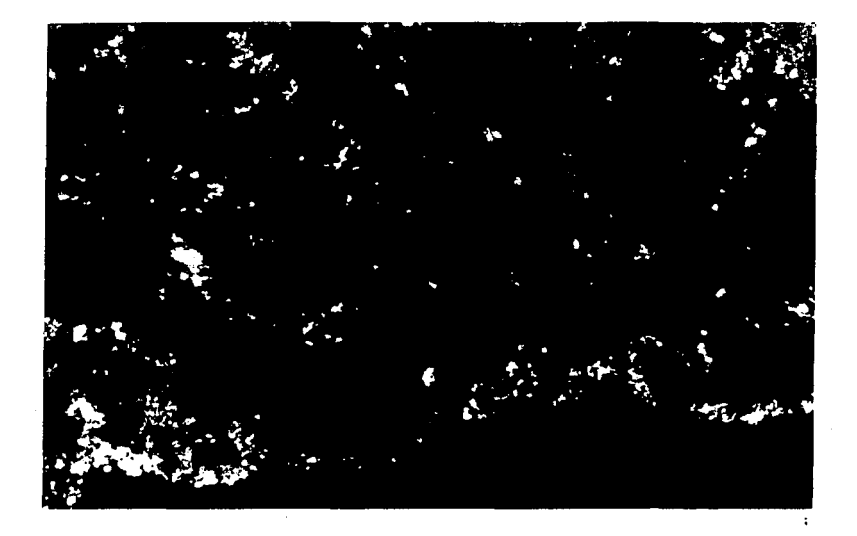

Fotografía 1.16: Se observan los minerales félsicos y cálcicos cubiertos por nódulos de fierro; luz transmitida a 25X.

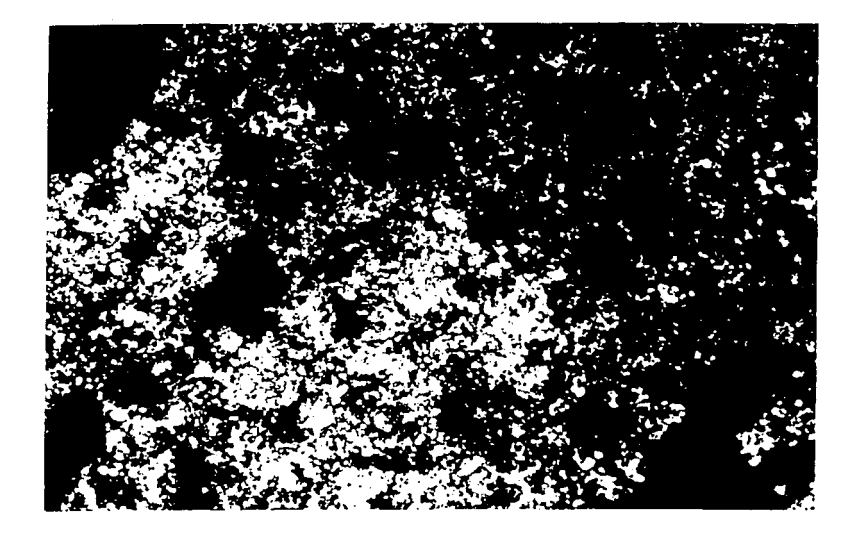

Fotografia 1.17: Se observa arcilla diseminada y minerales cálcicos, presentando fuerte policroismo; luz transmitida a 25X.

r 1

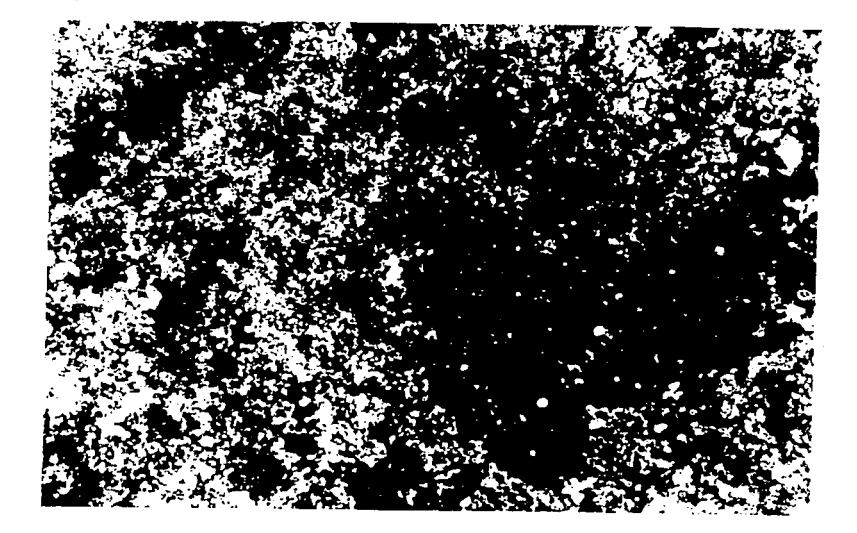

Fotografía 1.18: Se observan dos zonas de contacto, una en la que se manifiesta la arcilla diseminada altamente plecroica y la segunda invadida por óxido de fierro¡ luz transmitida a 25X.

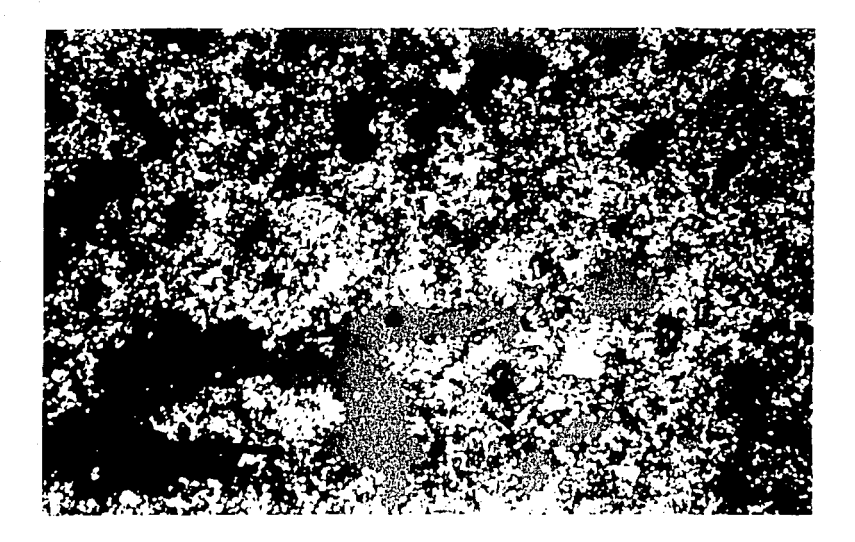

Fotografía 1.19: Minerales arcillosos y materiales microcristalinos; luz reflejada a 40X.

al e concert

April 19

ing and the state of the state of the

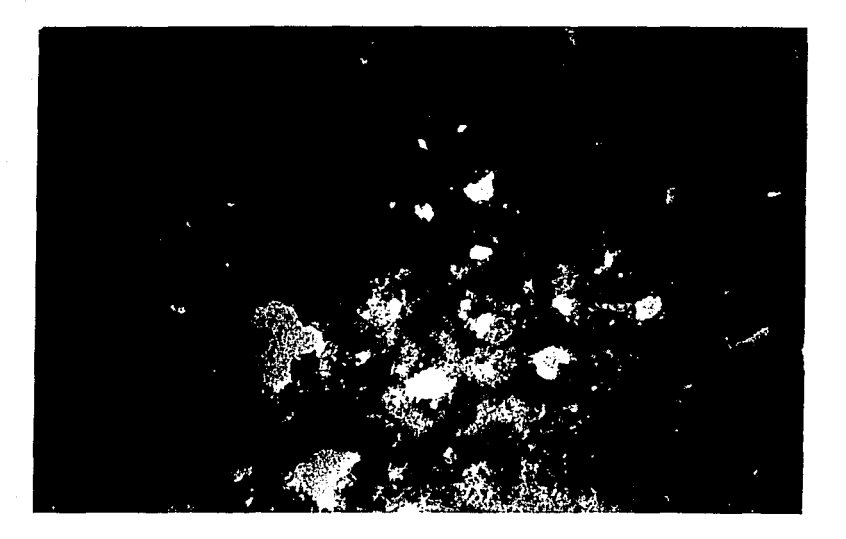

Fotografía l. 20: Minerales arcillosos y materiales **microcristalinos** de Ca y Mg. Luz reflejada fluorescente a 40X.

Дų.

r.

I.4.- Análisis de los resultados.

I.4.1 Muestra Procedente de Tlaxcala.

Luz Transmitida

Se observa la abundancia de los minerales félsicos notándose la textura mesocristalina de hábito subhedral-anhedral y maclado, el cual en las plagioclases ( Na-K ) es del tipo polisintético ( Foto 1. 2 ) ; mientras que en los cálcico-potásicos ( ca-K ) el maclado es de tipo carzbal ( Foto 1.3 ) . En la Foto 1.1 observamos como el cuarzo es alterado, presentando una zona en el centro que debilita cambiando el color de indigo a amarillo; en la Foto 1.4 se nota un cambio total ya que los nódulos de óxidos de fierro cubren a los minerales félsicos.

Luz Reflejada

En el análisis de las muestras por luz reflejada se emplearon los métodos de luz reflejada con luz producida por una lámpara de halógeno y luz fluorescente reflejada emitida por una lámpara de mercurio, comparándose ambos resultados.

En las Fotografías 1.5 y 1.7 en luz reflejada se presentan mosaicos de minerales félsicos, tales como cuarzo caracterizados por colores de gris obscuro a gris claro; feldespatos remarcándose sus propiedades ópticas, observándose el maclado que es caracteristico de este grupo de minerales en color blanco a café claro, notándose la existencia de óxidos de fierro en colores café obscuro.

En las Fotografias 1.6 y 1.7 ( luz fluorescente) el mosaico mesocristalino de minerales félsicos ( azul claro ) presentándose en los contornos la transformación o destrucción de los minerales por arcillas que se manifiestan en color amarillo: Foto 1.8; y anaranjado: Foto 1.9.

#### I.4.2 Muestra procedente de Guerrero:

En las Fotos 1.9, 1.10, 1.11 en luz transmitida se observan además de accesorios como en la Foto 1.9 donde notamos ilmenita, en la Foto 1.10 un zircón, <sup>y</sup>en la Foto 1.11 óxido de fierro. los minerales félsicos, minerales secundarios o

En la Foto 1.12 se presenta un gránulo de materia mineral en forma compacta, en la cual por medio de luz reflejada se observan minerales arcillosos altamente birrefringentes (presentando colores de interferencia blanco-amarillo ) .

En la Fotografia 1.13 se observa con claridad la estructura de materia compacta de la misma región de la foto anterior pero en luz fluorescente, presentando un color amarillo verdoso.

I.4.3 Muestra procedente Guanajuato I:

En la Foto 1.14 se presenta un cúmulo de materia arcillosa en color blanco brillante, mientras que en luz fluorescente reflejada la misma zona de la muestra ( Foto 1.15 ) se observa en color café claro; es conveniente sefialar que debido que a la muestra sólo fué preparada en resina no se apreciaron bastantes rasgos importantes por lo que la información obtenida en comparación con el resto de las muestra fué menor.

I.4.4 Muestra procedente de Guanajuato II:

En las Fotos 1.16 y 1.17 en luz transmitida se caracterizan los minerales del tipo cuarzo asociados a lodos microcristalinos de dolomitas y minerales arcillosos asi como nódulos de Fe.

En la Foto 1.18 se muestra de manera diseminada los minerales arcillosos, conjuntamente con materiales microcristalinos que contienen ca y Mg, que sirven como cementantes de los minerales contenidos en la roca.

En la Foto 1.19 se aprecian las arcillas *y* los materiales microcristalinos de ca *y* Mg altamente birrefringentes, en tanto que en la Foto l. 20 observamos estos mismos materiales en luz fluorescente.

### CAPITULO 11

#### MICROSCOPIA ELECTRONICA DE BARRIDO

#### II.1.- Fundamentos de Microscopia Electrónica.

La microscopia electrónica consiste en la interacción de un haz de electrones con la muestra, que al chocar con ésta producen, entre otros, los siguientes procesos:

- 1) Electrones retrodispersados.
- 2) Electrones secundarios.
- 3) Electrones absorbidos.
- 4) Rayos-X caracteristicos y electrones Auger.
- 5) Electrones transmitidos y difractados.

Todos ellos proporcionarán distinta información sobre la muestra estudiada, que se analiza si se tienen los detectores adecuados para cada caso, originando las diversas técnicas de la microscopía electrónica<sup>(5)</sup>.

Conviene indicar que la manera de generar el haz de electrones en los diferentes diseños de microscopios, es prácticamente la misma, por emisión termoiónica o de campo, pero deberán satisfacer las siguientes condiciones:

1) Tener imagen libre de aberraciones cromáticas. Esto se cumple si el haz de electrones es lo más monocromático posible.

2) Incrementar el poder de resolución del microscopio por lo que deberá tener una óptica adecuada.

3) El haz debe ser lo suficientemente intenso, para obtener buena iluminación.
4) La sección transversal tiene que ser pequeña.

Los detalles técnicos de lo anterior están fuera del alcance de esta tesis y el lector puede consultar la literatura especializada<sup>(5,6)</sup>.

II.1.1 Principios de microscopía electrónica de barrido.

La microscopía electrónica de barrido (SEM) se utiliza en el estudio de la superficie de los sólidos a grandes amplificaciones. Comparada con la microscopía óptica, presenta mejor resolución espacial y gran profundidad de campo. Se podrán, con mayor detalle estudiar la morfología, el tamaño de partícula y otras caracteristícas de la muestra, por lo que el microscopio electrónico de barrido presenta las características siguientes<sup>(7)</sup> (ver Fig.2.1):

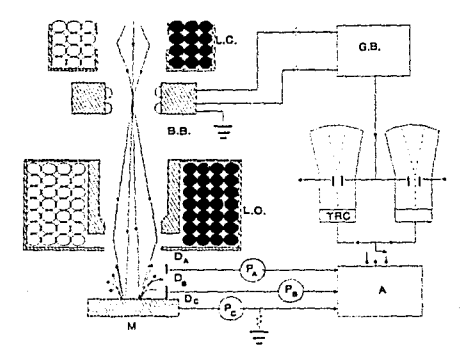

Fig.2.1 Microscopio Electrónico de Barrido. (LC) lente condensadora, (LO) lente objetiva, (BB) bobina de barrido, (GB) generador de barrido, (DA) detector de electrones retrodispersados, (DB) detector de secundarios, (DC) el detector de absorvidos, (P) los preamplificadores, (A) el amplificador de video, (T.R.C) el tubo de rayos catódicos, (M) la muestra, (S) el selector de modo de operación.

1) El cañón de electrones deberá producir un haz lo suficientemente angosto ( el haz tiene que ser enfocado en un área muy pequeña hasta de 100 Å), producido por la diferencia de potencial, alrededor de 50 kV;

2) El sistema de lentes que enfoque el haz de electrones debe ser lo más finamente posible para que la sección transversal sea suficientemente pequeña, con un diámetro de 10 a 50 µm, y de 10 a 100 nm, para emisión termoiónica *y* de campo, respectivamente, conduciendo una corriente de  $10^{-9}$  a  $10^{-8}$  A sobre la superficie de la muestra;

3) El sistema desvía el haz sobre la red de la muestra,

4) El portamuestras permite un movimiento de inclinación y rotación en la muestra;

5) Existe un sistema de recolección y amplificación de los electrones emitidos;

6) El tubo de rayos catódicos que muestre la imagen de tal forma que se establezca una correspondencia uno a uno, de los electrones detectados con la intensidad del punto en la pantalla del tubo;

7) El circuito electrónico suministra *y* controla el cañón de electrones, voltaje de aceleración, lentes y el generador de barrido;

8) Un sistema de alto vacío que proporcione una presión abajo de 10<sup>-5</sup> torr y, además, que permita una rápida evacuación después de cambiar la muestra.

La formación de imágenes en el microscopio de barrido puede generarse por diferentes modos de operación, de los cuales mencionaremos los más comunes:

Electrones retrodispersados (BE), consiste en los electrones del haz incidente que son desviados hacia atrás por la dispersión elástica de los átomos en la red, por lo que la energía es cercana a la del haz incidente. La intensidad de los (BE) dependerá del número atómico de los elementos que constituyen la muestra, obteniéndose una topografía superficial de la misma.

Electrones secundarios (SE) , son aquellos que se originan en la muestra debido a que el haz incidente excita a los electrones de la misma, siendo estos emitidos, obteniéndose energías mucho más bajas que las del haz incidente, menores de 50 eV. La imagen formada será muy similar a la que se formó por electrones retrodispersados. La emisión de SE dependerá de la topografía de la muestra.

La resolución del SEM es bastante favorable sin embargo presentará ciertos aspectos que la limitan, como son:

- a) La aberración de las lentes.
- b) El tamaño del punto incidente sobre la muestra.
- c) La razón señal-ruido.
- d) campos extraños y vibraciones mécanicas.

En el presente trabajo se utilizó un microscopio JSM-5300 del IFUNAM, en el cual se emplearon voltajes de aceleración de 10, 15, 20, y 25 KV.

II.2.- Preparación de las muestras.

La metodología de preparación de las muestras para su caracterización en el SEM es importante, ya que de esto depende la obtención de buenos resultados.

El procedimiento que se siguió en la preparación de las muestras fué el siguiente:

1) Se tomaron pequefios trozos de la muestra sin que fueran triturados.

2) Se secó la muestra, teniendo en cuenta que al deshidratar el material no se modificara su estructura, por lo que se utilizó el método de punto crítico, que consiste en el proceso siguiente: sustituir el agua que se encuentra presente en la muestra por  $co<sub>2</sub>$ líquido, el cual posteriormente se llevará al punto crítico, reemplazandolo por CO<sub>2</sub> gaseoso, evitando que el material se colapse.

3) la muestra se colocó sobre barras cilíndricas de latón, adhiriéndose a una película delgada de pintura de plata.

4) La muestra se recubrió con una película delgada de oro por el método de sputtering.

5) Las muestras se conservaron en un desecador para evitar que absorbieran humedad del medio ambiente, hasta su observación en el SEM.

II.3.- Resultados *y* discusión.

La caracterización de las muestras observadas, a través de SEM consistió en la descripción de la morfologia *y* tamaño de las estructuras que se encuentren presentes en las fotografias tomadas a la superficie de las muestra.

II.3.1 Muestra procedente de Tlaxcala

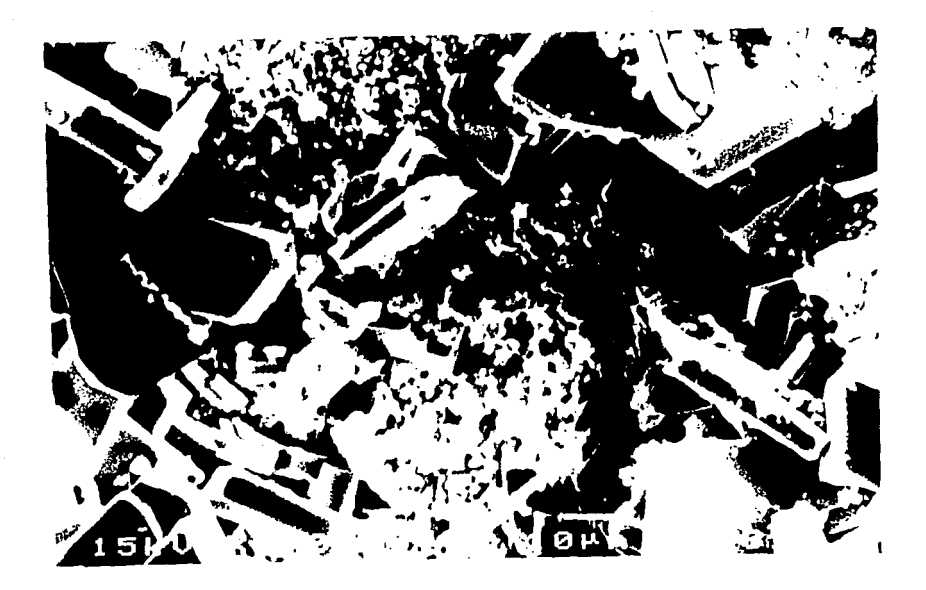

Fotografia 2.1. Aspecto general de la superficie. Notése la presencia de dos fases, una formada por estructuras esféricas *y* otra por paralelepípedos.

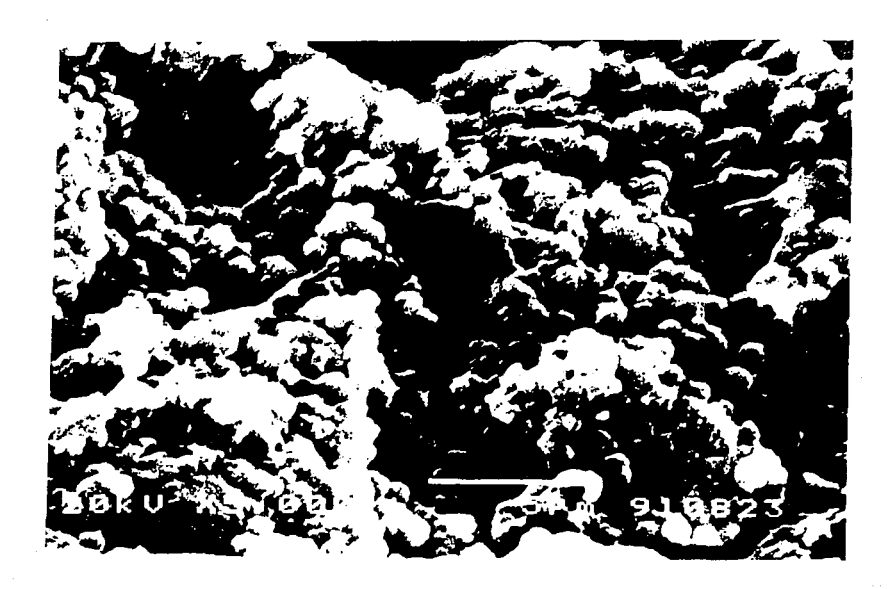

Fotografía 2.2 Detalle a mayor amplificación (SOOOX), de las formaciones esféricas.

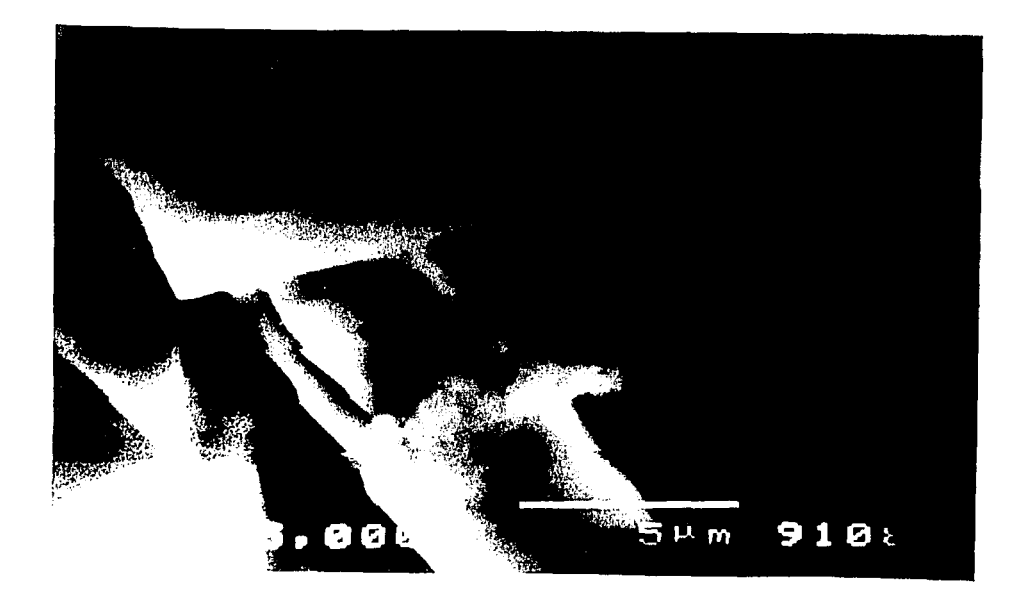

Fotografía 2.3. Formas de paralelepípedos a 5000X.

En la Foto 2. 1 se muestran las características generales presentadas por la superficie de la **muestra,** constituída esencialmente por dos tipos de formaciones: estructuras en forma de paralelepípedos con dimensiones de alrededor de 25µm x 16µm x 4µm, siendo la mayor parte de las partículas menor a estas dimensiones y sólo unas cuantas mayores. Se observa que se encuentran incrustadas en el otro tipo de estructuras que tienen forma esférica; para estas últimas se hicieron mediciones de la Foto 2.2, realizándose el histograma presentado en la Fig 2.2, donde encontramos que la dispersión de tamaño del diámetro es de 1.1 ± 0.006 *11m,* distribuidas en forma monomodal.

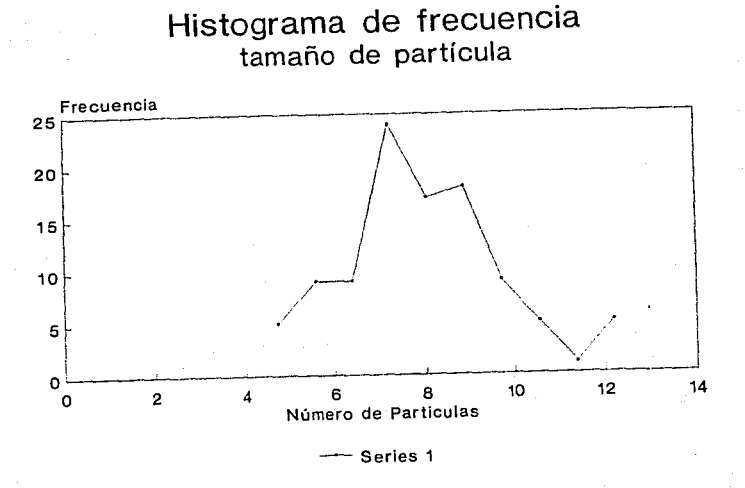

**Ventura Rodrlguez Lugo** 

**j** 

Fig.2.2 Histograma del tamaño de las partículas mostradas en la fotografia 2.2.

En las Fotos 2.2 y 2.3 se muestra heterogeneidad de morfologia, en la que se aprecian los paralelepipedos y las formas esféricas a una misma amplificación. Podemos notar la gran diferencia de tamaños entre estas dos estructuras. Debe señalarse la dificultad de realizar microscopia electrónica cuantitativa en estas muestras.

II. 3.2 Muestra procedente de Guerrero

El analisis de la muestra correspondiente a Guerrero notamos dos fases distintas como se observa en las siguientes fotografias.

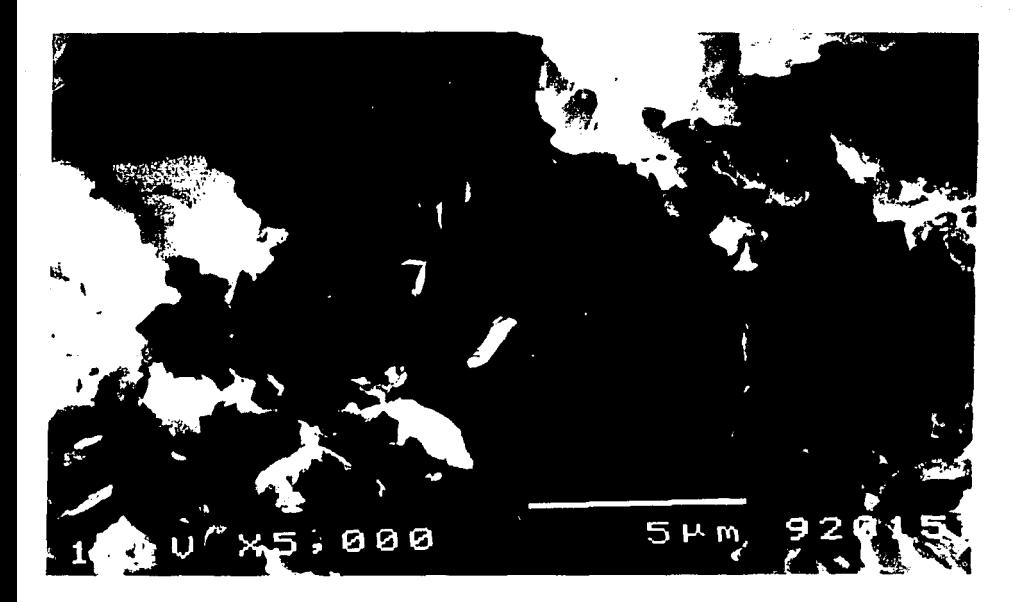

Fotografía 2.4. Fase que presenta estructuras de forma no definida a 5000X, con mucha rugosidad <sup>y</sup> porosidad.

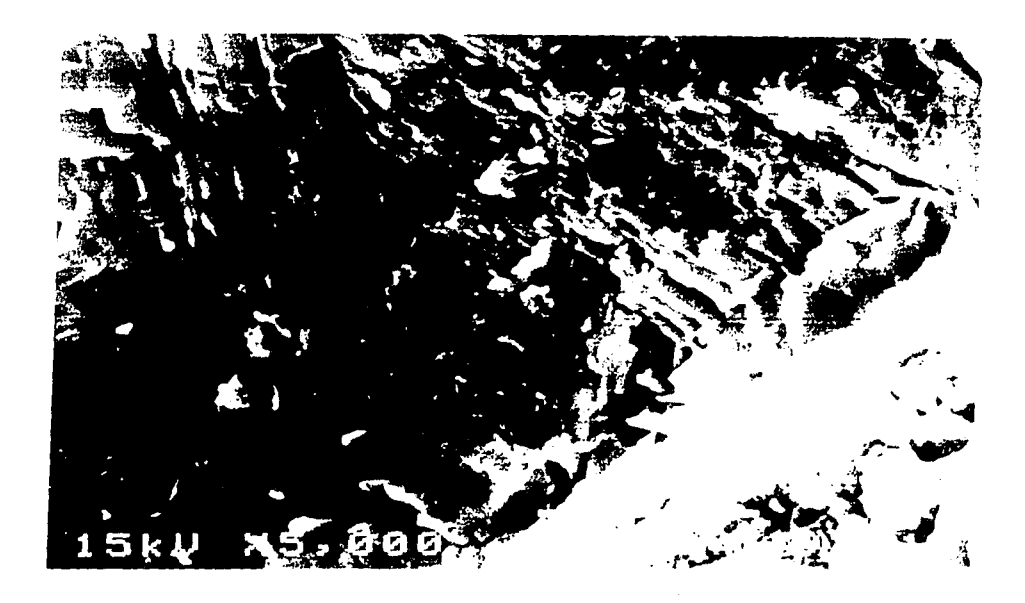

a provincia

Fotografía 2.5 Estructura en forma de capas a 5,ooox. Presenta linealidad entre capas en el extremo izquierdo. La perpendicularidad de la estructura cristalina corresponde con la porción cristalina derecha (región clara).

 $\label{eq:2} \mathcal{F}^{(1)}_{\mathcal{A}}\left(\mathcal{F}^{(1)}_{\mathcal{A}}\right) = \mathcal{F}^{(1)}_{\mathcal{A}}\left(\mathcal{F}^{(1)}_{\mathcal{A}}\right) = \mathcal{F}^{(1)}_{\mathcal{A}}\left(\mathcal{F}^{(1)}_{\mathcal{A}}\right).$ 

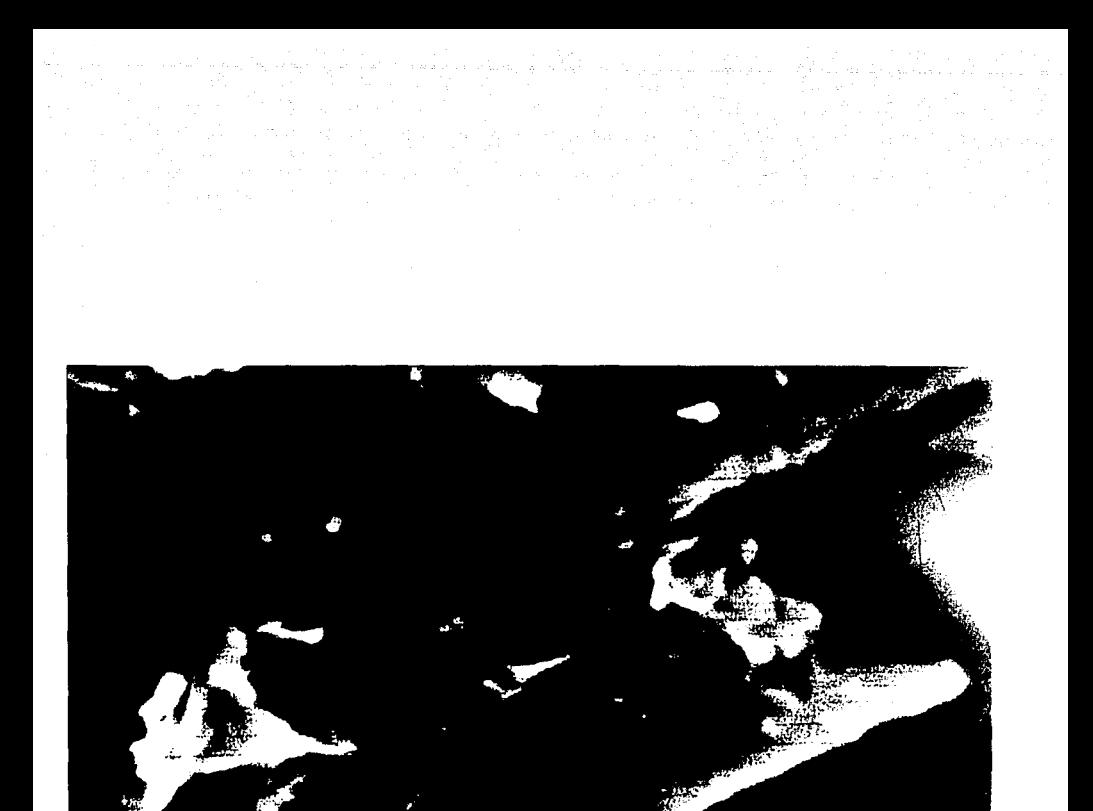

Fotografía 2.6. Estructura en forma de capas a 10,000X

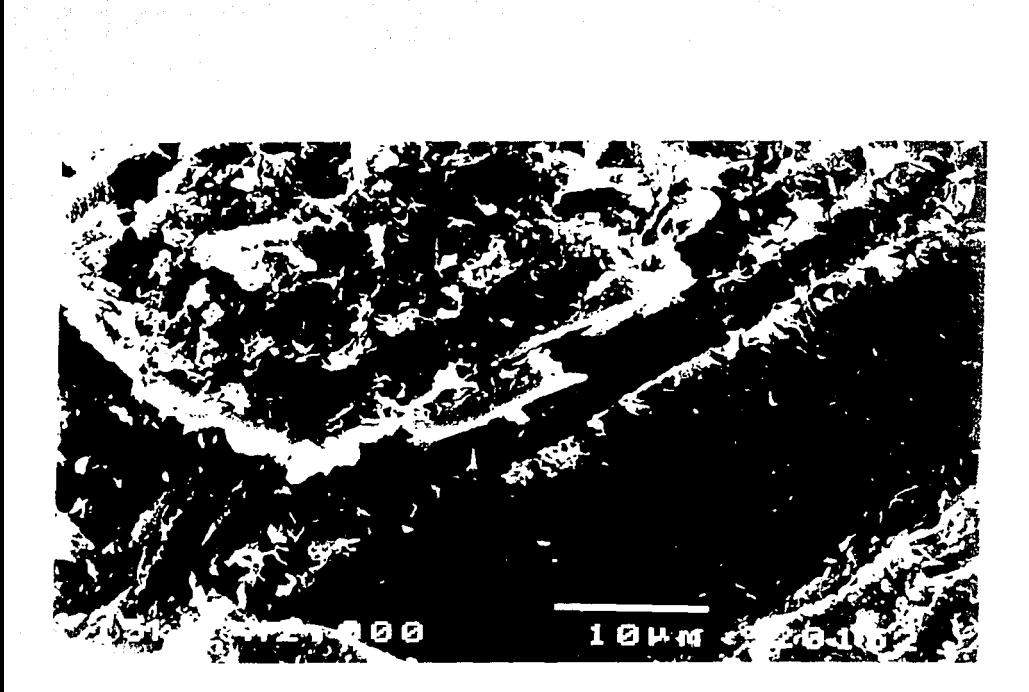

Fotografía 2.7. Estructuras en forma de hojas incrustadas de la fase aparentemente amorfa.

En al Fotografía 2.4 se aprecia la fase aparentemente amorfa presente en la muestra, en la cual notamos la existencia de porosidad.

En la Fotografía 2. 5 se muestran estructuras en forma de capas, en las que observamos una cierta separación entre ellas, y. para mayor detalle se amplificó a 10,000X, como se muestra en la Fotografía 2.6, en la cual se encontró una separación aproximada entre las hojas de 3.5 um.

En la Fotografía 2.7 se ve claramente como las hojas se encuentran incrustadas en la fase aparentemente amorfa que presenta estructuras en forma de hojuelas.

Del análisis anterior se encuentra que la muestra procedente de Guerrero presenta dos fases distintas.

II. 3. 3 Muestra procedente de Guanajuato I

Antonio Galicio

En esta muestra se observaron tres regiones distintas presentadas en las fotograf ias siguientes:

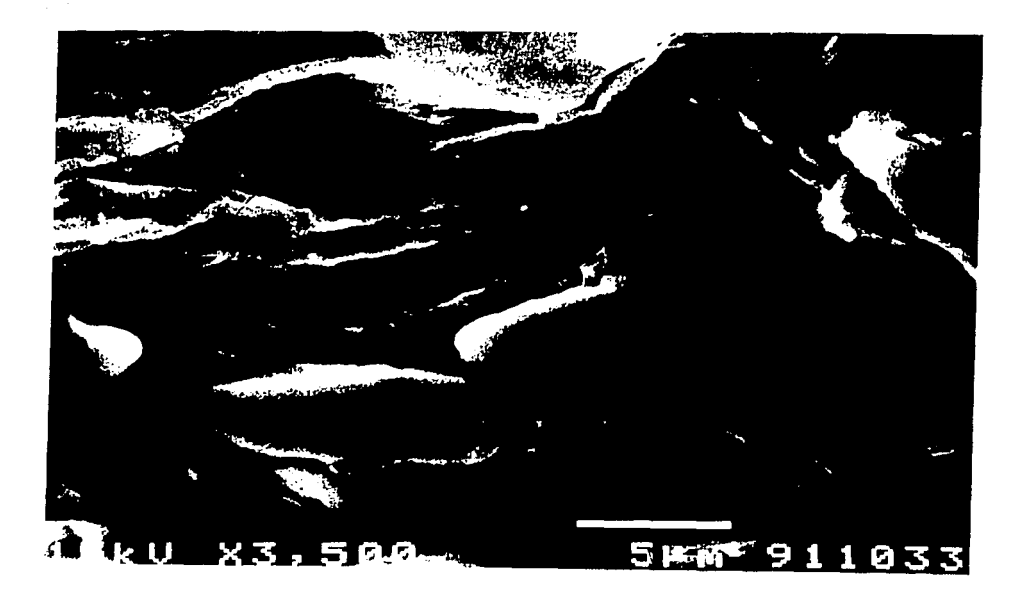

Fotograf ia 2. 8. En esta muestra se presentan dos tipos de estructuras; se observan formaciones rugosas mientras que en la parte inferior o sombreada notarnos estructuras lenticulares a 3,5DOX.

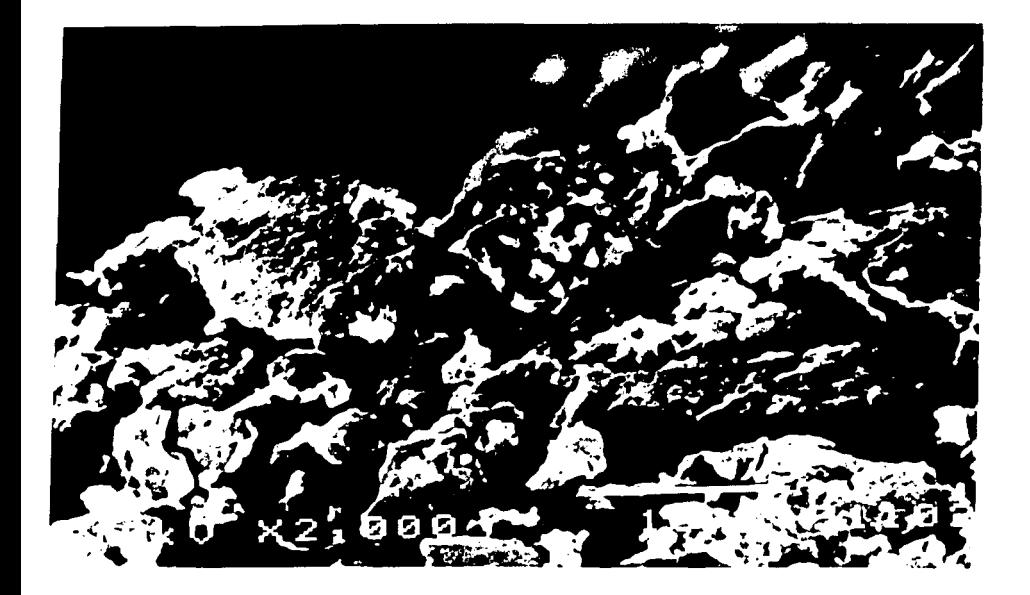

Fotografía 2.9 Otro aspecto de la estructuras porosas a 2,000X se observan diferentes tamaños de poros.

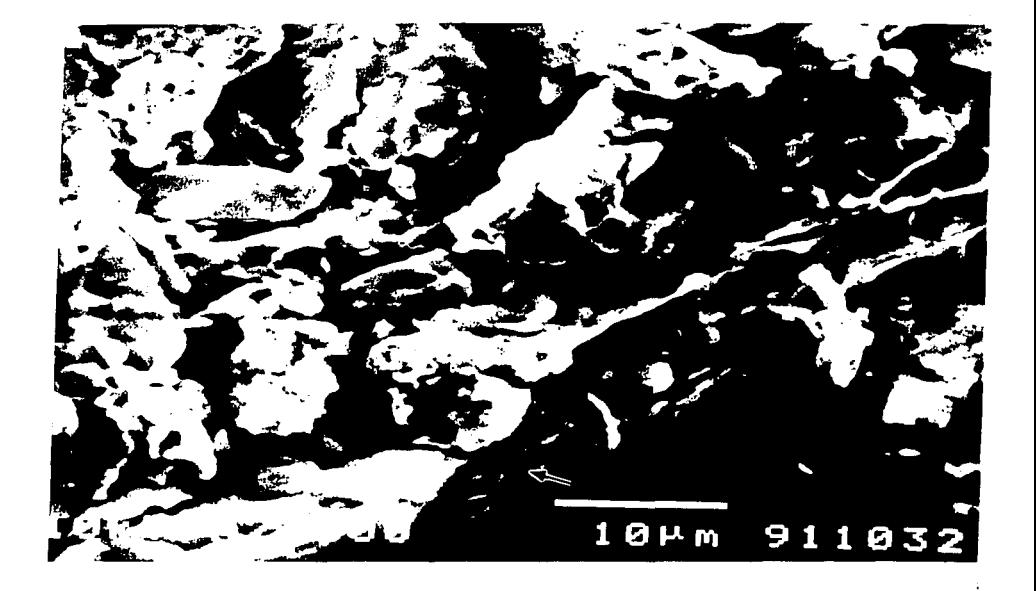

Fotografía 2.10. Formación en capas (señalada con la flecha) presentes en la muestra observada.

Las fotografias anteriores presentan estructuras en las cuales existe gran dificultad para realizar un análisis cuantitativo, concretándonos únicamente a describir los rasgos más característicos de la morfología.

En las Fotografias 2.8, 2.9 y 2.10 observarnos, en la primera, una superficie rugosa de forma fusiforme a 3500X, la segunda notamos que es muy diferente a la anterior, presentando formas y tamaños muy variados, siendo estas muy porosas y presentando espacios entre cada una de ellas. Estas separaciones fluctúa desde 14 µrn hasta 72 µrn. En la última imagen se distinguen dos zonas. En la parte inferior encontramos estructuras en forma de capas, constituidas por hojas sobrepuestas, incrustadas en la región descrita en la imagen anterior.

A partir del análisis cualitativo de la muestra podernos señalar que es un compuesto heterogeneo con una porosidad muy grande, como se observa en varias de las fotografías anteriores. Las observaciones por SEM revelan la presencia de estructuras en capas.

II.3.4 Muestra procedente de Guanajuato II

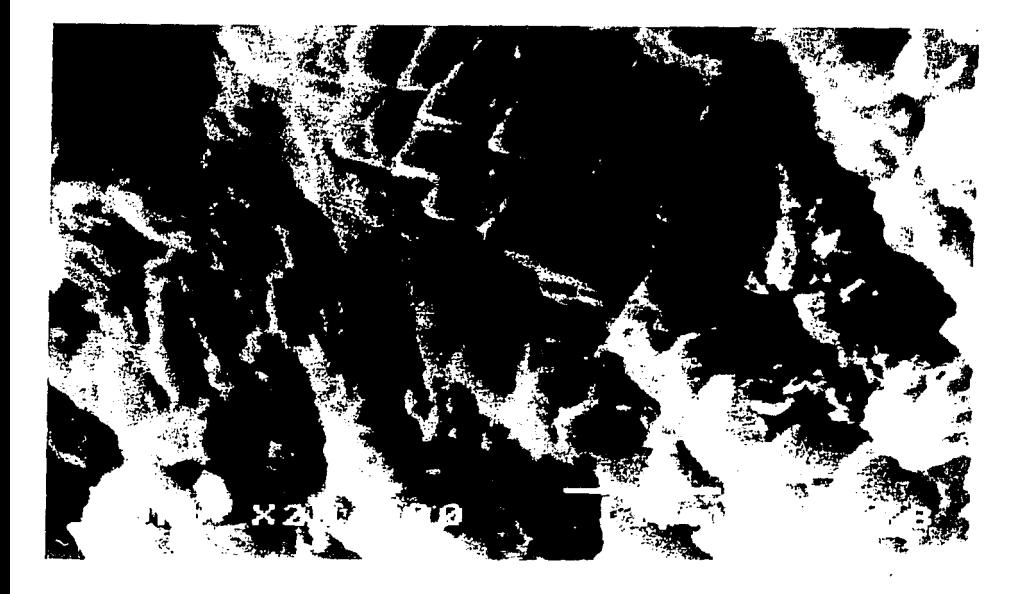

Fotografía 2.11 En esta fotografía se aprecian en el centro la linealidad de los cristales bien definidos, emergiendo de una mesostasis granular que se observa a ambos lados de los cristales. 20,ooox.

49

 $\mu$   $\mu$ 

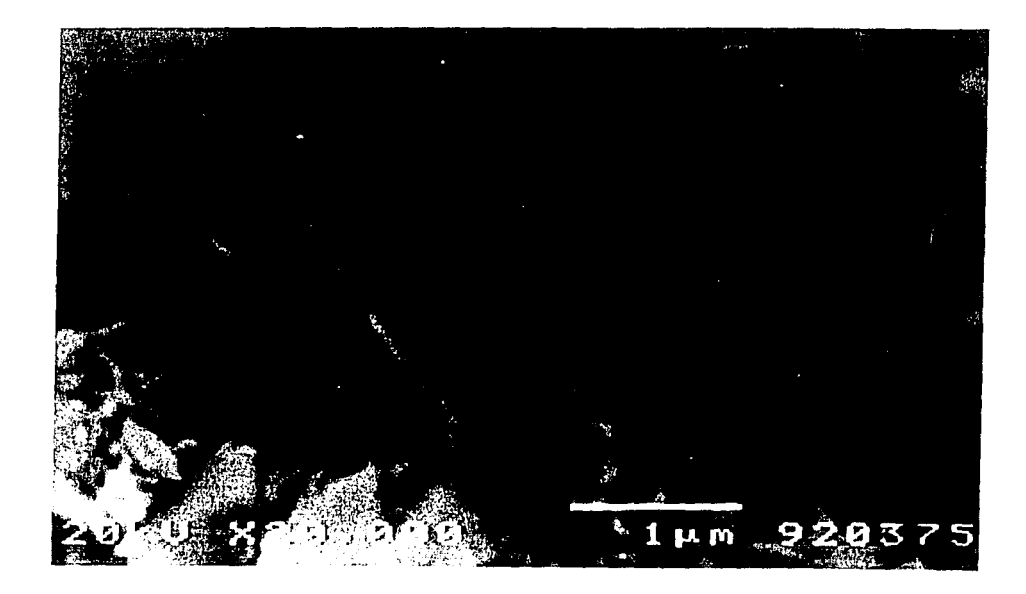

Fotografía 2.12. Se presentan formas cristalinas subhedrales en abundancia con respecto a las formas anhedrales en algunos cristales, sobre todo en el centro de la fotografía. Los minerales anhedrales de menor tamaño estan incrustados sobre las caras de los cristales bien definidos. 20,000X.

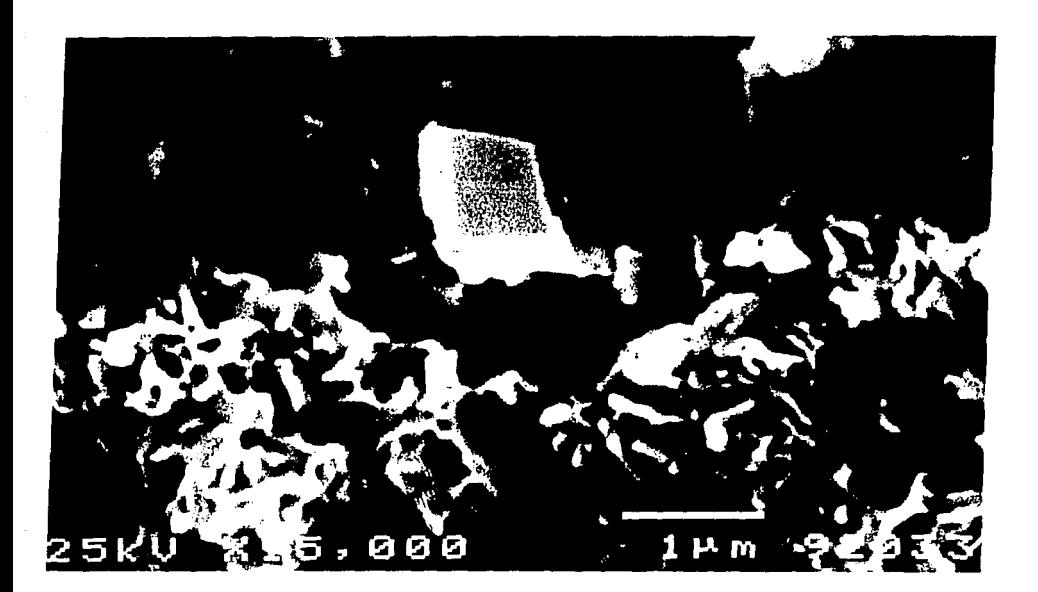

Fotografía 2 .13. Se observan en el centro los cristales en forma rómbica en menor proporción con respecto a las estructuras en forma de hojuelas. 15,000X.

En la Fotografía 2. 11 se aprecia la heterogeneidad de la composición cristalina marcando un zona y otra de una masa cristalina definida aquí en forma de hojuelas. En cuanto a la Fotografía 2.12 se nota la homogeneidad de los cristales, subhedrales con algunas intercalaciones de estructuras cristalinas esféricas. Sin embargo, en la Foto 2.13 ( el mismo proceso de la Fotografía 2.12), se distinguen los minerales en forma de hojuelas que bordean a los cristales bien definidos al centro de la misma.

# CAPITULO 111

### CARACTERIZACION POR RAYOS-X

#### III.1.- Fundamentos

La comprensión de la microestructura de materiales provenientes de la superficie terrestre, tales como las rocas sedimentarias, en las que la pureza de éstas no es total, es decir, que son materiales que en la naturaleza se encuentran en forma de mezclas, es de suma importancia el conocimiento preciso de su microestructura, ya que de esto dependeran sus propiedades físicas, como se da en el caso de los minerales arcillosos que en este trabajo presentan uno de los objetivos principales. Las arcillas<sup>(8,9)</sup>son materiales cuva composición quimica es muy similar entre sí. Sin embargo, la posición de los iones en la microestructura, como se mencionó anteriormente modificará sus propiedades fisicas. Por esta razón y la necesidad de diferenciar las distintas estructuras se introduce el método de Rayos X, aprovechando las propiedades de difracción'de los materiales cristalinos.

Los Rayos-X son ondas electromagnéticas, cuya longitud de onda es aproximadamente de entre O. 05 y 100 A; al incidir la radiación electromagnética con la materia, ocurre, en menor o en mayor grado el fenómeno de dispersión, que es el mécanismo básico en la reflexión, refracción y difracción.

cuando los Rayos-X inceden sobre la materia, la radiación dispersada consiste en dos tipos: Rayos X difractados y radiación característica del elemento dispersor ( fluorescencia ). De este último existen dos clases, los denominados K y los  $L^{(10)}$ 

La interpretación de la información obtenida por difracción de Rayos-X se realiza usando la Ley de Bragg, $(11)$  donde se considera un haz de Rayos X que incide sobre un cristal, pensando en éste como una familia de planos *hkl* de la red puntual cuya distancia está dada por d<sub>bicl</sub>, que cumple con dicha Ley de Bragg:

$$
2d_{hkl} \operatorname{sen} \theta_{hkl} = n\lambda \tag{3.1}
$$

Lo que nos permite conocer el ángulo de difracción *ehkl,* y donde A es la longitud de onda de los Rayos X y n el llamado orden de difracción.

Una manera equivalente de expresar esta ley es la siguiente:

$$
\lambda = 2 \frac{d_{hkl} \sin(\theta_{hkl})}{n} \tag{3.2}
$$

Sea

$$
\frac{d_{hkl}}{n} = d_{HKL}
$$
 (3.3)

Como *dhkl* es la distancia inteplanar de la familia de planos hkl, d<sub>uri</sub> consistirá en las distancias interplanares de los planos no racionales; a los indices HKL se les denominan indices de plano o de reflexión.

Expresando la ecuación (3.1) de la siguiente manera

$$
\frac{n\lambda}{2d_{hkl}} = \text{sen } \theta_{hkl} \tag{3.5}
$$

Como sen ( x )  $\leq$  1, n $\lambda$   $\leq$  2d<sub>hk1</sub>, cuando n = 1, entonces:

$$
\lambda \le 2d_{hkl} \tag{3.6}
$$

Para generar los Rayos X existen varios procesos de los que mencionaremos solamente los siguientes: el frenado repentino de los electrones que viajan a muy altas velocidades y las transiciones de los electrones cercanos al núcleo atómico debido a los cambios en el estado energético de los átomos, produciendo dos procesos que se conocen como espectro continuo y espectro caracteristico. (Para mayor información ver citas 8, 9 ).

Las partes principales que debe reunir un tubo convencional de filamento generador de rayos-X son las siguientes:

a).- Un generador de electrones procedentes de un cátodo;

b).-un metal que es bombardeado por los electrones que funcionan como blanco y ánodo;

c) -un acelerador de alto voltaje y

d) . -un sistema de enfriamiento para evitar el sobre calentamiento del blanco.

#### III.2.- Preparación de las muestras

En el estudio .de las cuatro muestras, se aplicaron distintas técnicas de preparación para el análisis de cada una, dependiendo de los materiales que fueron localizados en cada especimen, siguiendo los pasos que a continuación mencionaremos:

#### Primera etapa

En esta etapa las cuatro muestras se analizaron de la manera siguiente:

a).- Se pulverizaron hasta obtener un polvo bastante fino.

b) . - Se colocaron en la cavidad del portamuestras de tal forma que la superficie de la muestra quedara completamente plana con respecto al resto de la superficie del portamuestras.

c) .- Se colocaron en el difractómetro para su análisis.

#### Segunda etapa

En las muestras estudiadas en la primera etapa se presentaron picos caracter1sticos de carbonatos por lo que se trataron qu1micamente con HCl para eliminarlos, de tal forma que los materiales residuales contenidos en estas muestras se analizaran con mayor detalle. Las muestras que presentaron estas caracter1sticas son las procedentes de GuanajuatoI y Guanajuato II, preparándose de la siguiente manera:

a) .- Se molieron las muestras de la misma manera que en la primera etapa.

b) .- Se calentó agua hasta antes de hervir.

c) . - 3g de la muestra en polvo se colocaron en un vaso

precipitado y se le agregó agua caliente de 20 a 30 ml.

d).- con una pipeta se agregó el HCl a la mezcla del inciso c) hasta que dejara de burbujear.

e).- se filtró y se lavó el residuo sólido varias veces con agua destilada.

f).- Nuevamente se pulverizó y se coloco en el portamuestras, quedando lista para ser analizada en el difractómetro.

#### Tercera etapa

Las muestras procedentes de Guerrero, Guanajuato I y la Guanajuato II, presentaron picos característicos de arcillas<sup>(12)</sup> por lo que para un análisis más detallado se procedió de la siguiente manera:

a).- Se pulverizaron hasta obtener un polvo muy fino.

b) • - Se colocaron en el portamuestras hasta que se encontraron completamente planas con el resto de la superficie.  $\Delta$ 

c) . - Se le agregó aproximadamente una gota de etilén glicol sobre la muestra ya colocada, para facilitar la identificación de las arcillas.

d).- Se procedió a analizar en el difractómetro.

En el presente trabajo se empleo el difractometro SIEMENS D- 5000 del IFUNAM; la técnica uttilizada en la caracterización fué la de polvos, bajo las siguientes condicines:

Un voltaje de 30Kv una corriente de 20mA; apertura de las rendijas colimadoras del haz: 2mm, 2mm, 0.6mm ,0.6mm; timpo de conteo 3s, se analizó la muestra de 2 a 70 grados.

En el siguiente digrama de flujo se esquematizan los procedimiento que se siguió a cabo en la caracterización por rayos-X.

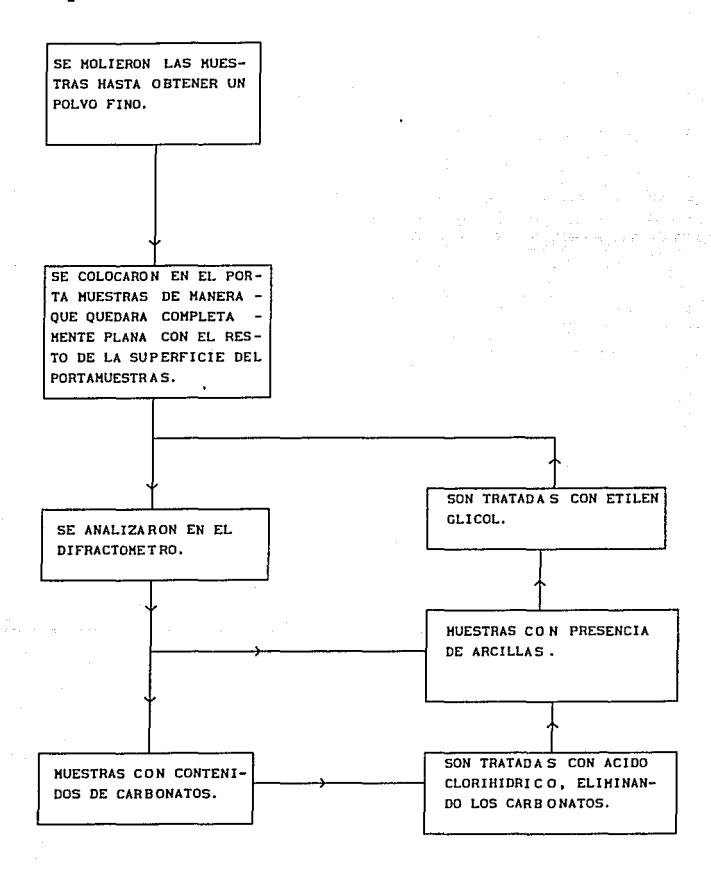

Figura 3.1. Diagrama de flujo de la preparacion de las muestras para la caracterización en rayos-X.

III.J Resultados

Los resultados obtenidos en la caracterización por medio de rayos-X en el presente trabajo, consistió en el espectro de la muestra, del que se obtuvo la distancia interplanar, el ángulo 26 y la intensidad de los picos. Esta información nos fue proporcionada por la computadora del equipo, como se muestra a continuación.

III.J.1 Muestra procedente de Tlaxcala.

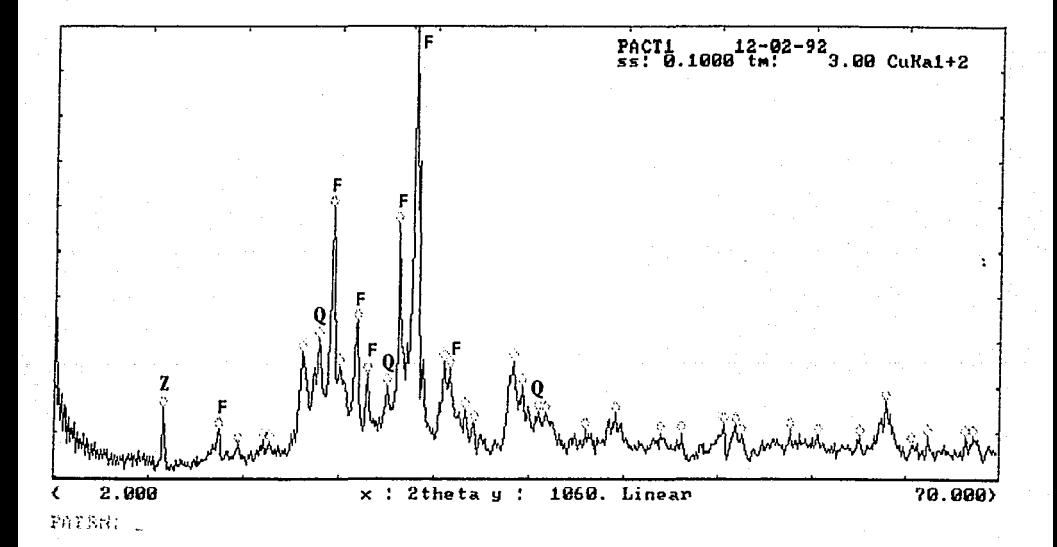

Figura 3.2.Difractograma de Rayos-X de la muestra de Tlaxcala. (Z) zeolita, (F) feldespatos, (Q) cuarzo.

# Tabla 3.1. Datos correspondientes al difractograma presentado en la Figura 3.2

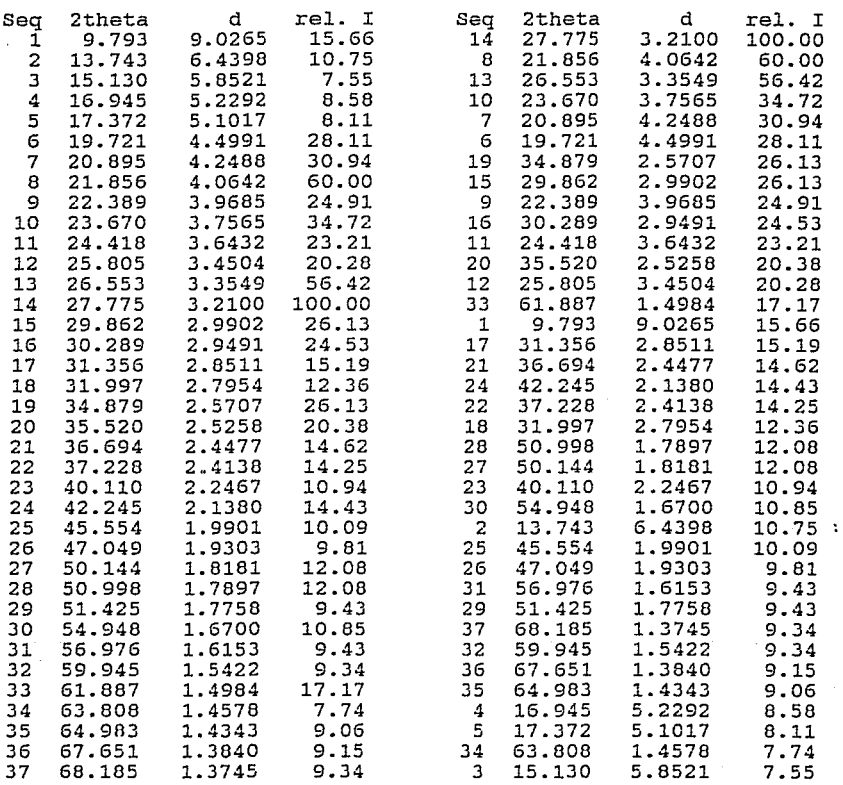

## III.3.2 Muestra procedente de Guerrero.

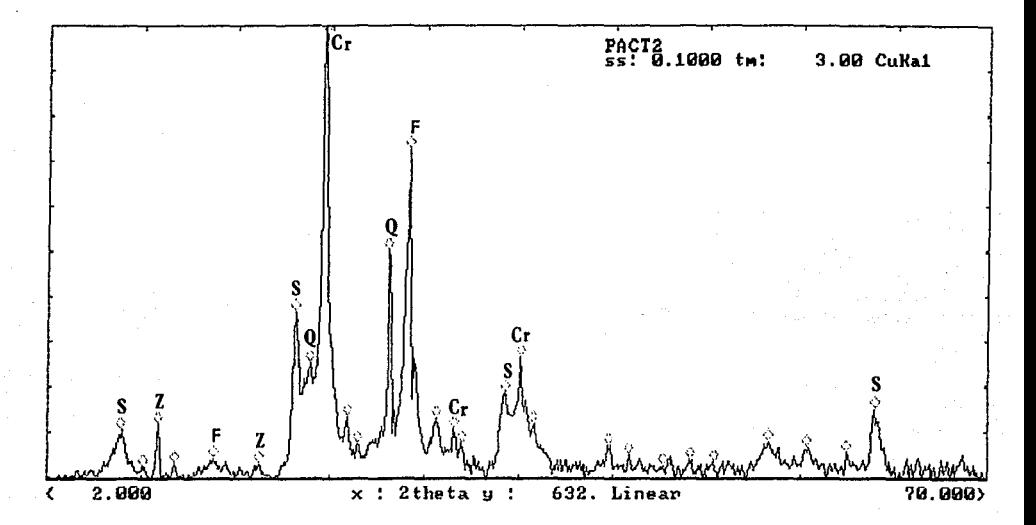

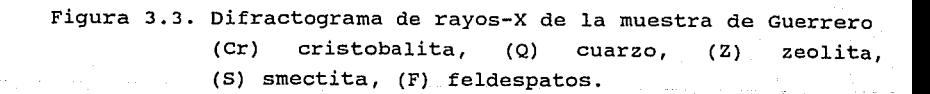

Tabla 3.2. Datos correspondientes al difractograma de la Figura 3.3.

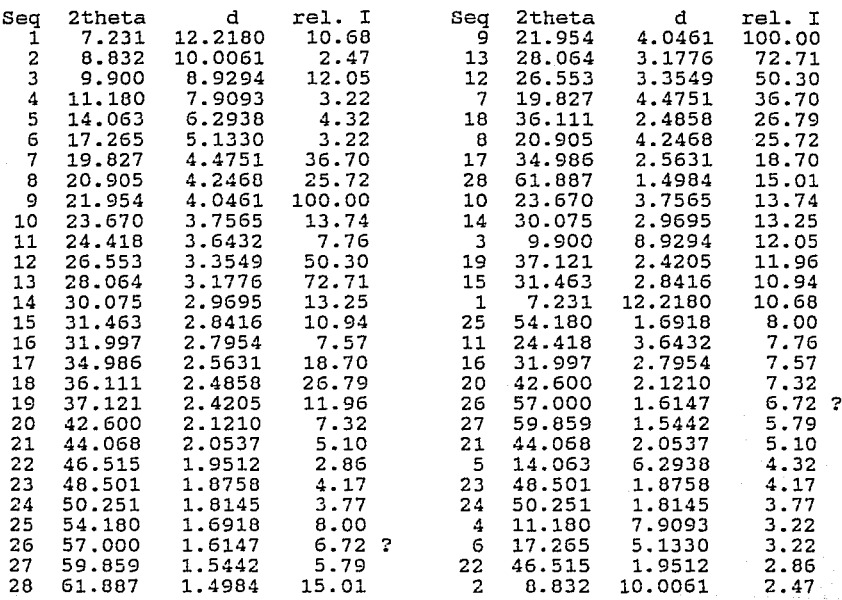

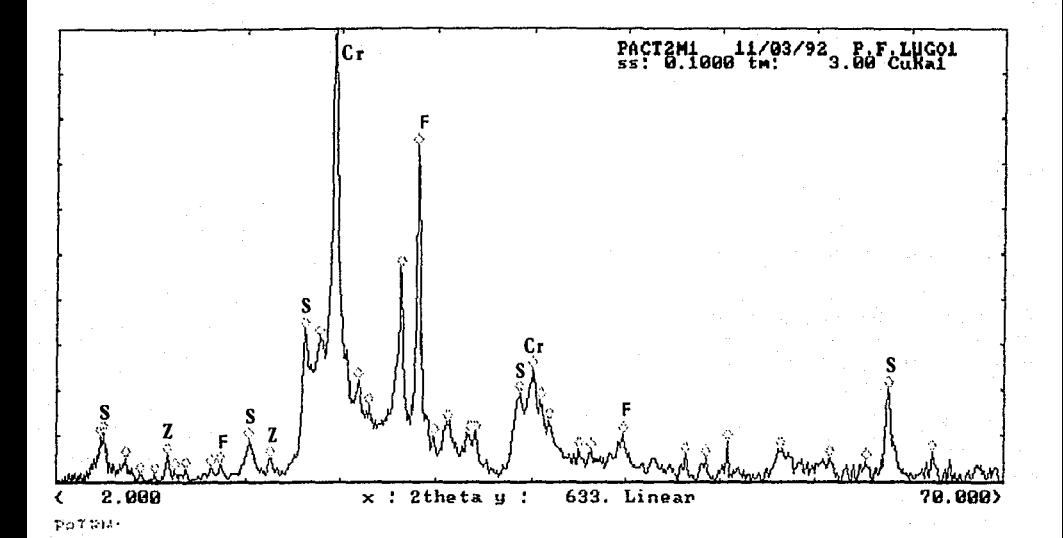

Figura 3.4 Difractograma de rayos-X de la muestra de Guerrero<br>tratada con etilén-glicol (S) smegtite con etilén-glicol. (S) smectita, (Z) zeolita, (Cr) cristobalita, {F) feldespatos.

Tabla 3.3 Datos correspondientes al difractograma de la

Figura 3.4.

÷.

Sample: PACT2Ml 11/03/92 P.F.LUGOl 4-Jul-1992 01:43:40 Data file: A:PACT2Ml.RAW

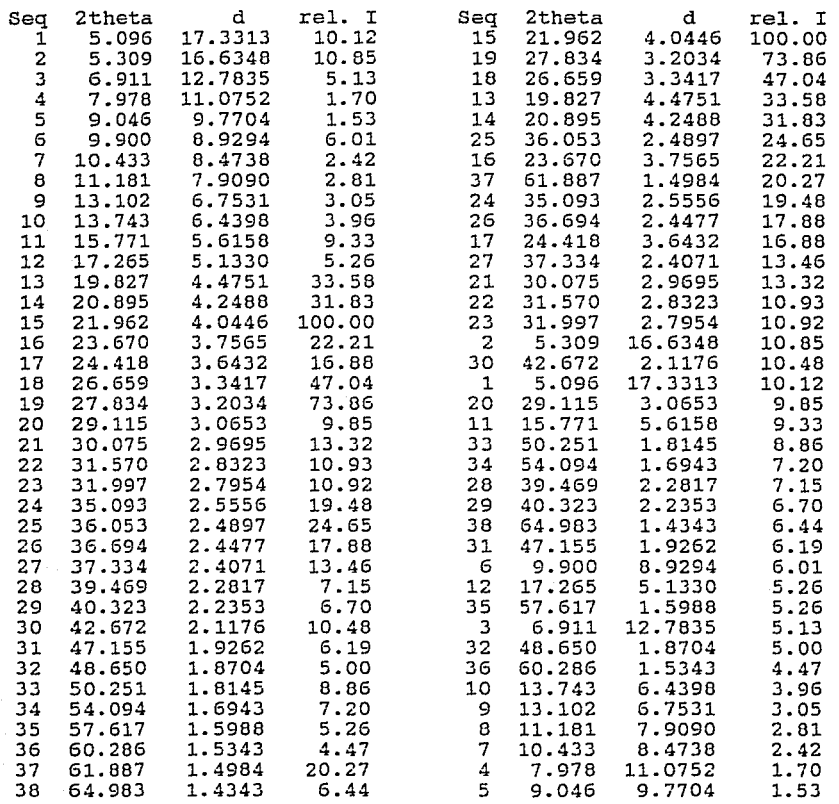

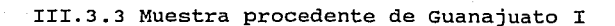

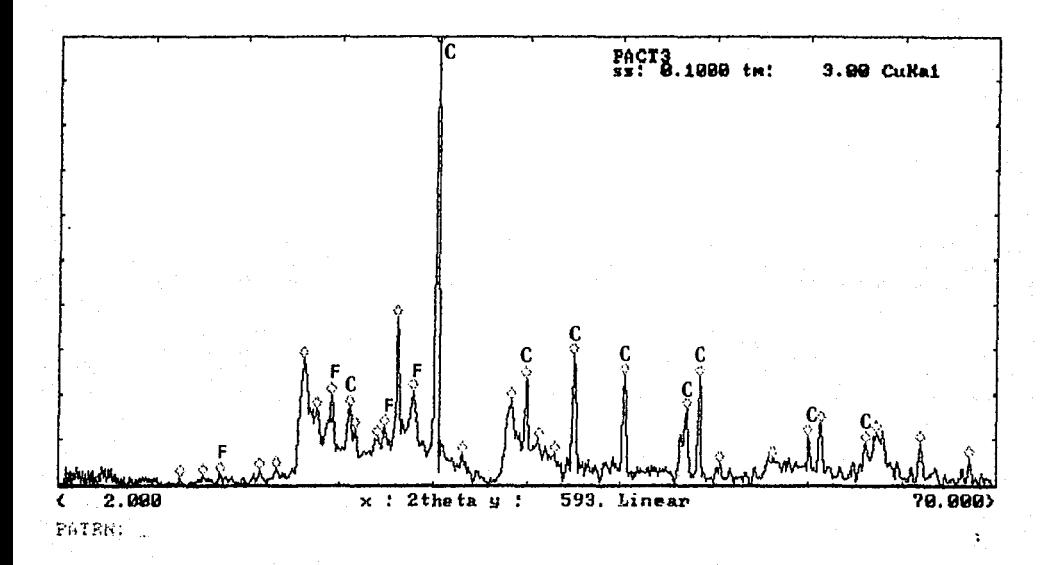

Figura 3.5. Difractograma de rayos-X de la muestra procedente de Guanajuato I. (F) feldespatos, (C) calcita.

la Figura 3.5

# Sample: PACT3 ACHA (4-Jul-1992 21:56:06)<br>Data file: A:PACT3.RAW

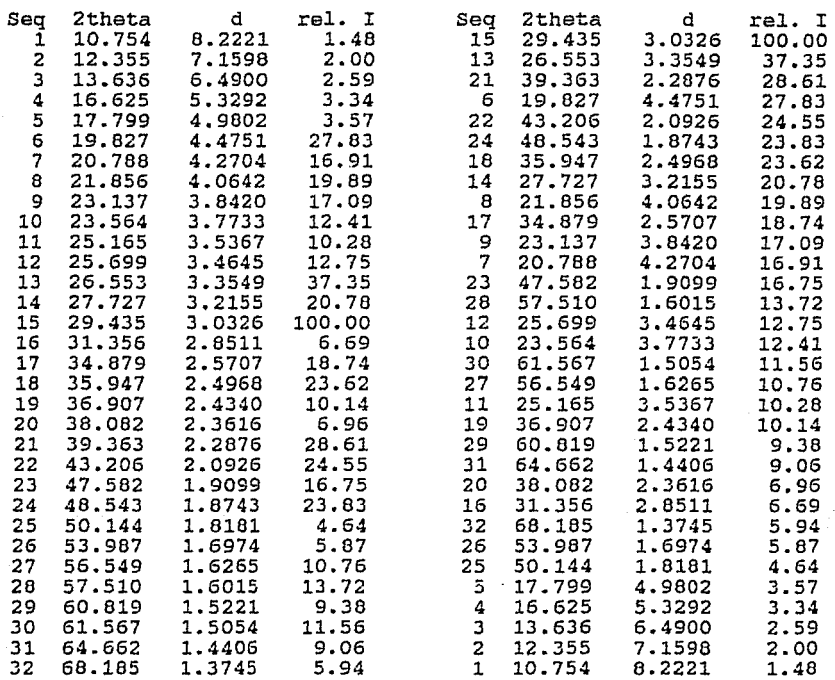

÷.

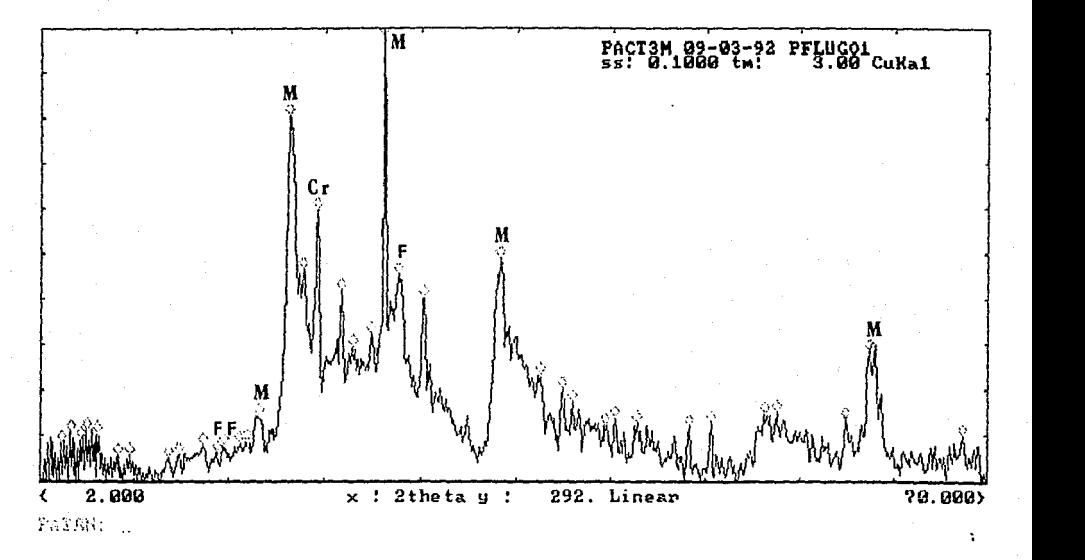

Figura 3.6. Difractograrna de rayos-X correspondiente a la rnuestrara de Guanajuato I tratada con ácido clorhidrico. (M) mica, (F) feldespatos, (Cr) cristobalita.
Tabla 3. 5. Datos correspondiente al difractograma de

la Figura 3.6.

Sample: PACT3M 09-03-92 PFLUGOl 4-Jul-1992 22:28:56 Data file: A:PACT3M.RAW

 $\ddot{\phantom{a}}$ 

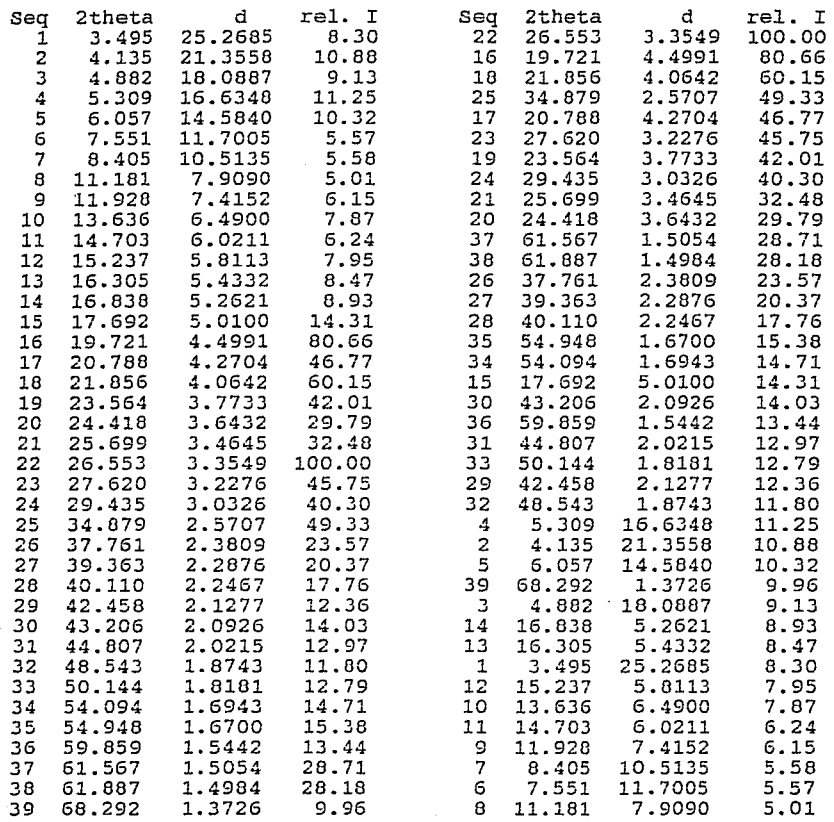

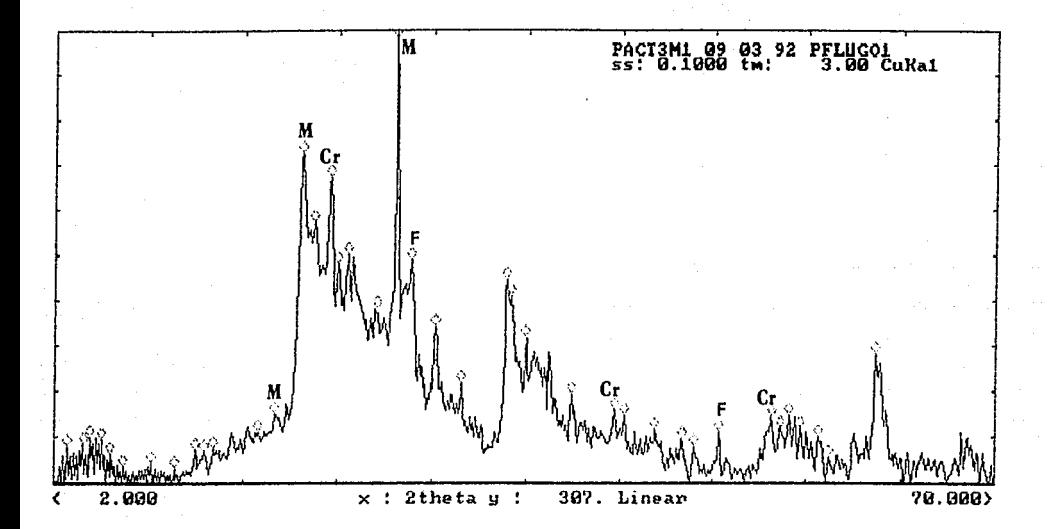

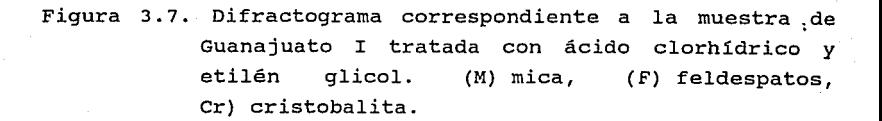

Figura 3.7

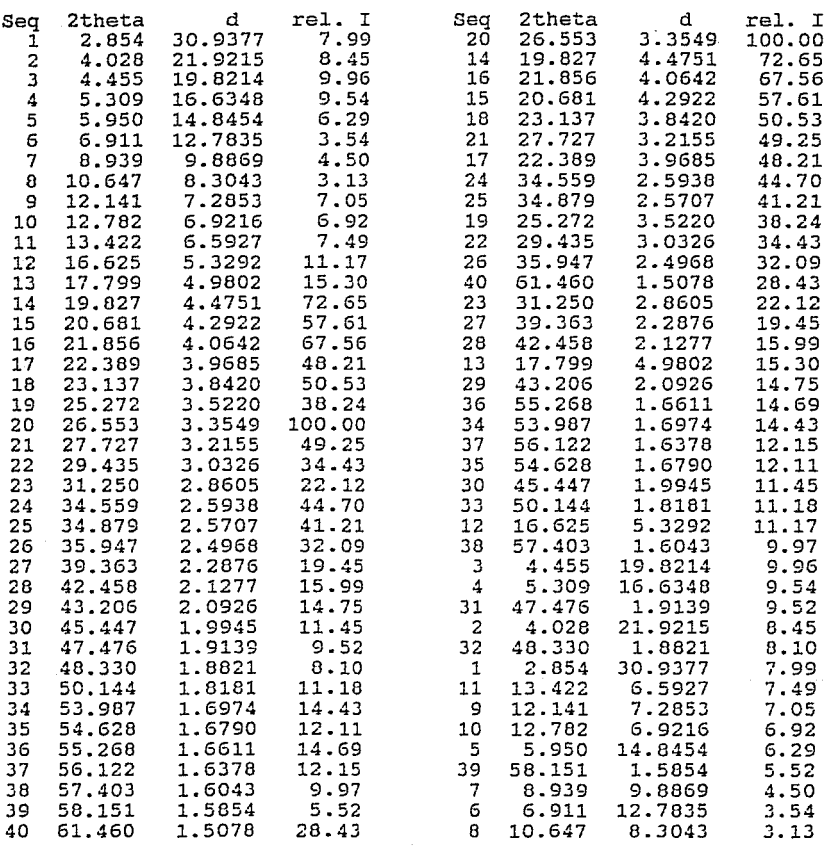

 $\ddot{\cdot}$ 

# III.3.4 Muestra Guanajuato II

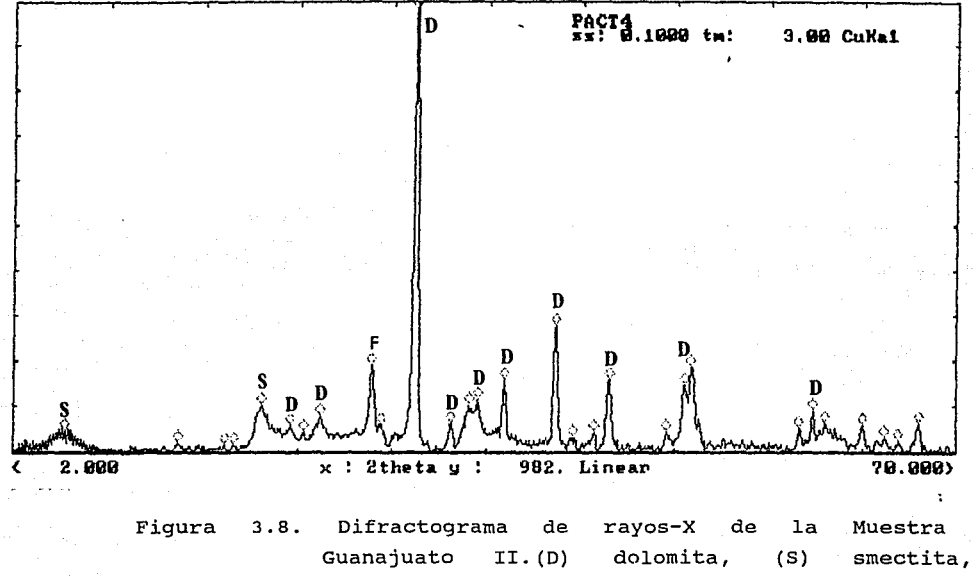

(F) feldespatos.

Tabla 3.7. Datos correspondientes al difractograma de la Figura 3.8.

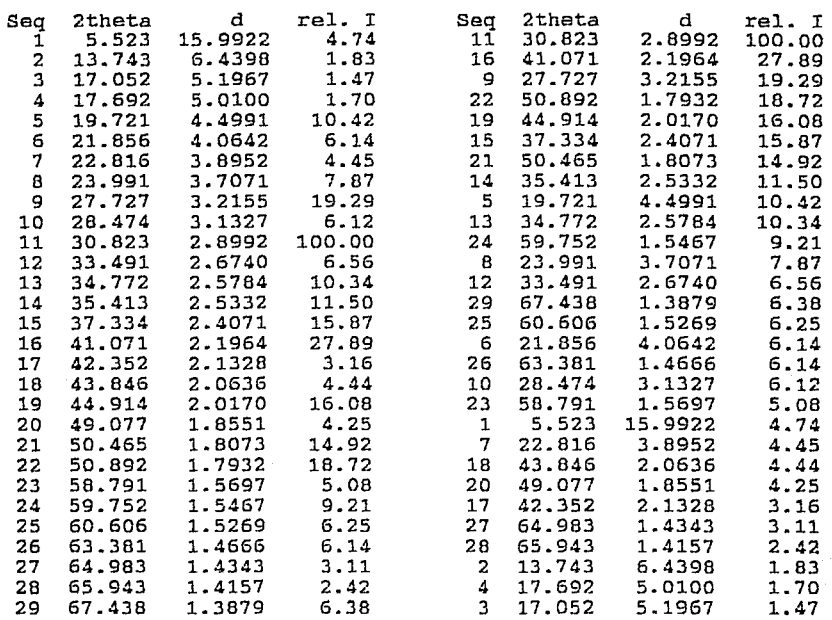

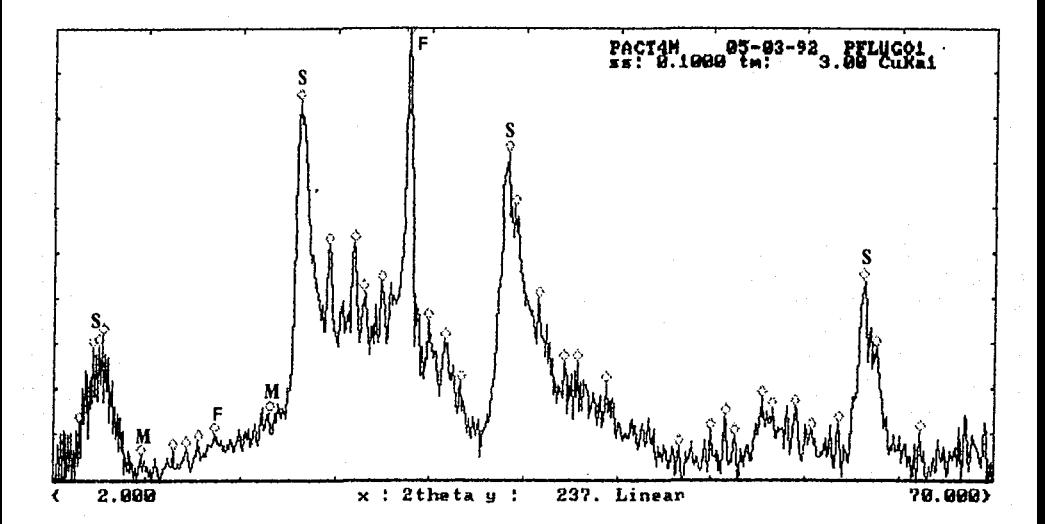

Figura 3.9. Difractograma rayos-X de la Muestra Guanajuato II tratada ácido clorhidrico. con  $(S)$ smectita, (F) feldespatos, (M) mica.

Tabla 3.8. Datos correspondientes al Difractograma de la Figura 3.9

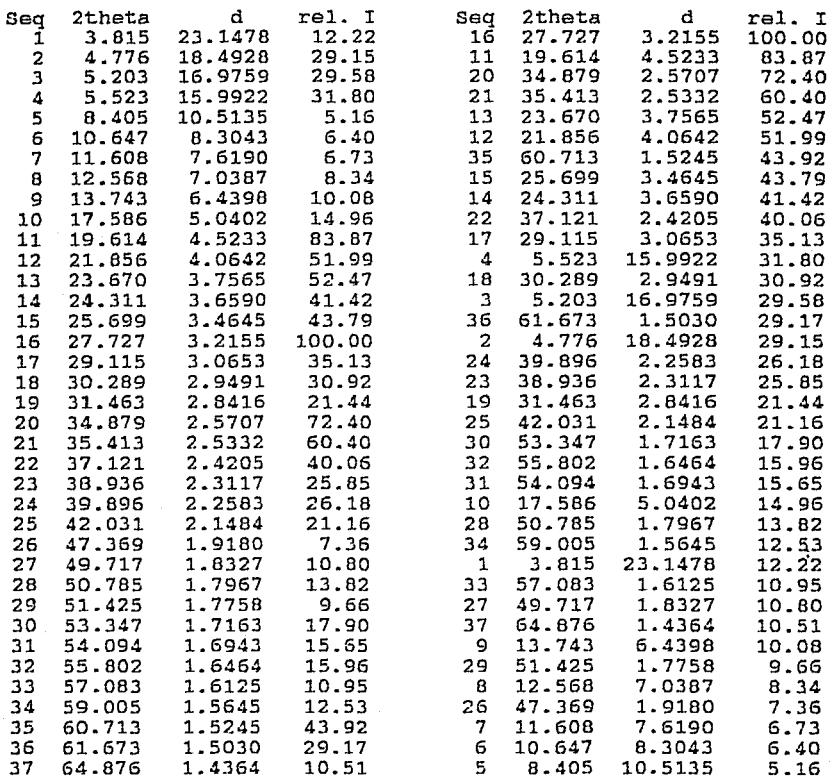

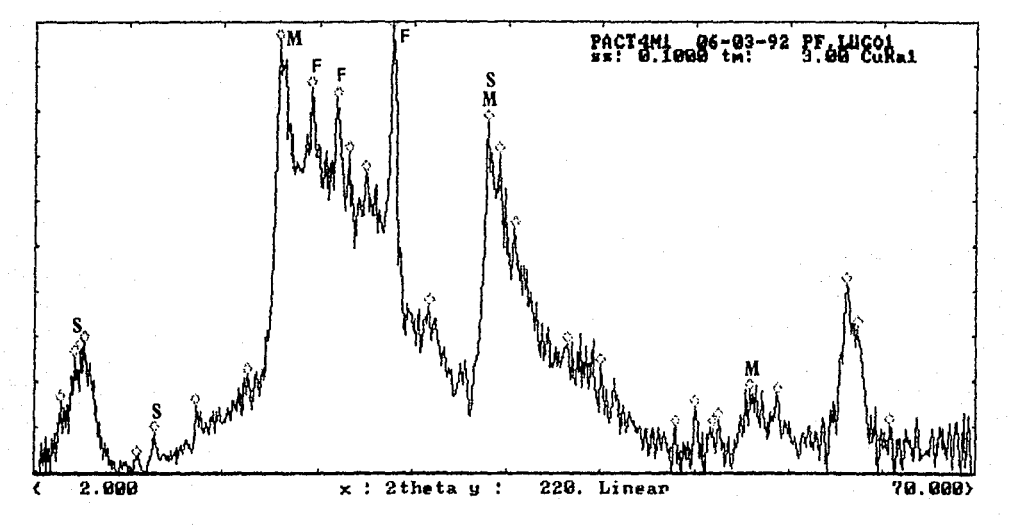

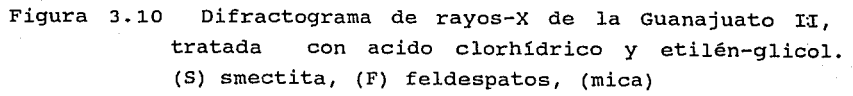

Tabla 3.9 Datos correspondientes al Difractograma de la

Figura 3.10.

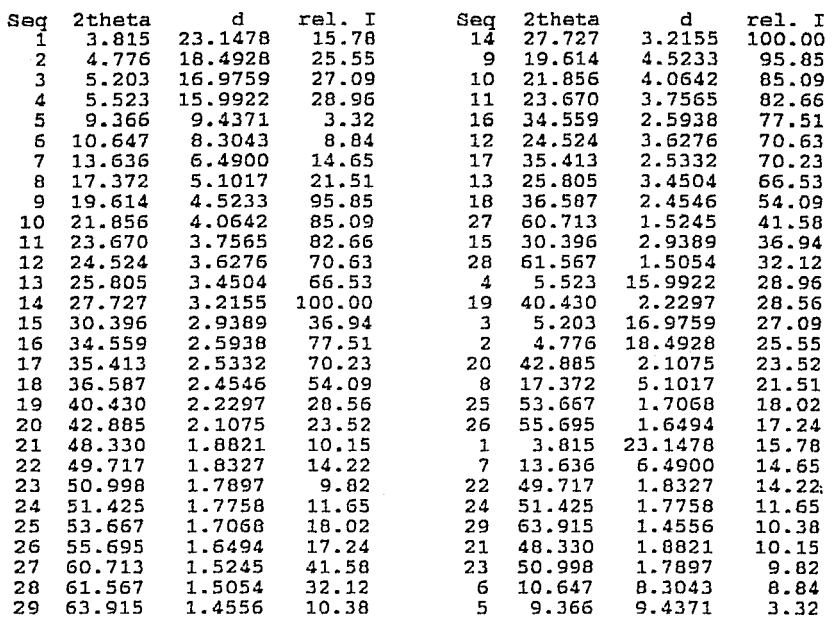

#### III.4 Análisis de los resultados

Para analizar los espectros, se observan las intensidades de los picos y las distancias interplanares a las que se presentan, para determinar el grupo al que pertenecen cada uno de los materiales que se encuentran en la muestra. Se usa un programa que busca y compara con las tarjetas JCPDS, para hallar los materiales que integran la muestra.

A continuación se presenta el análisis realizado para cada una de las muestras:

III.4.1 Muestra procedente de Tlaxcala.

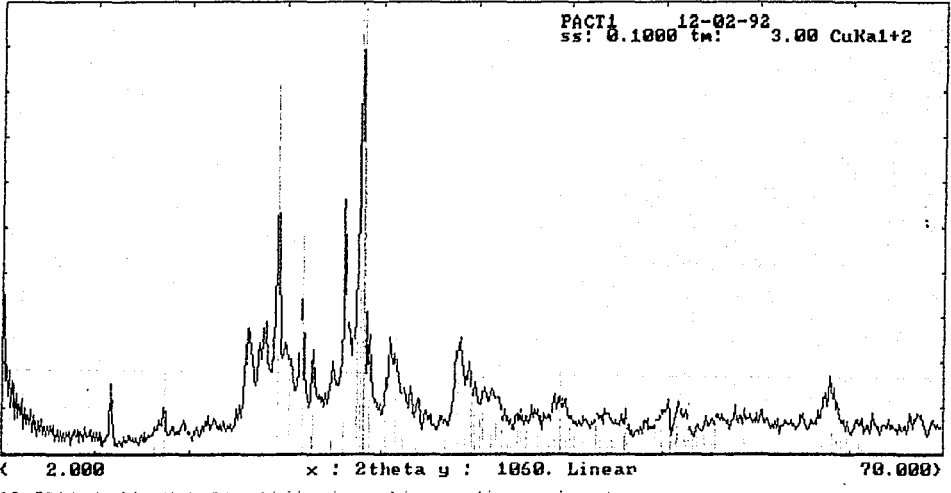

20-0528 C (Ca.Ra)(Sf.Al)(Or Anorihi.e sodian ordersd

Figura 3. 11. Análisis del difractograma de la muestra de Tlaxcala comparándose con materiales de los feldespatos presentes en las mismas.

...<br>| 1999 tm: 3.00 Cultal+2 PACTA  $2.000$  $x: 2$ thetay: 70.000 1060. Linear € 20-0538 C (Ca, Ma)(Si, Al)408 Anorthite scalan ordered 25-0618 \* KAlSi308 Sanidine disordered Figura 3.12. Se muestra la comparación de los materiales

mostrados en la Figura 3.11, Agregando  $e1$ cuarzo.

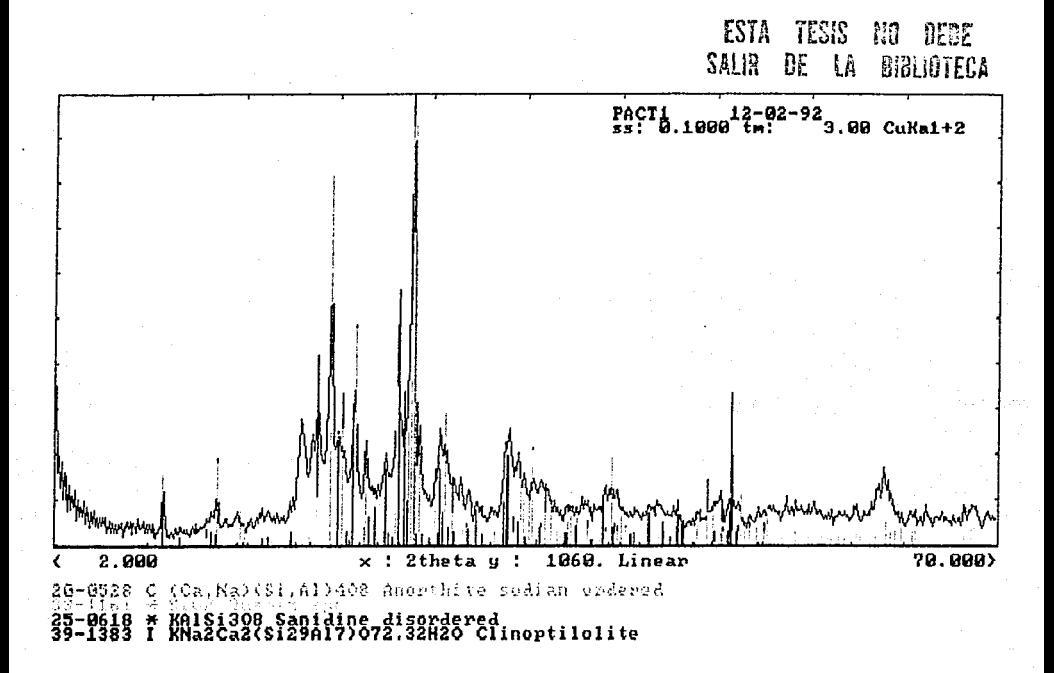

Figura 3.13. En este difractograma se muestra la existencia de clinoptilolita que ocupa los picos restantes.

#### III.4.2 Muestra procedente de Guerrero.

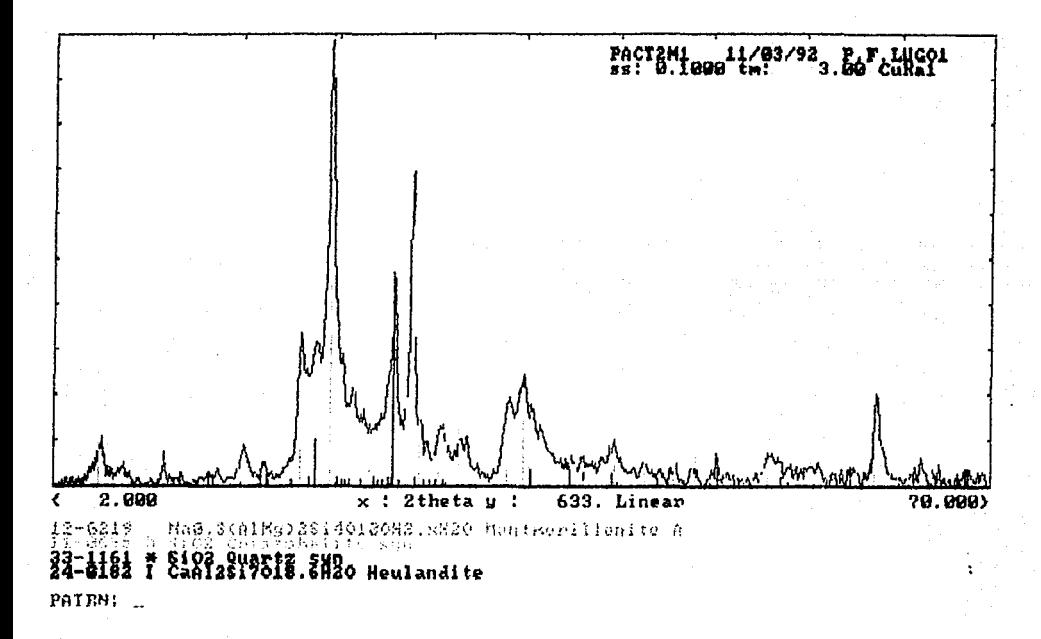

Figura 3.14. Difractograma de la muestra de Gurrero en el que se compara con las tarjetas JCPDS, en la que se observa presencia de montmorillonita, cristobalita y anortita sódica ordenada.

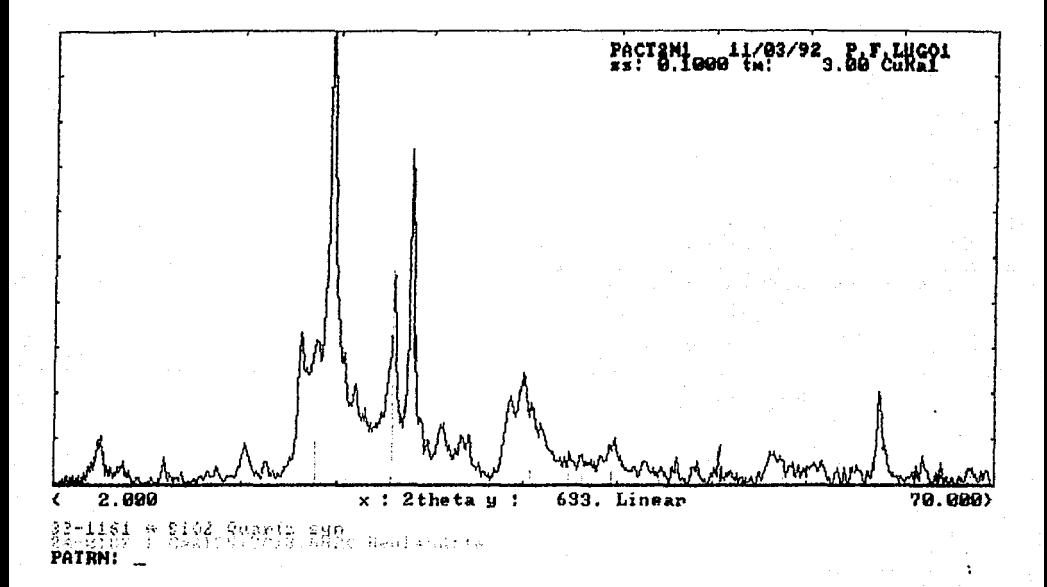

Figura 3.15. Difractograma de  $1a$ muestra de Guerrero comparada con cuarzo.y heulandita.

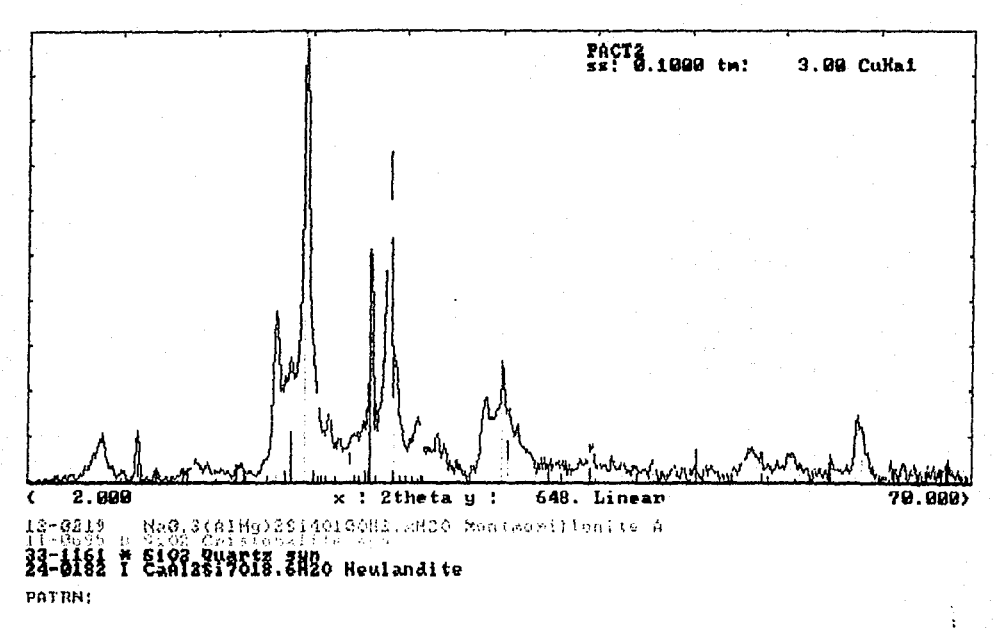

Figura 3.16. En este difractograma se sobreponen todos los materiales identificados, análisis  $e1$ es realizado en el difractograma de la Fig. 3.3.

PACTEMHana 11/03/92, Bar, LUCOL  $2.000$  $x:$  2theta  $y:$ 633. 12-9313 Ha@,2011Mg)25140180H2.xH20 Nentworllionite A \* SiO2 Quant3 2H2o Heulandite PAIRM:

Figura 3.17. En este Difractograma que corresponde a  $1a$ muestra tratada con etilén-glicol se sobreponen todos los materiales identificados.

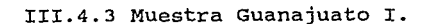

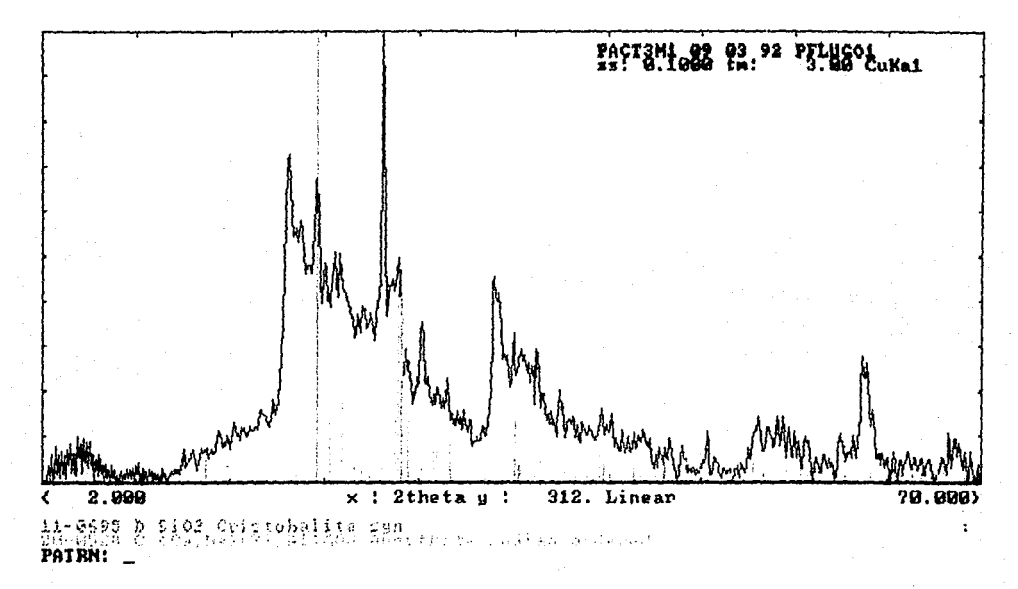

Figura 3.18. Difractograma del material tratado con ácido clorihídrico y etilén-glicol comparado con los picos característicos de la cristobalita  $1a$  $\mathbf{v}$ albita cálcica desordenada.

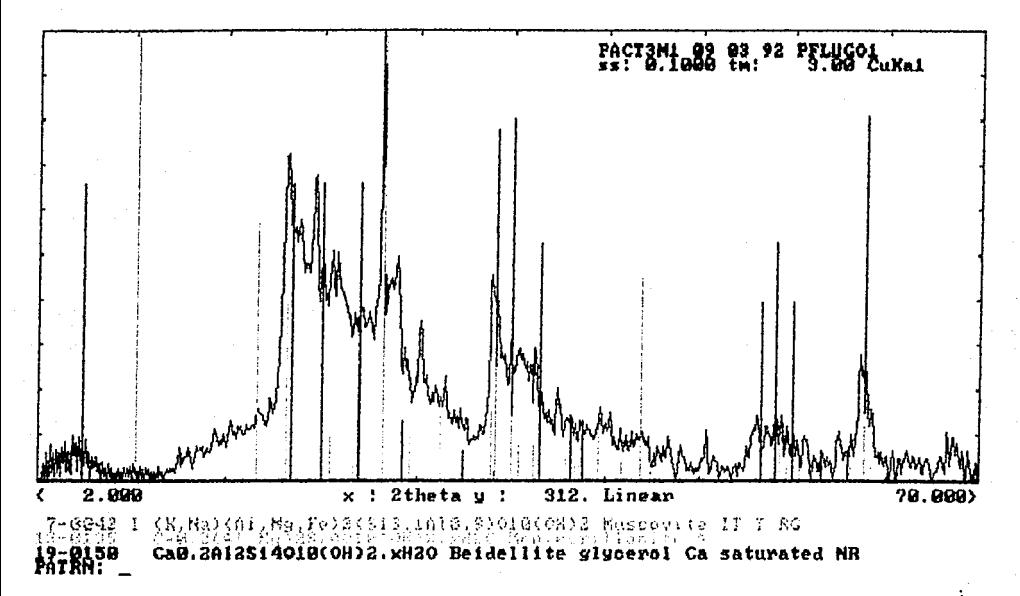

Fiqura clorhídrico  $3.19.$ Muestra tratada con acido v etilén-glicol comparada picoscarecterísticos con los de  $1a$ muscovita, montmorillonita y la beidelita.

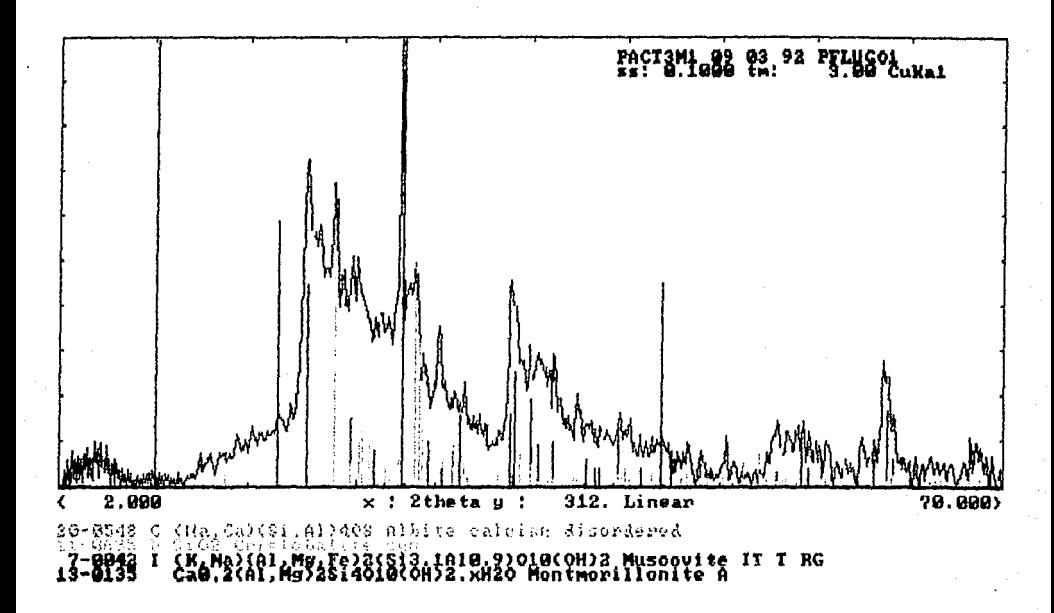

Figura 3.20. Muestra tratada con acido clorihídrico y etilénglicol donde se sobreponen los picos caracteristicos de los materiales determinados en las Figuras 3.17 y 3.18.

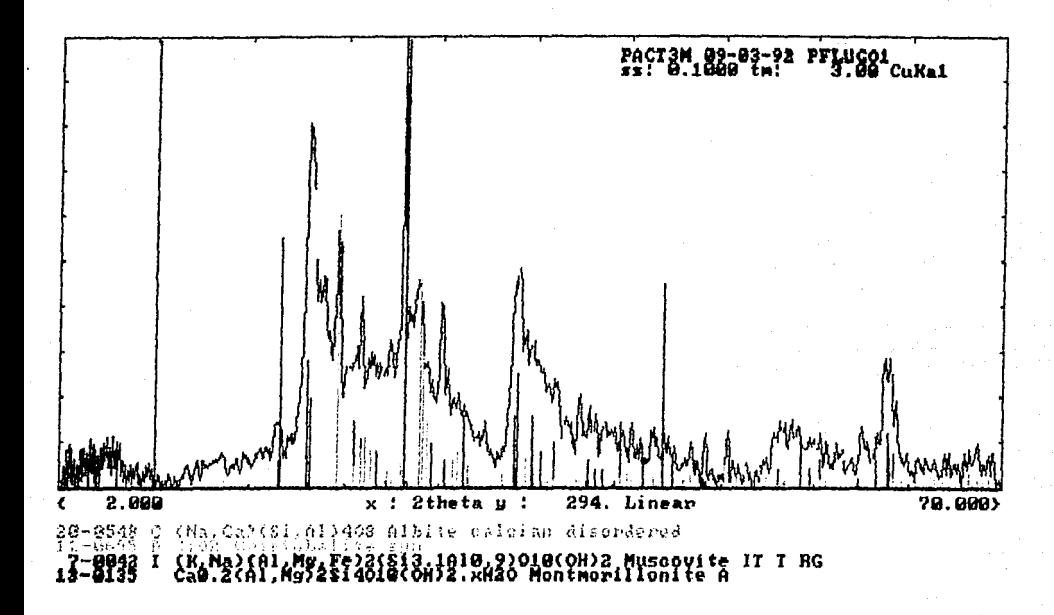

Figura 3.21. Difractograma de la muestra tratado con ácido clorhídrico, en la que no se le ha agregado entilén-glicol, se puede apreciar  $e1$ desfasamiento de los picos utilizados como patrones en la determinación de los materiales que constituyen a la muestra al compararlo con el espectro tratado con etilén-glicol.

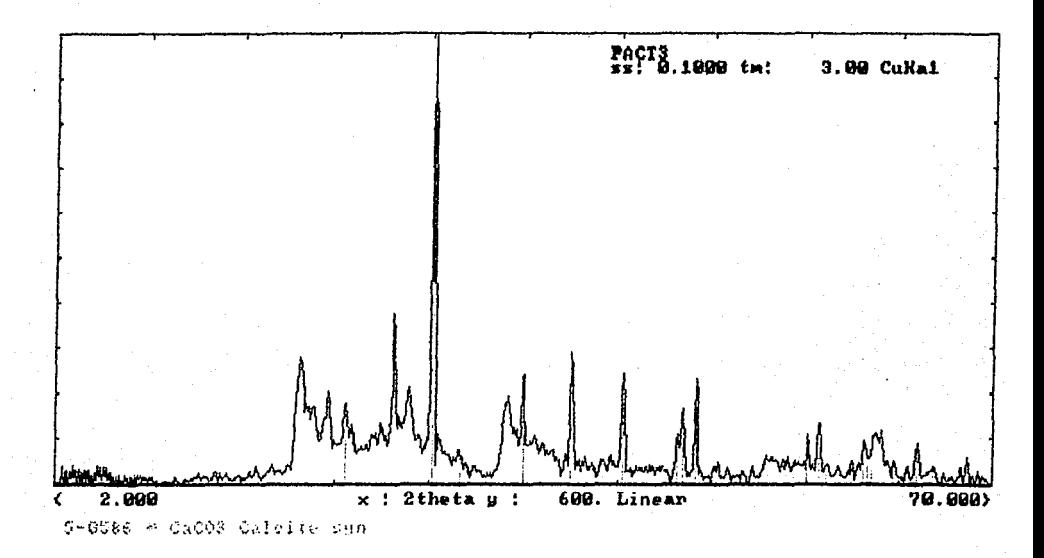

Figura 3.22. Difractograma en el que la muestra no ha sido alterada en  $e1$ comparan  $_{\text{los}}$ picos se carecterísticos de la calcita.

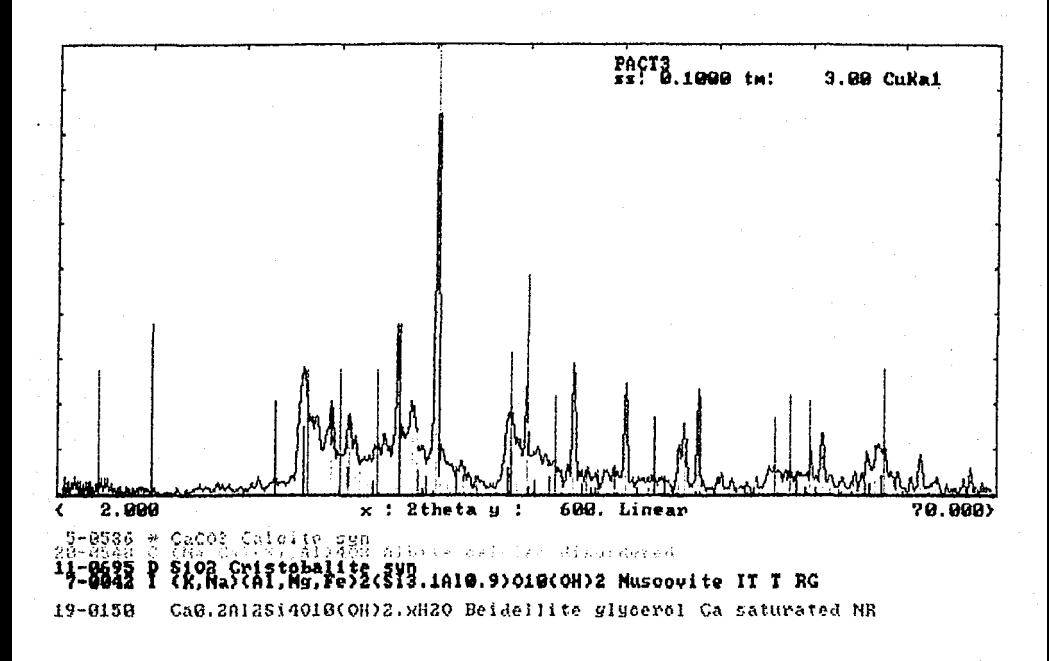

Figura 3.23. Difractograma de la muestra en el que ésta no ha por ninguno, sido tratada de los métodos mencionados anteriormente. En éste se sobreponen los materiales determinados en la Figura 3.19 más la calcita, obteniendeose finalmente  $_{\text{los}}$ materiales que constituyen a esta muestra.

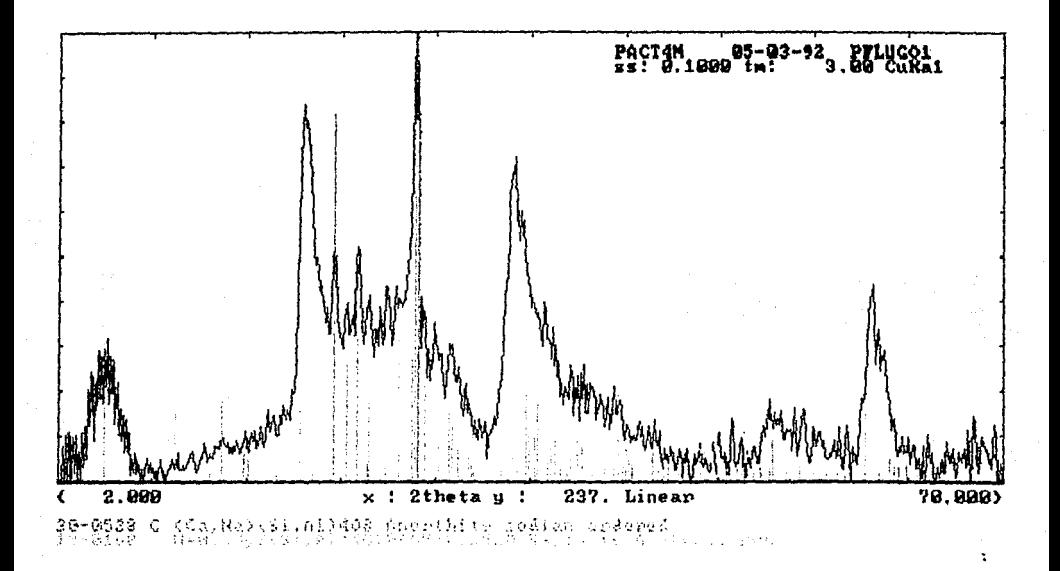

Figura  $3.24.$ 

Difractograma de la muestra Guanajuato II tratada con ácido clorhídrico, comparándolo con los picos caracerísticos de la anortita sódica ordenada y de la soponita.

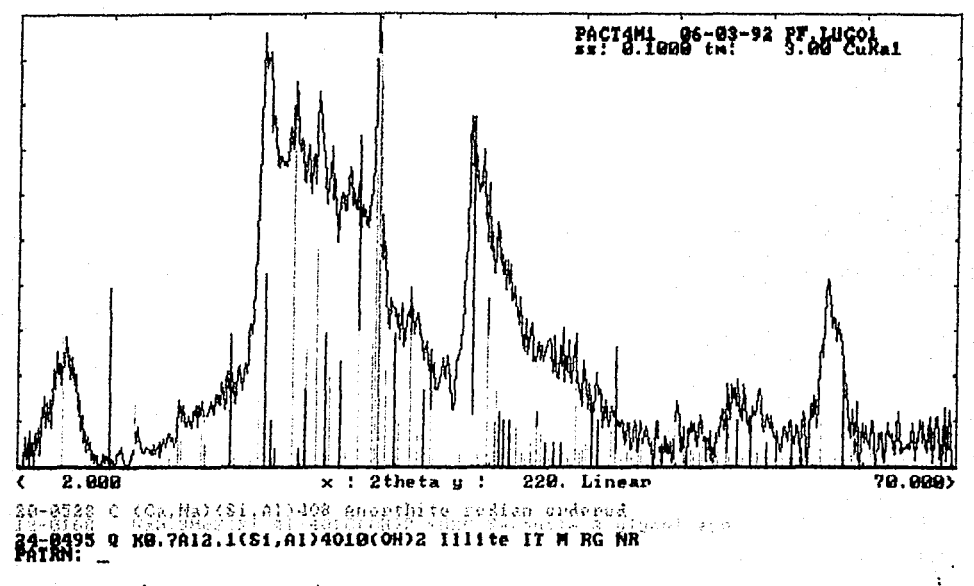

Figura 3.25. Difractograma de Guanajuato II, que es comparado además de los patrones mostrados en la Fig.3.22, con el de la illita.

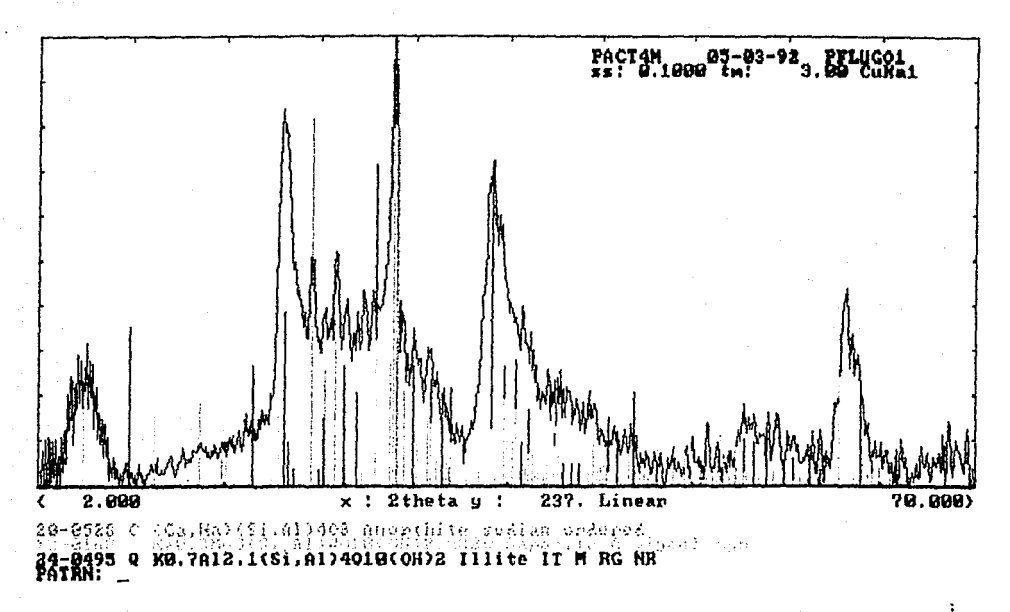

Figura 3.26. Difractograma donde la muestra fué tratada con ácido clorhídrico y etilén-glicol, comparado con los picos característicos de la Figura 3.24.

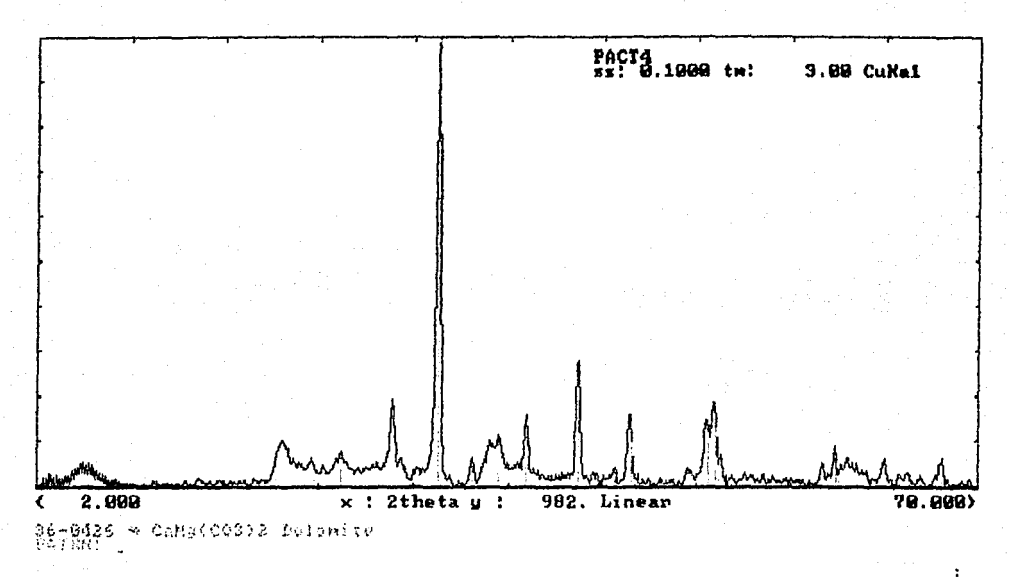

Figura  $3.27.$ 

Difractograma  $de$  $1a$ muestra sin tratar, comparado con los picos característicos de la dolomita.

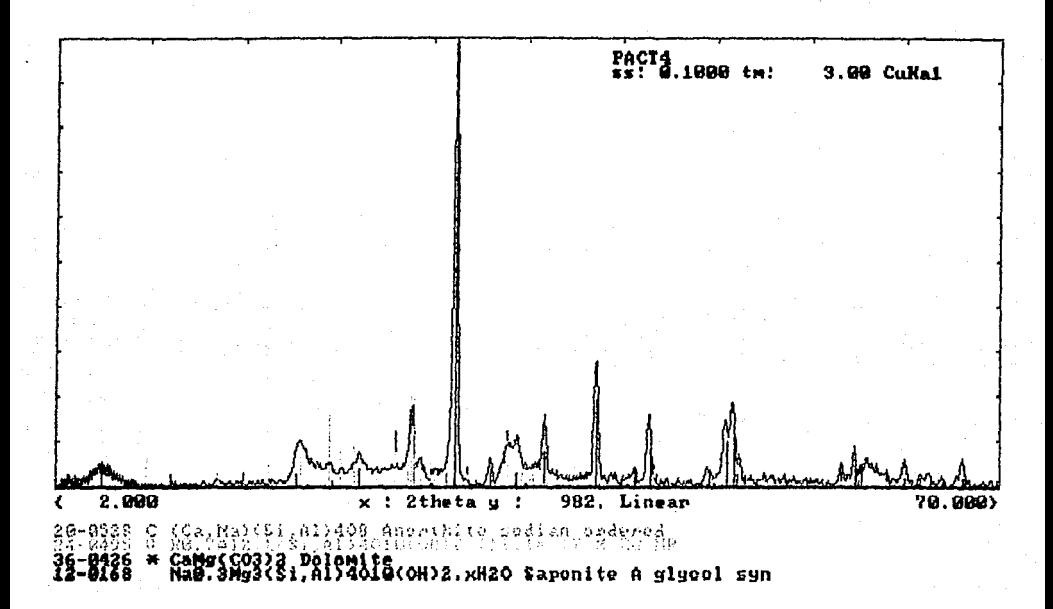

Figura 3.28 Difractograma de la muestra sin tratar en el que se incluyen los materiales observados en las Figuras  $3.23$  y  $3.25$ .

Los resultados de todos los análisis mediante difracción de Rayos-X se resumen en las Tablas 3.10 y 3.11. En la primera tabla se postulan las muestras con su respectivo ataque quimico (ácido clorhidrico y la utilización de etilén-glicol). Cabe hacer notar que el uso del HCl en la decarbonatación, en ocasiones es necesaria y útil en la identificación de los grupos minerales en el espectro, en tanto que al hacer uso del etiléñ-glicol en las muestras vamos a tener un contraste en la atenuación de los picos de las arcillas. En la segunda tabla se da la clasificación de las muestras con base en su contenido mineralógico obtenido por difracción de Rayos-X, dándose una clasificación de acuerdo con el grupo al cual pertenecen los minerales presentes en cada muestra. Se clasifican en smectitas , feldespatos, micas, zeolitas, silicatos, y carbonatos de Ca y Mg; en especial la smectitas estan presentes en las muestras de Guerrero y Guanajuato I y II. Con respecto a las zeolitas se observan en los difractogramas correspondientes a Tlaxcala y Guerrero.

Tabla 3.10

| Muestra       | HCL | Etilén-Glicol |
|---------------|-----|---------------|
| Tlaxcala      | No  | No            |
| Guerrero      | No  | Sí            |
| Guanajuato I  | Sí  | Sí            |
| Guanajuato II | S i | S f           |

Tratamiento aplicado (acido clorhidríco y etilen-glicol)

### Tabla 3.11

Clasificación de las muestras en base a su contenido mineralógico.

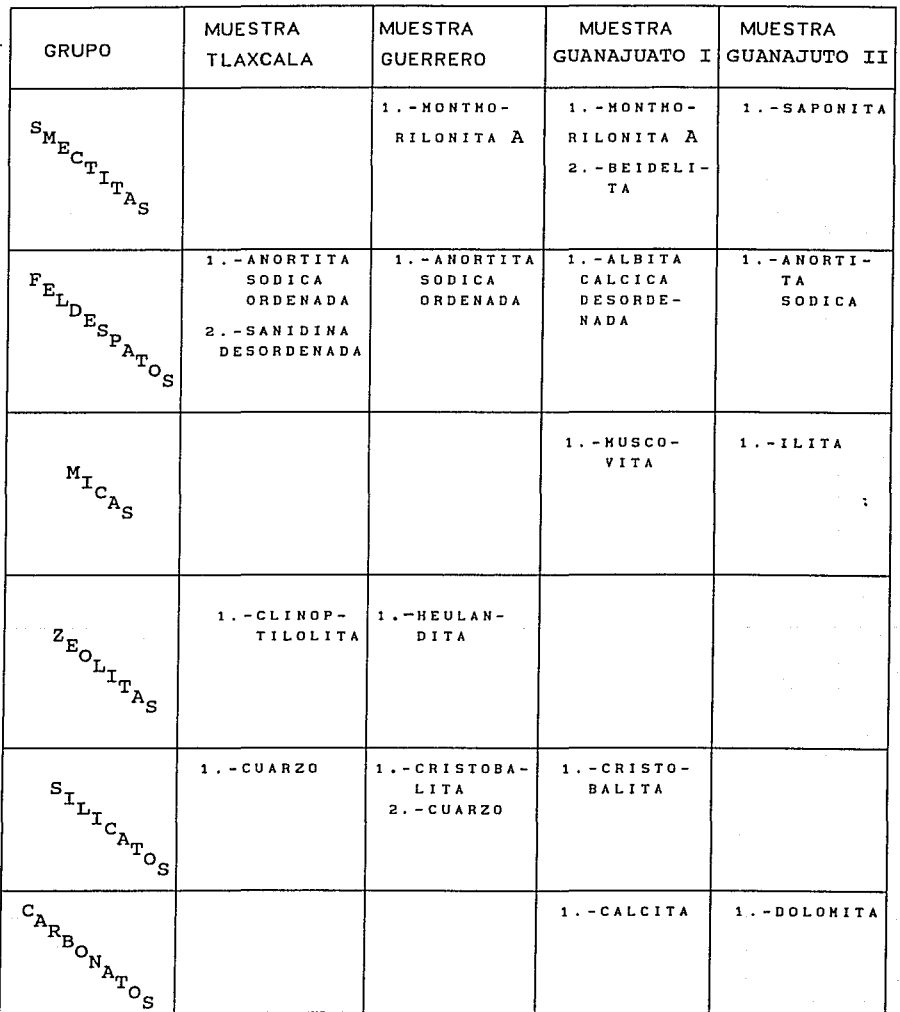

#### CAPITULO IV

#### CARACTERIZACION POR EL METODO PIXE

IV.1 Fundamentos del método PIXE.

El método de emisión de Rayos-X inducidos por partículas PIXE, Particle Induced X-Ray Emission ) consiste fundamentalmente en la ionización de capas profundas de un átomo blanco, por una particula pesada tal como un protón, una partícula *a* o una partícula más pesada, la cual sirve como proyectil, que excita el átomo blanco, produciendo pérdida de energía por medio de un fotón de Rayos-X<sup>(13)</sup>. Esto se muestra en forma esquemática en la figura ( 4.1 ).

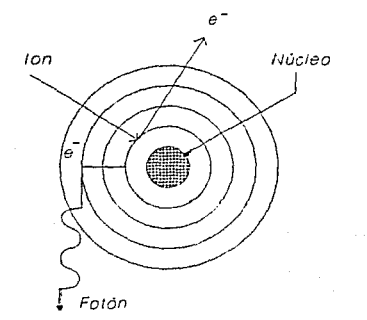

Fig.4.1 Principio Físico del método PIXE.

El método experimental consiste en hacer incidir sobre un blanco un haz de protones, partículas *a* o iones pesados en una cámara al vacio. La intensidad del haz se hace uniforme mediante una hoja difusora o dos pares de láminas deflectoras electrostáticas, lo cual provoca que el haz se extienda en dos direcciones perpendiculares y es colimado. La muestra que se analice, se deposita sobre una pelicula polimérica de un espesor bastante delgado<sup>(14)</sup>. El dispositivo experimental se muestra en la fig. 4. 2.

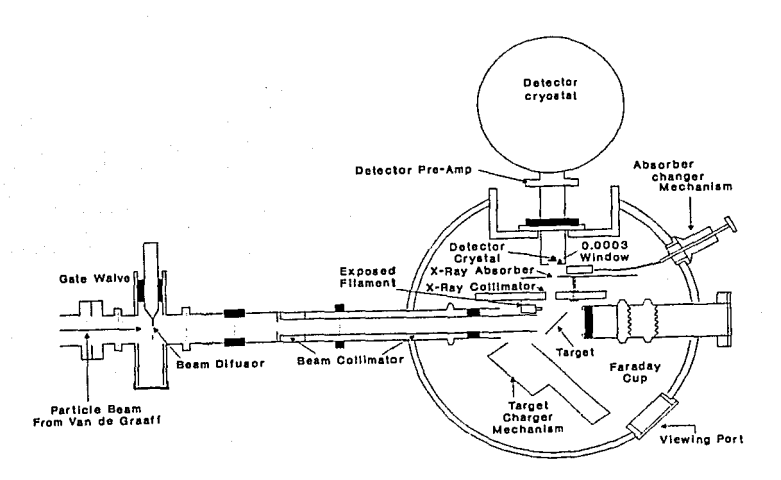

Fig.4.2 Dispositivo experimental del método PIXE.

Los electrones se encuentran distribuidos alrededor del núcleo del átomo constituyendo los niveles discretos de energia que se denotan por  $n = 1, 2, 3...$  (número cuántico principal) o como K, L, M... respectivamente. Además cada capa de electrones tiene 1 subniveles donde  $l = 2n - 1$ , (número cuántico orbital). para el caso en que los niveles de energia son denotados por letras, los subniveles se identifican con números enteros 1, 2, 3 ••• ; evidentemente la capa K no tiene subniveles de energia, la capa L tiene tres subniveles denotados como Lt, L2, L3¡ también existen los números cuánticos magnético m y de espin s.

De acuerdo a lo anteriormente expuesto, tendremos que el electrón expulsado puede corresponder a diferentes capas; el hueco

que éste deja puede ser ocupado por electrones de otras capas. Esto origina radiación caracteristica de acuerdo a la diferencia de energia entre estos dos niveles (ver Fig. 4.1 ).

Por otra parte, tendremos que el electrón que ocupa la vacante puede provenir de un gran número de subcapas donde la única limitante serán las leyes de selección en transiciones atómicas. De esta manera tendremos un cierto número de lineas K, L, que se distinguirán de acuerdo con la intensidad relativa de cada una de estas lineas en su grupo, por lo que tendremos que la línea K más intensa será denotada como K<sub>o</sub> y la posterior como K<sub>o</sub>.A su vez estarán compuestas por un serie de transiciones que se denotan por un subíndice  $(1, 2, 3...)$ , por lo que tendremos las líneas  $K_{\alpha 1}$ ,  $K_{\alpha 2}$ ;  $L_{\beta 1}$ ,  $L_{\beta 2}$ ... En la Figura 4.3 se muestran las líneas más importantes para el análisis PIXE. (15)

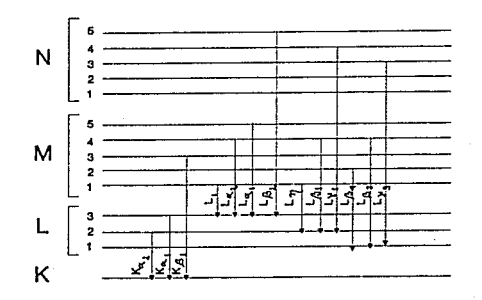

## Fig.4.3 Niveles de energia y transiciones que originan los Rayos-X

Cuando la longitud de onda de los fotones expulsados es del orden de  $10^{-8}$  a  $10^{-12}$  m se les denominan rayos-X. normalmente se originan en las transiciones relacionadas con las vacantes de las capas K y L; los Rayos-X emitidos son característicos de las transiciones de cada átomo, de esta manera podremos obtener información de los elementos químicos que constituyen el material que se va a caracterizar. <sup>(16)</sup>

IV.2 Análisis cuantitativo de las muestras

Para el análisis cuantitativo de las muestras por la forma en que se prepararon podemos considerarlas como blancos delgados, en que la pérdida de energía del haz incidente en el blanco, asi como la absorción propia de los Rayos-X emitidos son despreciables. Para calcular el número Nxj de los Rayos-X emitidos por elemento j que son detectados, se utiliza la siguiente expresión:

$$
N_{x,j} = I_0 n_j \Delta x \sigma_j(E_0) F(\mu_j) \epsilon \frac{d\Omega}{i 4\pi} \ldots \ldots \ldots \ldots (4.1)
$$

Donde

I<sub>n</sub> Corresponde a la intensidad del haz protones, expresada en el número de protones por segundo.  $n_i$  Es la densidad del elemento j en cm $^{-3}$ . Ax Es el espesor del blanco en cm.  $\sigma$  (E<sub>o</sub>) Es la sección eficaz de la producción de rayos-X característicos para cada elemento <sup>j</sup> bombardeados con protones de energía  $E_{0}$ , en cm<sup>2</sup>  $F(\mu_i)$  Es la atenuación de los rayos-X del elemento  $j$  a lo largo del camino del blanco al detector.d $\Omega$  Es el ángulo sólido sustentado por el detector.  $c$ , es la eficiencia completa del detector de rayos-x para el elemento j.

 $\sigma_{j}(E_{0})$  se encuentra en tablas,  $F(\mu_{j})$  y  $\frac{d\Omega}{4\pi}$  son calculadas , $\epsilon_{j}$ es conocida por experimentos anteriores.  $N_{\chi}$  e I son mediciones tomadas.

De la expresión (4 .1) se obtiene el número de átomos del

elemento j por  $cm<sup>2</sup>$ .  $(17)$ 

IV.3 Desarrollo experimental

IV.3.1 Eqipo utilizado

Los iones empleados en el bombardeo de las muestras producen en una cápsula de vidrio en la que se agrega hidrógeno a presión con el fin de que los iones obtenidos sean protones, que posteriormente son ionizados a través de la señal de radiofrecuencia y son extraídos de la cápsula por medio de un campo magnético.

Es necesario que los iones producidos incidan sobre la muestra como un haz monoenergético, por lo que se utiliza el acelerador del tipo Van de Graaff de 0.7 MeV del IFUNAM. Esencialmente la función del acelerador consiste en cargar de manera positiva una terminal o campana conductora, la cual contiene a la fuente de iones; originando repulsión eléctrica de tal forma que los iones producidos son emitidos a través del tubo del acelerador.

El haz de iones es alineado por medio de colimadores, placas deflectoras y dipolos magnéticos antes de incidir en la muestra. Para lograr el menor frenamiento posible de los iones con otras partículas que se encuentren presentes en el tubo del acelerador, se trabaja con un vacío del orden de 10<sup>-6</sup> torr cuando se espera obtener el mejor funcionamiento.

Finalmente, los rayos-X emitidos debido a los protones incidentes pasan a través de un detector de estado sólido de Silicio-Litio, que se encuentra separado del blanco por medio de una de hoja de un material que permita que los iones retrodispersados sean frenados. La información obtenida a través del detector es. amplificada y procesada por un analizador multicanal, el cual envía la señal a una computadora que estudia el espectro resultante. El arreglo experimental se muestra en la Fig. 4.2.

El siguiente esquema de la Fig. 4.4 muestra la geometría para

la producción de rayos-X por medio de inducción de partículas.

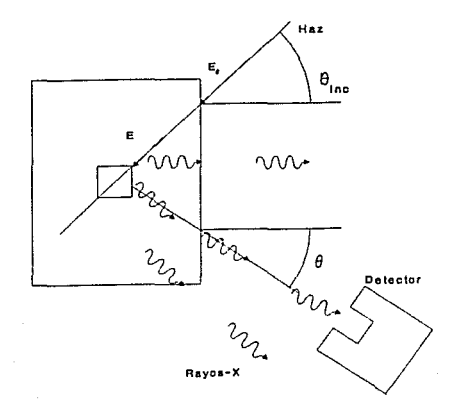

Fig.4 Esquematización de la geometría de los protones incidentes y del fotón emitido.

#### IV.3.2 Preparación de las muestras

1. -Se hizo molienda de las muestras hasta obtener un polvo muy fino en las partículas (alrededor de 1µm).

2.- Se preparó una mezcla de toluol y grasa Apiezon.

 $3.-$  Se introduce el mylar de 3.5  $\mu$ m en la mezcla anterior dejando que se impregne totalmente y se extrae, evaporándose el toluol, permaneciendo una capa delgada adhesiva de grasa.

4. - Sobre este mylar preparado se deposita la muestra en polvo.

5. - Posteriormente se introduce en el dispositivo experimental y se hace vacío hasta llegar a 10<sup>-6</sup> torr.

6. - Cada muestra se irradió con un haz de protones de 750 KeV, con una corriente de 30 nA . Se obtiene una dosis total de

30 µC.

7.-se utiliza un detector Si(Li), con una resolución de 190 eV a 5.4 KeV, un amplificador ORTEC 572, y un ADC ORTEC acoplado a una computadora personal.

IV.4 Resultados experimentales

La información que se obtiene al caracterizar la muestra por el método PIXE es a partir del análisis de los espectros, los cuales representan las lineas de rayos-X características de cada elemento superpuestos en la radiación de fondo.

La información de elementos químicos de las cuatro muestras de arcillas se obtiene del análisis de los espectros que nos son proporcionadas por medio de la computadora.

Los espectros de las cuatro muestras se ven en las Fig.4.5, a la Fig.4.B, la muestra de Tlaxcala, la de Guerrero, la de Guanajuato I, y la de Guanajuato II, respectivamente.
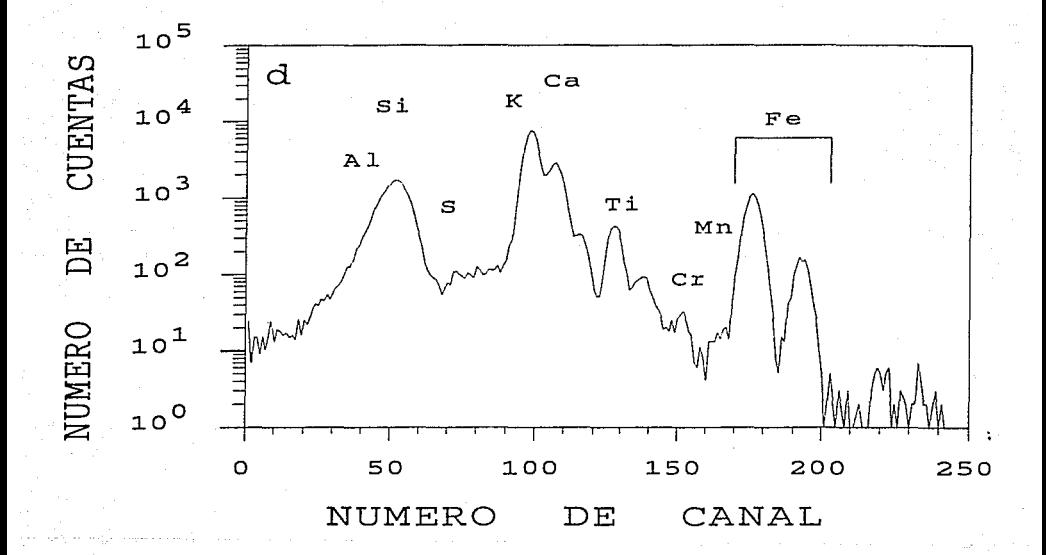

Fig. 4.5 Espectro PIXE de la muestra de Tlaxcala.

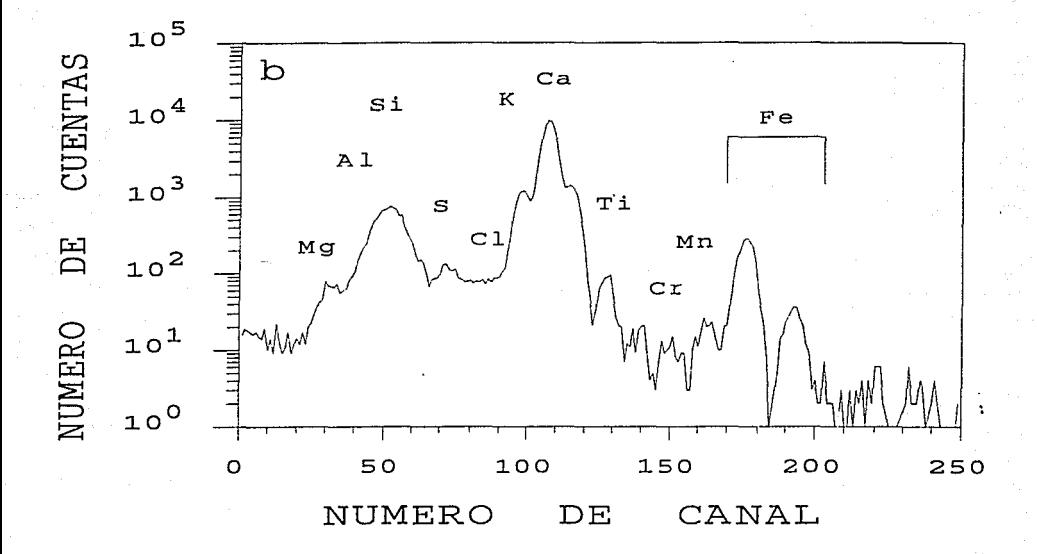

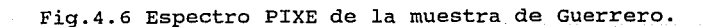

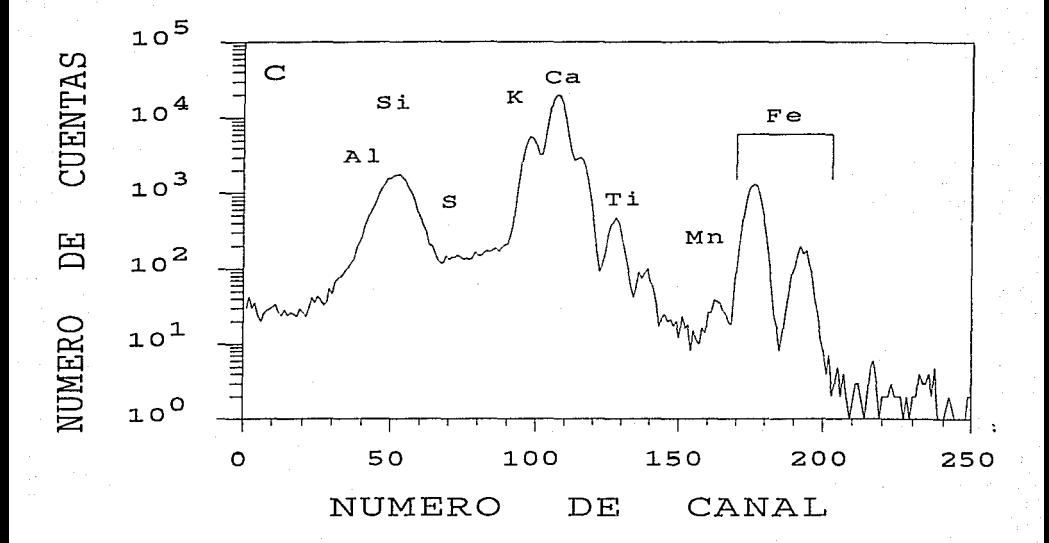

Fig.4.7 Espectro PIXE de la muestra de Guanajuato I.

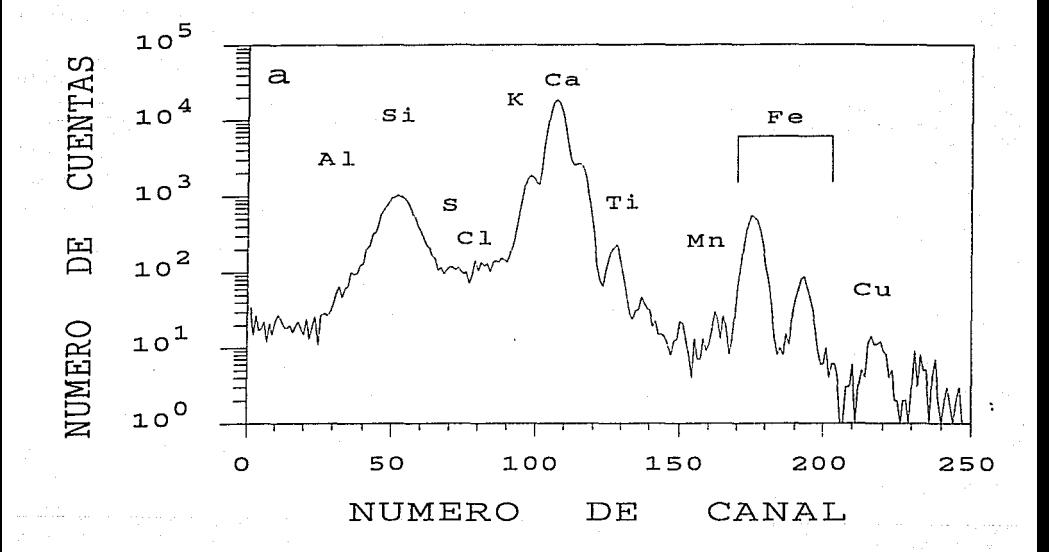

Fig.4.8 Espectro PIXE de la muestra Guanajuato II

En la siguiente tabla se muestran los resultados obtenidos a partir de los espectros.

## TABLA 4.1

Análisis típico por medio de la computadora del espectro PIXE de la muestra de Tlaxcala

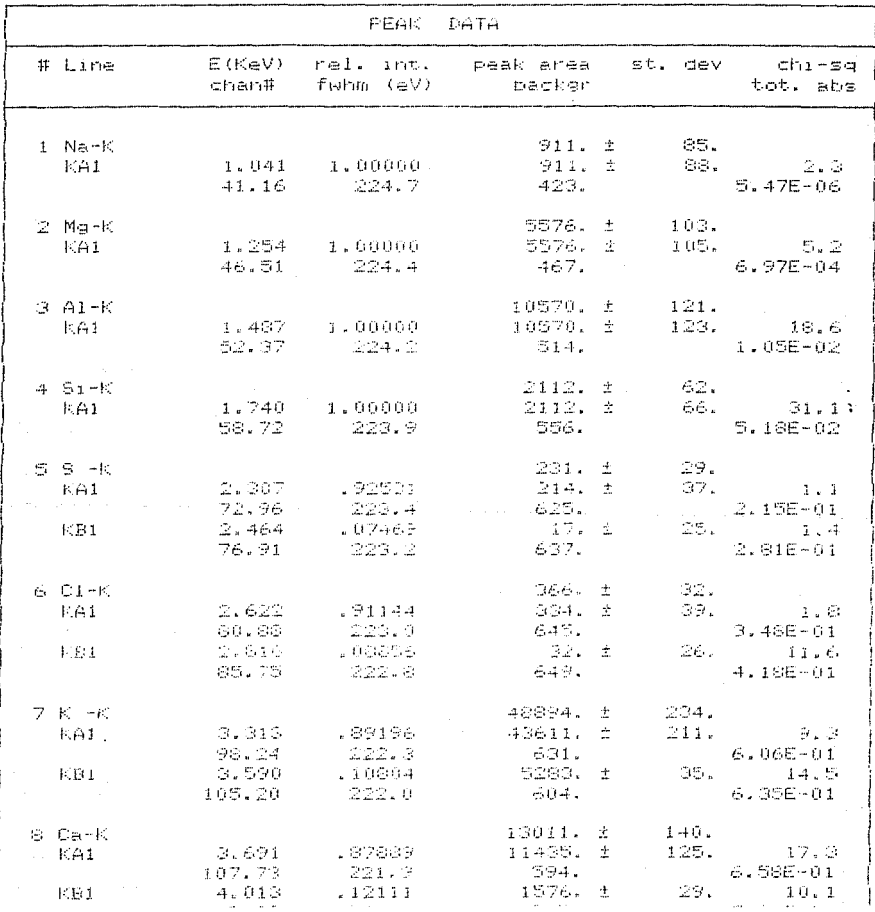

Continuación de la tabla 4.1

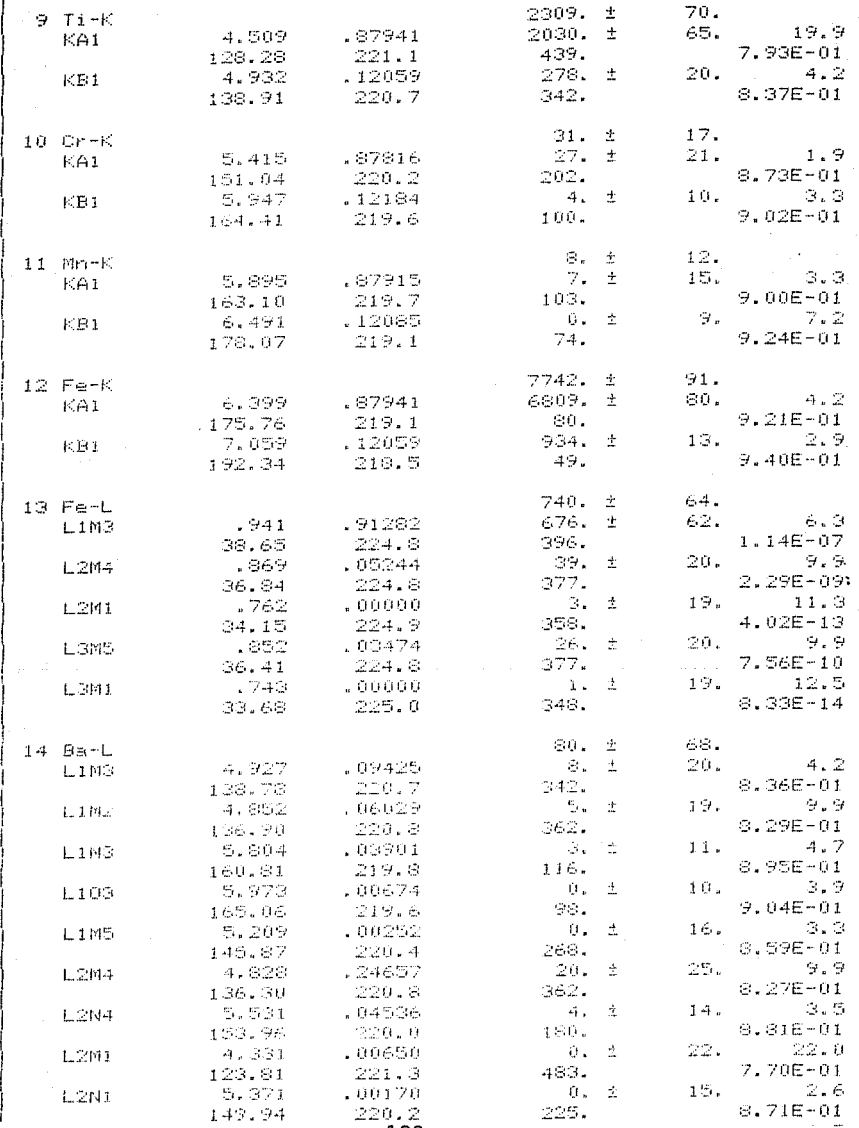

# Continuación de la tabla 4.1

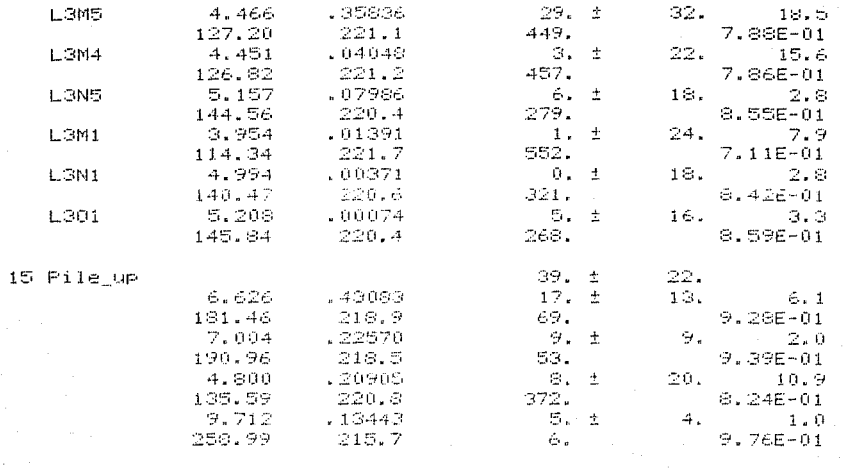

IV.5 Análisis de los resultados

El método PIXE nos permite hacer un análisis de todos los elementos que se encuentren presentes en la muestra con un número atómico mayor que 12, analizandolos de una manera simultánea. otra de las ventajas de este método es que en el caso del análisis de elementos individuales la sensibilidad es de ppm (partes por millón).

El análisis por el método PIXE presenta el inconveniente de que existen líneas de emisión de algunos átomos que presentan la misma energía que las líneas de otros átomos, por lo que los picos se superponen resultando complicado distinguir uno de otro. En el análisis de una muestra que contiene muchos elementos diferentes, la superposición aumenta, disminuyendo la información del espectro. Sin embargo se pueden distinguir sin dificultad de 10 a 15 elementos con buenos resultados.

En la Tabla 4.1 se muestra un análisis tipico del espectro PIXE, de los elementos químicos que constituyen a la muestra de Tlaxcala, usando un programa de computadora, donde:

La primera columna se refiere a el elemento y a el nivel de energia al que corresponde.

La segunda columna nos indica y el número del canaldel centro del pico.

La tercera columna nos indica la intensidad relativa de la línea de rayos-X y el ancho de cada pico.

La siguiente columna nos indica el área del pico y la radiación de fondo encontrada bajo el pico.

La quinta columna corresponde a la desviación estándar del ajuste.

La última columna es la  $\chi^2$  del ajuste del pico (bondad del ajuste ) y la absorción de rayos-X en la muestra. La información que nos proporciona la Tabla 1, se interpreta de la siguiente manera:

Para los elementos como el Na, Mg, s, Cl, K, ca, Ti, Fe, se observa que la desviación estandar asociada con las mediciones de

sus áreas bajo las curvas de los picos, que representan las energías cararcteristicas de estos elementos, es de un orden menor que dichas mediciones. Además la  $\chi^2$  nos indica que el ajuste es bueno. por lo que podemos afirmar con un confiabilidad qué cantidad de los anteriores elementos forman parte de la muestra que se está analizando. buen grado de

En el caso del Si y del Al, podernos observar que al igual que en el caso anterior la incertidumbre asociada con el pico es menor en un orden de magnitud, pero notamos que  $\chi^2$ es mayor para estos dos casos. La razón de que esto ocurra es que las energías de estos dos elementos son muy próximas y los picos de éstas se superponen, siendo uno de los problemas presentes en el metodo PIXE corno se había mencionado anteriormente, por lo que la información de las áreas de estos picos no es muy confiable. Sin embargo, debido a la diferencia de orden magnitud del área con la desviación estandar de estos elementos se puede afirmar la presencia de éstos en la muestra. A pesar de esto , la información no es muy confiable.

Para el caso de los elementos como el Cr, Mn y Ba podemos notar que la desviación estandar asociada al área calculada eé mayor que esta, lo que nos indica que dado el error que se tiene el elemento no se encuentra presente en la muestra. Tomemos como ejemplo el Cr donde el área del pico para la Kai es de 27 y su desviación estandar es de 21, cuya  $\chi^2$  es de 1.9 lo que nos indica que es correcto el cálculo, aunque por la estadística resulta pobre, la incertidumbre relativa es demasiado grande.

En las figuras 4.5,4.6, 4.7, y 4.8 se puede observar que el pico del fierro no se encuentra superpuesto con los demás elementos, por lo que es posible hacer un análisis semicuantitativo, tomando la razón de las áreas de cada elemento con respecto al fierro. Estos resultados se muestran en la Tabla 4.2.

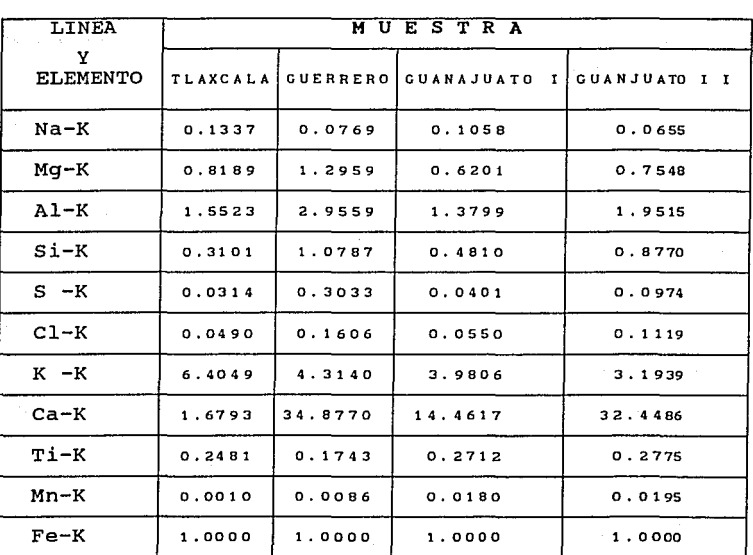

# TABLA 4.2

RAZON DEL AREA DE LOS PICOS DE LOS ELEMENTOS CON RESPECTO AL FIERRO

### CAPITULO V

#### CONCLUSIONES

En el presente trabajo se caracterizaron rocas del tipo toba <sup>y</sup>bentonita, a partir de cuatro métodos diferentes, proporcionándonos información de las caracteristicas de las muestras analizadas. Al integrar los resultados, se ha obtenido más información del material rocoso estudiado. A continuación mencionamos los cuatro métodos utilizados asi como los resultados obtenidos de cada uno de ellos.

Los estudios ópticos en luz transmitida, luz reflejada y luz reflejada fluorescente, proporcionan información de los estilos cristalográficos-cristaloquimicos, su hábito de estructura y textura sumada a otras propiedades ópticas para llegar a identificar los minerales que constituyen a las rocas en estudio; de las fracciones minerales se obtuvo el origen y clasificación de ellas.

En la microscopia electrónica de barrido se determinó la morfologia y el tamaño de los minerales que contiene el material rocoso en estudio.

Por difracción de rayos-X se determinaron mineralógicos y las fases cristalinas de los los grupos diferentes componentes contenidos en la muestra, comparando las posiciones de las reflecciones de Bragg, asi como sus intensidades con las tarjetas del banco de datos del JCPDS ( Joint Comittee of Powder Diffraction Data).

El método PIXE nos suministró información del contenido quimico semicuantitativo de los elementos de cada una de las muestras.

Al conjuntar los resultados obtenidos por cada uno de los métodos se puede determinar el tipo de minerales al que

corresponde cada una de las muestras.

V.1 Muestra procedente de Tlaxcala

a).-Macroscópicamente

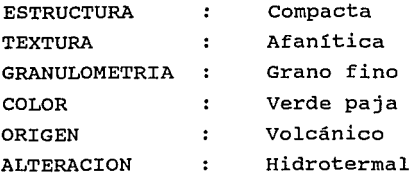

b).-Microscopía optica

Se observaron la estructuras características del cuarzo, nodulos de fierro maclados polisintéticos y carsbal en las plagioclases y los feldespatos cálcico-potásicos respectivamente, así como presencia de arcillas debido a la alteración de los minerales félsicos.

 $\ddot{\phantom{0}}$ 

c).-Microscopía electrónica de barrido

Se encontraron estructuras en forma de paralelepípedos de 25 X 16 X 4 µm incrustados en una matriz compuesta por formaciones esfericas de  $(1.1)\mu$ m  $\pm$  0.006.

d).-Difracción de Rayos-X

Las fases cristalinas son las siguientes: Anortita Sódica ordenada (Ca, Na) (Si,Al)40B Sanidina desordenada KA1Si30s Clinoptilolita KNa2Ca2 ( Si20Al7) 072. 32H20 cuarzo syn Si02

 $e$ ). - PIXE

Por medio del método PIXE se realizó un análisis semicuantitativo encontrandose que la razón Ca-Fe *y* K-Fe en relación con los demás elementos es alta.

Entonces a partir de la información anterior podemos afirmar que la muestra corresponde a una toba cristalina<sup>(18)</sup>

V.2 Muestra procedente de Guerrero

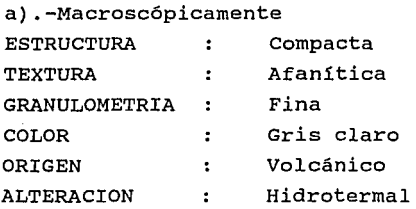

b).-Microscopia óptica

Se observaron en luz transmitida minerales félsicos cubiertos por óxidos de fierro, zircones y arcillas en forma compacta; en luz reflejada se presentaron en un color claro y en luz reflejada fluorescente en amarillo.

c).-Microscopia electrónica de barrido

Se encontraron estructuras en forma de hojuelas menores de 2µm y en forma de hojas cuya separación entre ellas es alrededor de 3.Sµm.

d).-Difracción de Rayos-X

las fases cristalinas son las siguientes :

Montmorillonita A NaO. 3 (AlMg) 2S140100Hz. xH2O. Anortita Sódica Ordenada (Ca,Na) (Si,Al)•Oa. Heulandita CaAl2Si7O18.H2O. Cristobalita Si02 Cuarzo sio2.

e).- PIXE

Por el método PIXE se encontró que la razón Ca-Fe y K-Fe son altas comparadas con el resto de los elemetos contenidos por la muestra.

A partir de la información mencionada anteriormente se clasificó esta muestra como una Bentonita sódica

V.3 Muestra procedente de Guanajuato I

a).-Macroscópicamente

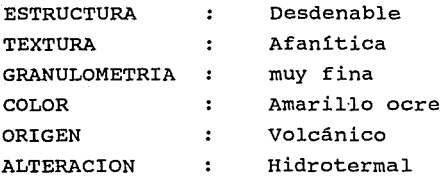

b).-Microscopía óptica

Debido a la consistencia de la muestra la forma de preparación fué distinta pudiendose observar sólo en luz reflejada y luz reflejada fluorescente, en las que notamos la presencia de minerales arcillosos.

c).-Microscopia electrónica de barrido

Para esta muestra se observó una superficie rugosa, formas en

las que el tamaño de partícula fluctuaba entre 14µm y 72µm con una porosidad bastante notable, estructuras lenticulares de aproximadamente 15.8  $\mu$ m de largo por 4 $\mu$ m de ancho v estructuras en forma de capas.

#### d) .-Difracción de Rayos-X

Se determinaron las siguientes fases cristalinas: Montmorrilonita A CaO. 2 (Al, Mg) 2Si4O10 (OH) 2. xH2O Beidelita CaO. 2Al2Si4010 (OH) 2.xH20 Albita calcica desordenada (Na,Ca) (Si,Al)40a Muscovita (K,Na) (Al,Mg,Fe)2(Si3.1Alo.9)01o(OH)2 cristobalita sio2 Calcita CaC03

#### e) .-PIXE

Por el método PIXE ca-Fe, K-Fe son bastante altas respecto al resto de los elementos que constituyen a la nuestra.

Por la información anterior se concluye que la muestra en su conjunto se clasificó como una Bentonita cálcica.

V.4 Muestra procedente de Guanajuato II

a).-Macroscópicamente

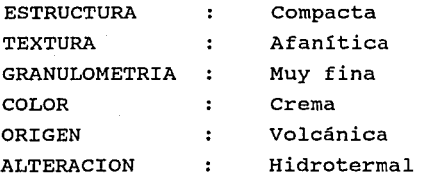

b).-Microscopia óptica

se observaron en luz tranzmitida, en reflejada y reflejada fluorescente, minerales de cuarzo asociados con minerales arcillosos y óxidos de fierro y lodos microcristalinos que sirven como cementantes en la roca.

c).-Microscopia electrónica de barrido

Se encontraron estructuras cristalinas subhedrales intercaladas con cuerpos esféricos de aproximadamente de O. 2µm y estructuras en forma de hojuelas todas menores de 2µm, siendo bastante notable la heterogeneidad de la muestra.

d).-Difracción de Rayos-X

Por difracción de rayos-X se determinaron las siguientes fases cristalinas. Saponita Nao. 3Mg3 (Si, Al) 4) 10 (OH) 2. XH20 Anortita sódica (Ca,Na) (Si,Al)40B !lita Ko.7Alk2 .1 (Si, Al) 4010 (OH) 2 Dolomita CaMg (Co3) 2

#### e) PIXE

Por el método PIXE al igual que en las muestras anteriores se encontró que la razón ca-Fe y K-Fe son altas comparada con el resto de los elementos que constituyen a la muestra.

Por lo que a partir de la información anterior se clasificó a la muestra como una Bentonita Cálcica.

De los métodos utilizados en el presente trabajo, podemos concluir:

1.- La microscopia óptica en el estudio de materiales de los suelos es necesaria, para determinar los grupos mineralógicos al cual pertenecen (félsicos o máficos) a partir de las propiedades ópticas que presentan tales como el color caracteristico y la textura en cada uno de los materiales, dependiendo de la técnica

empleada.

2.- En la microscopía electrónica de barrido se determinó la forma y el tamaño de partícula de las estructuras que constituyen la muestra en su conjunto. Notamos que, si se requiere con mayor detalle información específica de los rasgos de alguna de las estructuras, entonces lo que procederá es la separación del resto de los componentes de la muestra.

El método de rayos-X es relevante en el presente trabajo, debido a que éste proporciona de manera precisa la caracterización de grupos mineralógicos y de las fases cristalinas que constituyen a la muestra, cabe mencionar que esta parte es de gran ayuda para la identificación de los minerales arcillosos, cuyos picos característicos principales se localizan a bajo ángulo, en nuestro caso entre los 3° y 15° para 2e, en promedio. El empleo del HCl en las muestras que contienen carbonatos permite analizar con mayor detalle el resto de los materiales contenidos en la muestra, y el del etilén-glicol en aquellas en las que se presentan minerales arcillosos del tipo montmorilonita, debido al desplazamiento que muestran los picos del difractograma.

A través de la caracterización de las muestras, utilizando el método PIXE, se tiene la ventaja de que se puede obtener un análisis simultáneo de los elementos químicos con número atómico mayor de 12. La preparación de las muestras por la técnica de blancos delgados presenta ventajas, por ejemplo el frenamiento de los iones con los núcleos es menor, obteniéndose resultados bastante satisfactorios, sin embargo un análisis cuantitativo no fue posible realizarlo en esta etapa debido, a que la eficiencia del detector utilizado no es conocida, ya que se requieren patrones de blancos delgados que por el momento no se encuentran a disposición en el IFUNAM.

De lo anterior se puede decir que el método PIXE sólo nos proporciona información adicional, que nos ayuda a clasificar las muestras con respecto a la razón de fierro en relación con el

resto de los elementos químicos contenidos en ellas, por medio de las áreas de diferenciarlas . El análisis cuantitativo se realizará en un trabajo posterior. los picos en el espectro permitiéndonos

Finalmente debernos mencionar que se realizaron algunos experimentos con microscopia electrónica de transmisión pero, debido a su carácter preliminar, la dificultad de su interpretación y los datos poco concluyentes obtenidos se ha optado por no incluirlos, aunque este método representa una alternativa interesante y complementaria a los resultados presentados a lo largo de este trabajo.

La caracterización de las muestras realizada en el presente trabajo permitirá que en un trabajo posterior sean modificadas con el fin de mejorar sus propiedes físicas, dependiendo de la utilización deseada. Las muestras pueden ser modificadas por medio de tratamientos térmicos, reacciones químicas, mezclas fisicas, por intercambio iónico, etc.

las aplicaciones posibles de los materiales modificados pueden ser por ejemplo: soportes para materiales estructurales, cargas para materiales "composites" y materiales con propiedades diseñadas ad-doc.

#### GLOSARIO

1.- Maclado: El maclado consiste en ciertos complejos cristalinos formados en el crecimiento simultáneo y entrecruzado de dos o más cristales, de acuerdo a leyes fijas y derminadas ver Foto 1.2 y 1.3

2.- Euhedral : Se define a todo aquel mineral que presenta más del 95% de sus lados bien definidos.

3. - Subhedral: Son todos aquellos minerales que presentan más del 50% de sus aristas.

4.- Anhedral son aquellos minerales que han perdido más del 90% de sus lados ( minerales sin forma ) .

5.-Plecroismo: propiedad física que presentan los minerales al cambiar de tonalidad o color a medida que se cambia su posición cristalográfica con respecto al eje c perpendicular al plano de luz polarizada.

6.- Dicroico: Son todos aquellos minerales que al girar su posición cristalográfica cambian en dos colores con respecto a su eje c.

7.- Tricroico: Son todos aquellos minerales que al girar su posición cristalográfica cambian en tres colores.

8.-Félsico o Leucocrático: Significa que la cantidad de componentes de color claro supera a la de colores obscuros, caracteristíca que se presenta en todos aquellos minerales incoloros o traslúcidos que dejan pasar la luz al observados en luz transmitida.

9.-Máfico o Melanocráticos: Son todos aquellos minerales donde el color obscuro predomina sobre los claros, es decir, son todos aquellos que absorven la luz dejando pasar dos o tres longitudes de onda.

10.- Afanitica: Son los granos que no pueden ser observados a simple vista.

11.- Arcilla.- "La arcilla es una tierra natural no consolidada o poco endurecida, que contiene un exceso de partículas de tamaño arcilla ( 1/256 mm de diámetro, o menos ). En la práctica, sin embargo, se aplica a los minerales que contienen el 10% de dichos minerales".<sup>(3)</sup>

12.- Minerales arcillosos: Los minerales arcillosos son compuestos formados por aluminisilicatos hidratados, resultantes de la hidrolización de los feldespatos, estan constituidos principalmente por dos bloques¡ la primera de estas estructuras es la tetraédrica, la que esta formada por cuatro atomos de oxígeno que equidistan de un átomo de silicio y por una unidad octaédrica que esta compuesta por seis hidróxilos rodeando un átomo que puede ser aluminio o magnesio, ambas estructuras pueden combinarse para formar láminas. Una parte del agua está adsorbida, ligada a la red cristalina; la otra parte, bajo forma de hidroxilos OH, entra en la constitución de esta misma red. El edificio cristalino se presenta en hojuelas, cuyas pequeñisimas dimensiones vuelven complicado el estudio microscópico.

13.-"Bentonitas.- Son las principales representantes de las arcillas en las que predominan los mienrales arcillosos formados por la devitrificación y alteración quimica de un material igneo vitreo, que generalmente es una toba o ceniza volcánica; con fracuencia contiene proporciones variables de granos cristalinos accesorios que originalmente eran fenocristales en el vidrio volcánico Existen además otros minerales tales como feldespatos ( ortoclasa y oligoclasa ) , biotita, cuarzo, piroxeno, zirconio,

etc. todos de origen volcánico. El mineral arcilloso caracteristico tiene un hábito micáceo y clivaje fácil, alta birrefringencia y una textura propia de las cenizas volcánicas; suele ser un mineral de montmorillonita y con menor frecuencia de la beidelita."

# **REFERENCIAS**

1.- Folk, L. Robert. Petrologia de las Rocas Sedimentarias. (Traducida del ingles por Carmén Schlaeffer y Rebeca de Schmitter). México, D.F., 1969.

- 2.- Kerr, F. Paul. Optical mineralogy. Me Graw-Hill Book Company. New York. u.s.A., 1959.
- 3.- Heinrich, E. WM. Microscopia Petrográfica Ediciones Omega, S.A. Barcelona España, 1972.
- 4.- El-Hinnawi, EE. Methods In Chemical and Mineral Microscopy. Elsevier Publishing company. New York, U.S.A., 1969.
- 5.- Bowen, D and Hall, c. Microscopy of Materiales The Macmillan Press LTD, 1975.
- 6.- Barrio, P. R.A. Formación de Imagenes en el Microscopio Electrónico. cuadernos del I.I.M., UNAM, 1982.
- 7.- Reimer, L. scanning Electron Microscopy. Alemania, 1985.

- 8.- Newmán, A.C.D. Chemistry of Clays and Clays Minerals. A Wiley-Interscience Publication. New York, u.s.A., 1987.
- 9.- Moore, M. Dune and Reynolds, c. R. X-Ray Difracction and the Identification and Analysis of Clay Minerals. Oxford University Press, 1989.
- 10.- Beatriz Marcela Millán Malo, Tesis Profesional, UNAM, 1991.
- 11.- cullity, B.o. Elements of X-Ray Difraction. Addison-Wesley Publishing Company, Inc. U.S.A., 1967.
- 12.- Brindley, W.G. and Brown, G. Cristal Structures of Clay Minerals and Their X-Ray Identification. Mineralogical Society, 1980.
- 13.- Javier Miranda Martin del Campo, Tesis Doctoral, UNAM, 1984.
- 14.- S.A.E. Johansson and T.B Johansson, Nucl. Inst. and Meth. 137 (1976) ,pag. 473.
- 15.- Luis Rodriguez Fernández, Tesis Profesional, UNAM, 1984.

16.- Heitz, Ch.

Analisys By Particle-Induced X-Ray emission (PIXE). Centre de Recherches Nucléaires, strasbourg (monografía) .

17.- T.B. Johansson, R. Akselsson and S.A.E. Johansson. X-Ray Analysis: Elemental Trace Analysis at the  $10^{-12}$ g Level.

Nucl. Inst. and Meth. 84 (1970), pag. 141.

18.- Grim, R. E.

Clay Mineralogy. Me Graw Hill Book company. New York, 1953.